# **CENTRO FEDERAL DE EDUCAÇÃO TECNOLÓGICA CELSO SUCKOW DA FONSECA – CEFET/RJ**

# **Análise de esforços estruturais e vibracionais em torre de suporte para um sistema híbrido de turbina eólico e de corrente marítima**

Rodrigo Coelho Yunes Victor Hiromatsu Hatai Ribeiro

Prof. Orientador: Fernando Ribeiro da Silva

**Rio de Janeiro Novembro 2014**

# **CENTRO FEDERAL DE EDUCAÇÃO TECNOLÓGICA CELSO SUCKOW DA FONSECA – CEFET/RJ**

# **Análise de esforços estruturais e vibracionais em torre de suporte para um sistema híbrido de turbina eólico e de corrente marítima**

Rodrigo Coelho Yunes Victor Hiromatsu Hatai Ribeiro

Projeto final apresentado em cumprimento às normas do Departamento de Educação Superior do CEFET/RJ, como parte dos requisitos para obtenção do título de Bacharel em Engenharia Mecânica.

Prof. Orientador: Fernando Ribeiro da Silva

**Rio de Janeiro Novembro 2014**

# **Y95** Yunes, Rodrigo Coelho; Ribeiro, Victor Hiromatsu Hatai Análise de esforços estruturais e vibracionais em torre de suporte para um sistema híbrido de turbina eólico e de corrente marítima / Rodrigo Coelho Yunes, Victor Hiromatsu Hatai Ribeiro - 2014 58 f. + anexos: il. (algumas color), grafs, tabs. Projeto Final (Graduação) Centro Federal de Educação Tecnológica Celso Suckow da Fonseca, 2007 Bibliografia:f.85-90 1. Engenharia Mecânica 2.Vibrações 3. Resistência dos Materiais 4. Torres Eólicas 5. Torres Híbridas I. Título CDD 620

# **DEDICATÓRIA**

**Dedico esse trabalho à todos os futuros engenheiros que utilizarão o conhecimento adquirido para promover o progresso da Engenharia Mecânica, melhorando a qualidade de vida para todos.** 

**Rodrigo Coelho Yunes**

**Este trabalho é dedicado àqueles que almejam desenvolver suas competências técnicas e científicas ao máximo, de modo à concretizarem seus sonhos. Àqueles que reconhecem a real importância e responsabilidade social que o Engenheiro possui como um agente de transformação social, e que se permitam utilizar de suas habilidades para colaborar com o progresso de nossa sociedade.** 

**Victor Hiromatsu Hatai Ribeiro** 

# **AGRADECIMENTO**

**Agradeço aos grandes engenheiros do passado, que forneceram seu conhecimento e experiência para o desenvolvimento deste trabalho. À minha família e minha esposa que me ajudaram durante todo o período da faculdade, ao grande amigo Diogo Castelo que concedeu o conhecimento inicial para o trabalho, ao Victor que foi um grande companheiro durante todo período de estudos e neste projeto e aos professores que sempre estavam dispostos a sanar todas as dúvidas e nos motivar a sempre seguir em frente!**

**Rodrigo Coelho Yunes**

## **AGRADECIMENTO**

**Eu gostaria de agradecer primeiramente todos àqueles que de forma direta me deram forças e me proporcionaram ferramentas para alcançar meus objetivos e sonhos.** 

**Agradeço à minha mãe por todo o amor e apoio que me foi fornecido durante todos esses anos, ela que foi e sempre será um grande exemplo de pessoa para mim.** 

**Agradeço ao meu pai por me ensinar que mesmo em momentos de grande dificuldade somos capazes de nos mantermos fortes e vitoriosos.** 

**Agradeço aos meus amigos que além de suas amizades e boas memórias, me ofereceram inúmeras lições de amadurecimento pessoal que sempre levarei comigo.** 

**Agradeço à minha namorada que através do seu amor e confiança, acendeu em mim a vontade de utilizar meus conhecimentos e virtudes de forma primeiramente filantrópica. Percebo agora, as possibilidades e responsabilidades que possuímos como engenheiro. Obrigado!**

**Agradeço ao meu orientador, pelo infinito apoio e a boa vontade durante o desenvolvimento deste trabalho. Este que considero ao fim, um mentor e amigo.**

**Por fim, agradeço especialmente ao meu parceiro de projeto, com quem tive a grande oportunidade de concluir esta etapa final de uma longa jornada.** 

**Victor Hiromatsu Hatai Ribeiro**

## **RESUMO**

Com o crescimento do consumo de energia no mundo, o impacto ambiental para a geração da mesma vem se tornando cada vez mais evidente. Atualmente, grandes empresas vêm investindo em métodos de produção de energia de forma renovável de modo que estas se tornem viáveis e eficientes. Tendo em vista a necessidade de produção de energias não poluentes, o projeto consistiu em desenvolver uma torre *offshore* capaz de sustentar um sistema híbrido de geração sustentável de energia. Este sistema é composto por turbinas capazes de gerar energia a partir do vento e das correntes marítimas. Foram utilizados métodos numéricos e programas computacionais para a análise estrutural e de esforços atuantes na torre, consequentes do comportamento dos fluidos nas pás das turbinas. Por fim, foi feito um estudo do potencial energético que mostra os locais ideais para a instalação destes equipamentos no Brasil. Em paralelo, foi realizado um estudo econômico relacionado à logística e manutenção a fim de concretizar a viabilidade do projeto.

**Palavras-chave: Torre híbrida, torre cônica, turbina eólica, turbina de corrente marítima, forças de arrasto.**

## **ABSTRACT**

The raise of energy consumption in the world, leads to an increasing global preoccupation with the environmental impact issue. Currently, large companies have been investing in methods of energy generation from renewable sources in order to become viable and efficient. Given the need for production of clean energy, the project aimed to develop an offshore tower capable of housing a hybrid and sustainable energy generation system. The system consists of turbines that generate energy from the wind and sea currents. Numerical methods and computer programs for structural analysis were used in order to analyze the forces acting on the tower. The forces in matter are a result of the fluids dynamic on the turbine blades. Finally, a study showing the ideal locations for the installation of this equipment in Brazil were conducted. In parallel, an economical study taking into consideration the logistics and maintenance were carried out in order to evaluate the project's feasibility.

#### **Keywords: Hybrid tower, conical tower, wind turbines, tidal turbines, drag forces.**

# Sumário

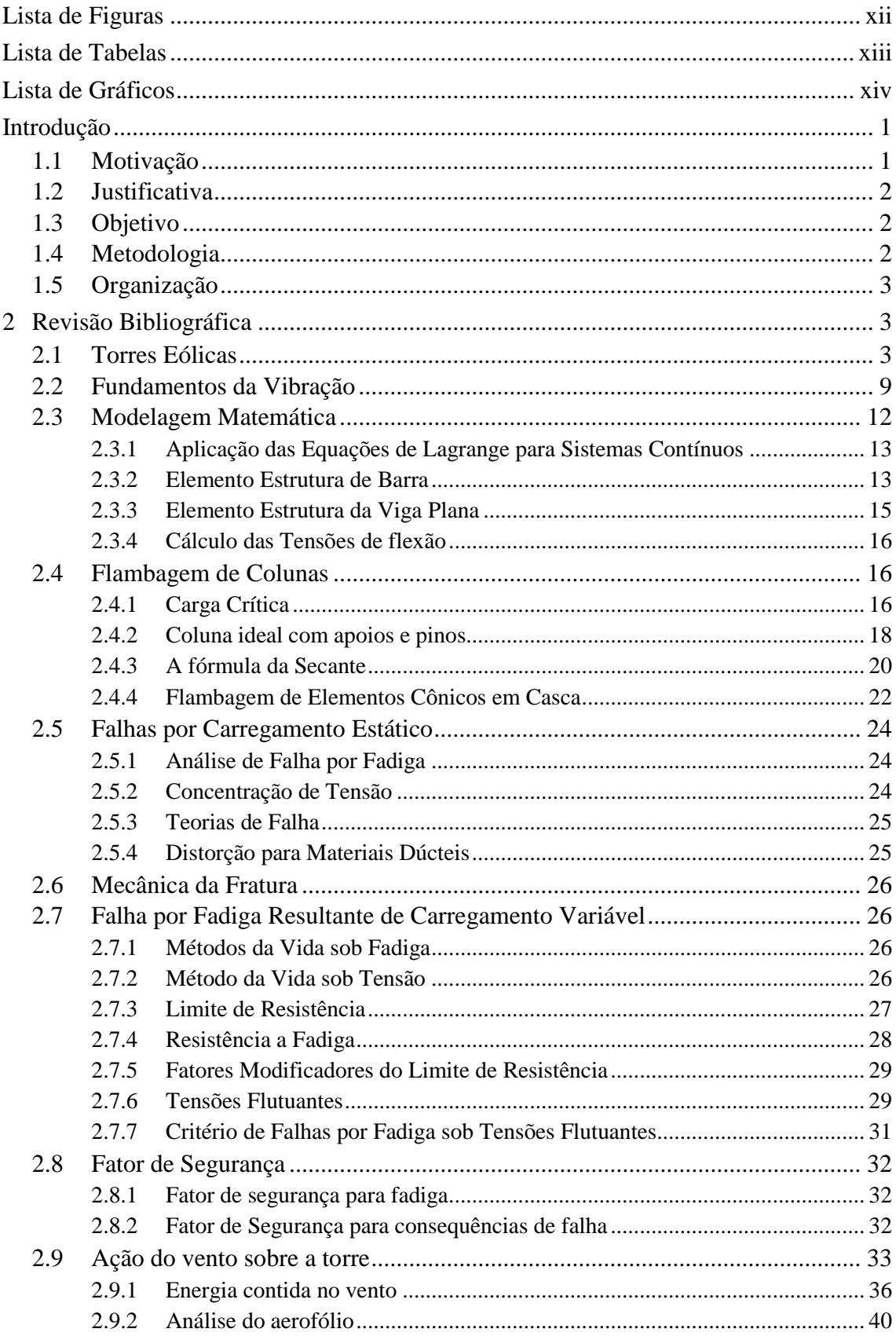

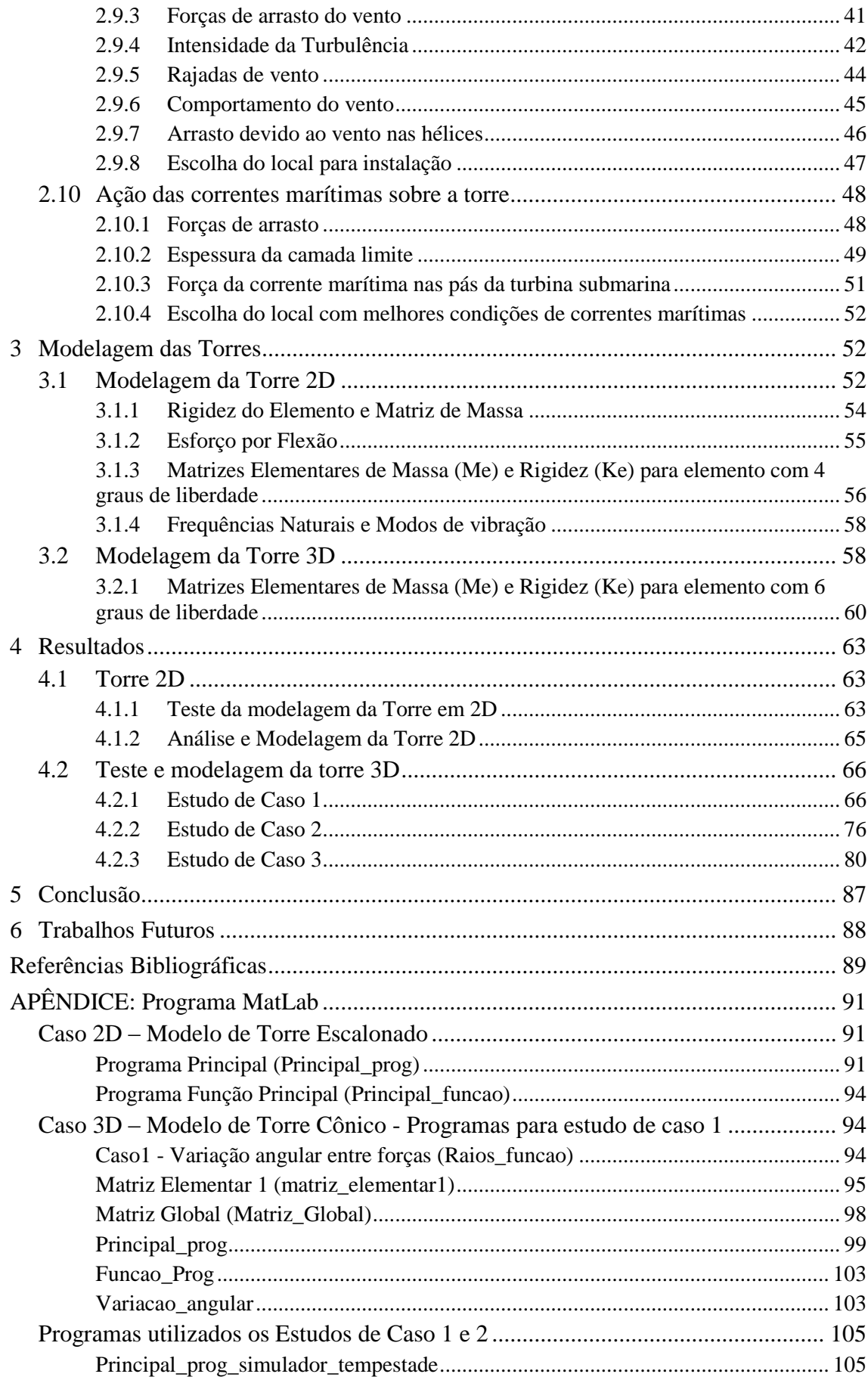

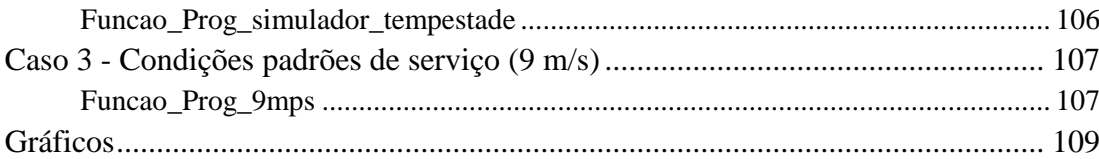

# <span id="page-11-0"></span>**Lista de Figuras**

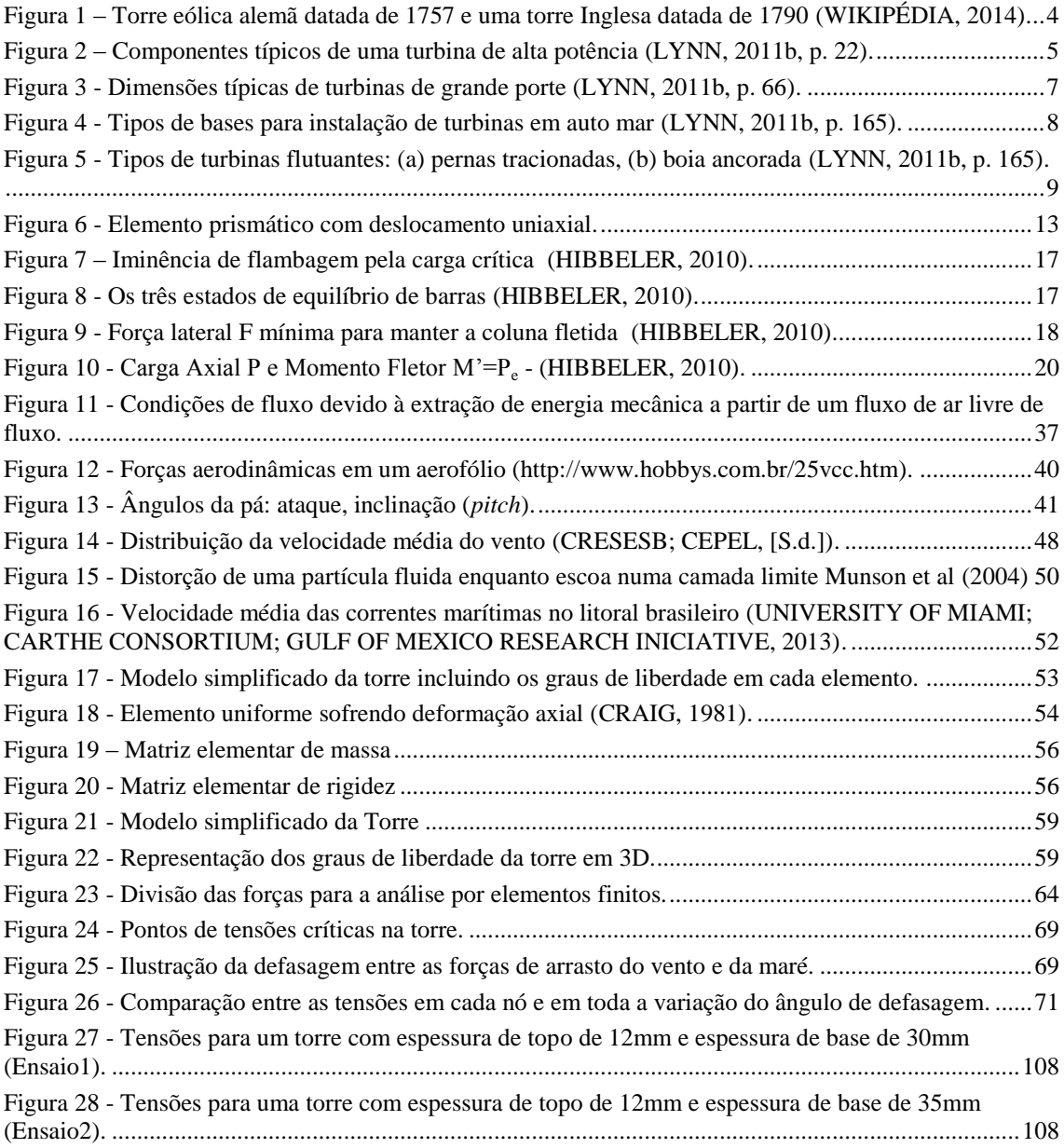

# <span id="page-12-0"></span>**Lista de Tabelas**

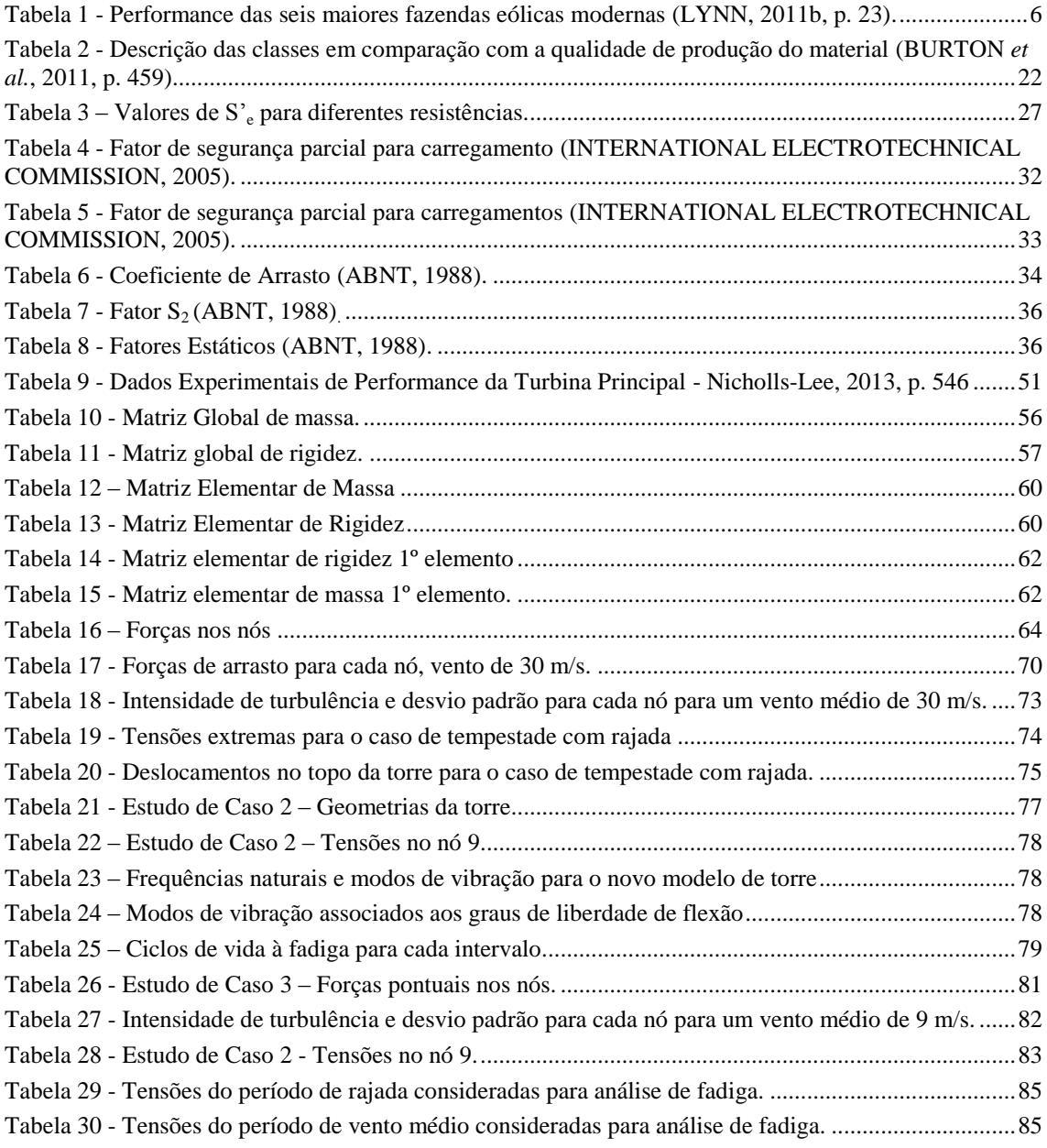

# <span id="page-13-0"></span>**Lista de Gráficos**

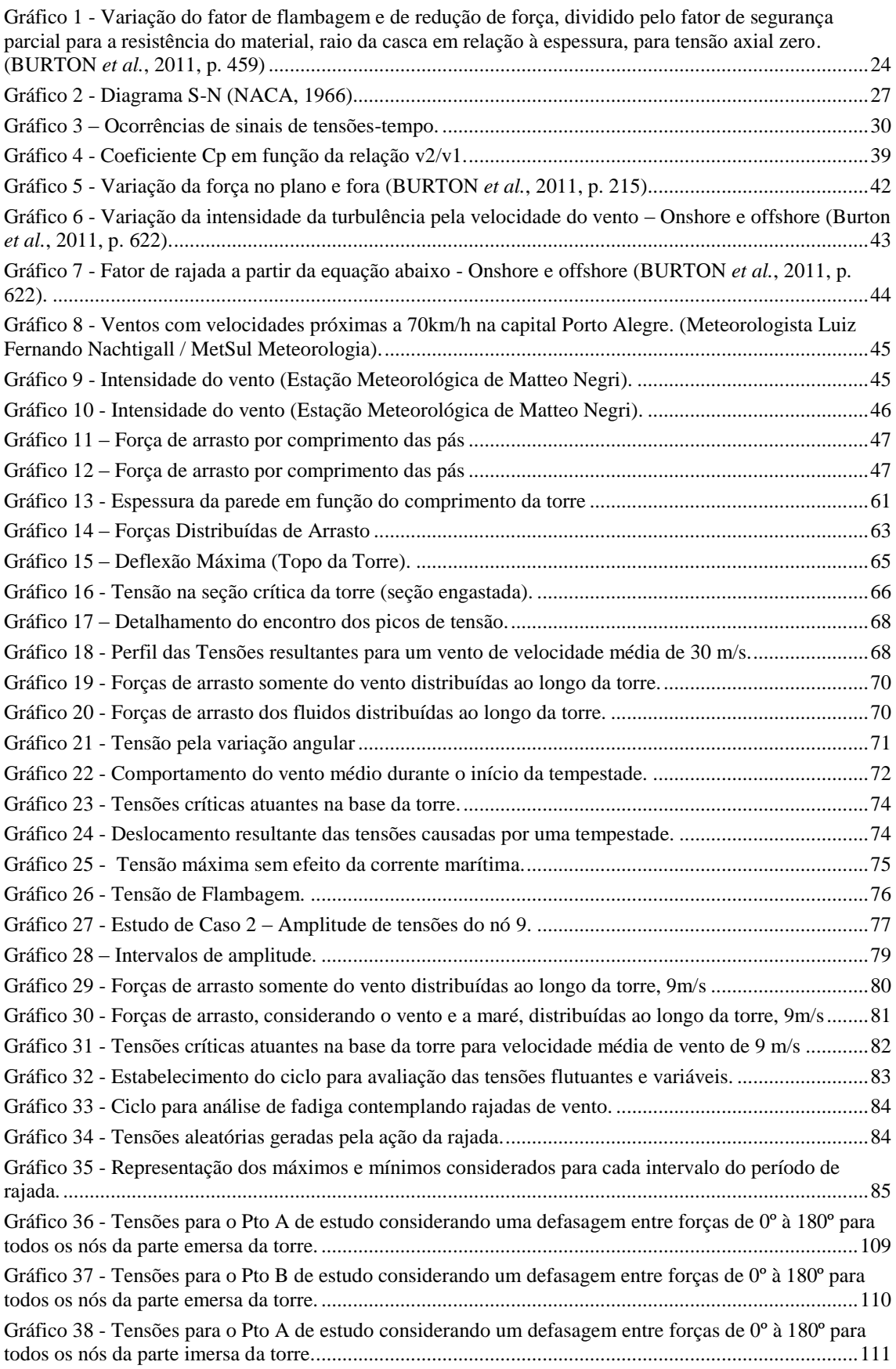

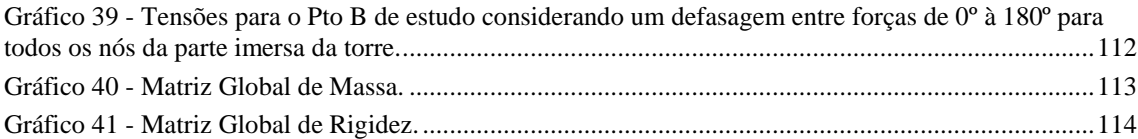

# **Capítulo 1**

### <span id="page-15-0"></span>**Introdução**

Com a crescente demanda de energia mundial, novas tecnologias devem ser desenvolvidas para atender de forma sustentável o crescimento populacional. O Brasil possui grande capacidade para desenvolvimento de energias limpas. O nordeste brasileiro é um ótimo ponto de instalação de turbinas eólias e de corrente marítima, pois possui ventos e correntes fortes e constantes.

O presente trabalho visa desenvolver um estudo inovador de uma estrutura de suporte para sistemas de captação de energia eólica e de energia de correntes marítimas instaladas na mesma torre. A instalação, manutenção e transporte de torres e turbinas individuais de captação de energia demandam grandes custos e tempo para serem realizados. Sendo assim, uma torre que suporta os dois sistemas de captação pode reduzir esses custos.

#### <span id="page-15-1"></span>**1.1 Motivação**

A alta capacidade brasileira de captação de energia eólica e os investimentos nos últimos anos na área de energias renováveis motivaram a elaboração desse estudo. O Nordeste é o foco principal de instalações de fazendas eólicas, pois possui a média de ventos mais forte no território brasileiro, além de correntes marítimas com velocidades ideais para produção de energia por turbinas submarinas. Essa tecnologia ainda é nova e necessita muito estudo para tornar-se mais eficiente.

A energia dos oceanos vinda das correntes marítimas, aliada à energia eólica, tem uma capacidade global de produção estimada em 2,5 TW, se apenas 2% dessa energia fosse captada por correntes marítimas teríamos 200 a 400 TWh por ano. Países como Inglaterra e Irlanda do Norte estão investindo grandes quantidades de recursos na instalação de turbinas submersas, tendo um retorno considerável na substituição pela energia fóssil (IEA-OES, 2009).

Com a grande capacidade eólica e marítima para extração de energia no Brasil, o investimento nestas tecnologias diminui a poluição gerada pela queima de combustíveis e possibilita o país tornar-se autossuficiente energeticamente.

## <span id="page-16-0"></span>**1.2 Justificativa**

A sociedade demanda grande quantidade de energia e o objetivo dos governos na atualidade é proporcionar toda essa energia de uma maneira sustentável. Devido aos problemas relativos ao aquecimento global, um grande incentivo para energias renováveis vem sendo feito durante as últimas décadas. Grandes investimentos vêm sendo feitos em fontes de energia renováveis onde os principais investidores são China, Estados Unidos da América e Europa (LYNN, 2011a).

Mesmo que os recursos fósseis sejam ilimitados, não podemos continuar com a queima indiscriminada destes, por isso estão sendo desenvolvidas novas tecnologias para utilizar os fluxos de energias naturais do planeta, conforme será mostrado ao longo deste estudo.

Atualmente, existe um consenso científico de que o  $CO<sub>2</sub>$  resultante da queima de combustíveis levará a uma crise ambiental. O problema parece vir de dois lados: o esgotamento de combustíveis fósseis e o aquecimento global. Em 1995, a capacidade energética mundial não ultrapassava os 10 GW enquanto no final de 2010 já ultrapassava os 180 GW produzidos (LYNN, 2011a). Atualmente a China é o país que mais investe em energia eólica no mundo, quadriplicando seu investimento nos últimos 10 anos. Isso representa um total de 49% do investimento mundial (LYNN, 2011a). O Brasil produz anualmente em torno de 3.450 MW (AGÊNCIA NACIONAL DE ENERGIA ELÉTRICA - ANEEL, 2014) através da energia eólica, sem considerar o potencial *offshore* das correntes marítimas.

#### <span id="page-16-1"></span>**1.3 Objetivo**

Desenvolver uma análise estrutural de uma torre eólica *offshore* que possui três turbinas, sendo a principal no topo e duas submersas.

#### <span id="page-16-2"></span>**1.4 Metodologia**

Este estudo será realizado a partir da análise de elementos finitos em estruturas tubulares. Por meios computacionais utilizando o programa MATLAB, serão avaliados os efeitos das vibrações com consequências nas tensões principais e desgaste por fadiga, avaliando assim, se a estrutura convencional da torre suporta turbinas extras sem afetar sua integridade estrutural.

## <span id="page-17-0"></span>**1.5 Organização**

Este trabalho está organizado a descrever a história e evolução das torres eólicas, tipos e modelos de torres, desenvolvimento do modelo matemático, resultados de testes em diferentes condições de clima e os resultados obtidos.

- O capítulo 1 trata das motivações e justificativas para a escolha do tema assim como a descrição do método utilizado para análise.
- O capítulo 2 aborda uma revisão bibliográfica da história das torres eólicas, a importância do investimento em novas tecnologias renováveis, estudos da vibração, comportamento dos fluidos e normas para desenvolvimento dessas estruturas.
- No capítulo 3 são desenvolvidos os modelos matemáticos para torre eólica em 2D e 3D. São feitos testes em diferentes condições ambientais, modificando as dimensões da estrutura, as condições do vento e das correntes marítimas.
- No capítulo 4 são demonstrados os resultados obtidos a partir dos estudos de caso, comparando e analisando os resultados para obter uma maior eficiência na estrutura. Ao final são expostas algumas sugestões para trabalhos futuros.

### <span id="page-17-1"></span>**2 Revisão Bibliográfica**

Nesta seção são introduzidos conceitos básicos normalmente desenvolvidos em estudos de vibrações, baseado na abordagem de Rao (2008). Apresenta-se um resumo da história da vibração e suas aplicações usuais nos dias atuais. Em seguida, abordam-se tópicos básicos necessários a este estudo, tais como graus de liberdade, tipos de vibração, elementos vibratórios e forças de excitação. Este capítulo apresenta um panorama sobre torres eólicas, fundamentos da vibração e modelagem matemática.

## <span id="page-17-2"></span>**2.1 Torres Eólicas**

Lynn (2011a) apresenta uma excelente descrição da história, desempenho, modelos e dinâmica das torres eólicas de modo que as sessões subsequentes são baseadas em sua obra.

Por volta de 1950, iniciou-se um movimento de reviver as máquinas movidas pelo vento. Estas máquinas já haviam sido utilizadas desde os primórdios, mas foram substituídas por motores elétricos energizados por usinas. Com o invento da máquina a vapor, a queima de carvão foi necessária para transformar poder calorífico em

movimento e assim vem sendo com a queima de gás e petróleo até os dias atuais. Uma vez que o objetivo mundial tem sido a redução da emissão de CO<sub>2</sub> na atmosfera, a energia eólica vem ganhando força para seu desenvolvimento, já que não produz nenhum tipo de resíduo.

Os moinhos de vento [\(Figura 1\)](#page-18-0) têm uma longa história durante a evolução da humanidade. Foram inventados na Pérsia por volta do século X e foram baseadas em velas retangulares rotativas. Inicialmente os moinhos eram utilizados para moer grãos, mas com o passar dos tempos passou a ser utilizado também para bombeamento de água. Foi assim na Inglaterra, onde era utilizado para drenar grandes áreas de terra no Mar do Norte. O seu apogeu foi nos anos de 1750-1850, mas até meados do século XX os moinhos ainda eram muito utilizados.

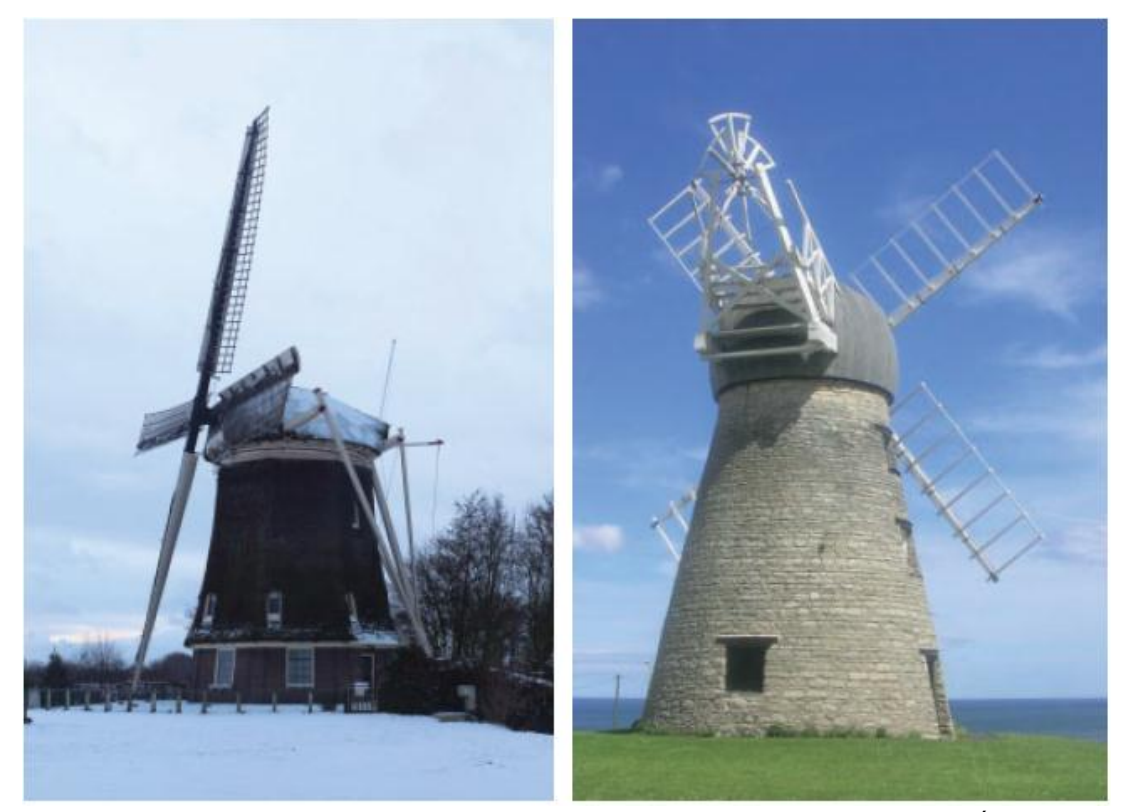

Figura 1 – Torre eólica alemã datada de 1757 e uma torre Inglesa datada de 1790 (WIKIPÉDIA, 2014).

<span id="page-18-0"></span>Com o passar do tempo, vários métodos sofisticados foram sendo utilizados para melhorar a eficiência desses moinhos como rotores secundários e velas com grau de torção para aumentar a eficiência. Foram testados vários projetos com seis, oito e até doze pás nesses moinhos, mas percebeu-se um melhor custo-benefício colocar apenas quatro, devido ao custo e peso total do rotor.

Em 1888, Charles Brush criou a primeira torre eólica com 17 metros de altura que produzia 12kW de energia elétrica (WIKIPÉDIA, 2014). Paul La Cour construiu em 1891-1918 mais de 100 máquinas com potência de 35kW e finalmente em 1930 a aeronáutica dos EUA desenvolveu uma turbina com potência de 1MW.

Durante a Segunda Guerra Mundial, ouve um decréscimo nos investimentos em energia eólica, mas em 1970, grupos ambientalistas e suas manifestações reavivaram esses investimentos. Muitos projetos e configurações foram testados ao longo dos anos, mas a grande maioria dos mecanismos das grandes turbinas é de eixo horizontal, apoiado por uma nacele (suporte do motor), com caixas de velocidade e gerador elétrico. A velocidade do vento é medida por um anemômetro e as lâminas principais giram em seus eixos para variar a energia captada.

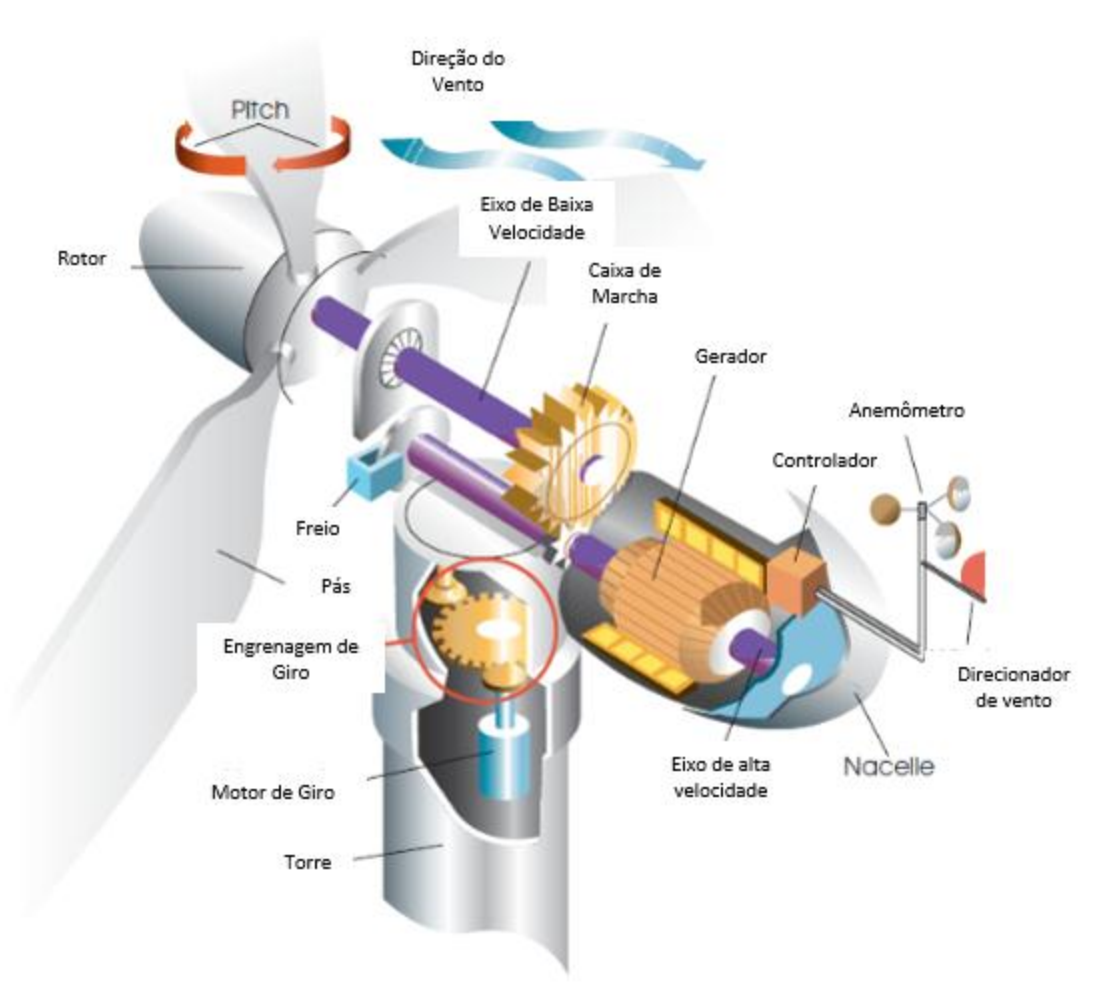

Figura 2 – Componentes típicos de uma turbina de alta potência (LYNN, 2011b, p. 22).

<span id="page-19-0"></span>Existe a dúvida de quanta energia pode ser produzida e se as turbinas não vão parar de produzir energia quando o vento cessar. Mas os engenheiros e cientistas estão acostumados a lidar e fazem médias estatísticas do vento para projetar uma produção consistente de energia, além disso, nenhum meio produz energia de modo intermitente.

Em média, uma turbina de grande porte produz 30% de sua capacidade máxima. Isso é afetado por montanhas, florestas ou terreno. As torres *offshore* são mais eficientes e produzem cerca de 40% em alguns casos devido a velocidade dos ventos ser maior no mar e não possuir obstáculos terrestres. Pode-se dizer que uma turbina de 1MW consegue atender 600 famílias em média durante o ano, já que os ventos não são constantes e consequentemente a produção de energia varia. Sendo assim, apenas quando a demanda de energia não for suficiente, deve-se utilizar energias fósseis para suprir a necessidade.

A [Tabela 1](#page-20-0) mostra um quadro relacionando a quantidade e tamanho das turbinas com o número de casas atendidas. Nas quatro primeiras linhas temos EUA, China, Espanha e Alemanha respectivamente.

<span id="page-20-0"></span>

|  | Fazenda Eólica                     | Onshore   | <b>Turbinas</b> |                | Classe de | Energia | Númer de casas |           | Cf |
|--|------------------------------------|-----------|-----------------|----------------|-----------|---------|----------------|-----------|----|
|  |                                    | or        | No.             | <b>MW</b>      | Potência  | Anual   | Total          | <b>MW</b> |    |
|  | <b>Horse Hollow</b><br>(Texas USA) | <b>ON</b> | 291             | 2,3            | 735       | 1690    | 180.000        | 245       | 26 |
|  | <b>Rudong</b><br>(China)           | ON        | 100             | 1,8            | 150       | 333     | 150,000        | 1000      | 25 |
|  | Maranchon<br>(Espanha)             | <b>ON</b> | 104             | $\overline{2}$ | 208       | 500     | 140.000        | 670       | 27 |
|  | Marienkoog<br>(Alemanha)           | <b>ON</b> | 7               | 3,6            | 25        | 78      | 17.500         | 700       | 36 |
|  | <b>Burbo Bank</b><br>(UK)          | OFF.      | 25              | 3,6            | 90        | 315     | 80,000         | 890       | 40 |
|  |                                    |           |                 |                |           |         |                |           |    |

Tabela 1 - Performance das seis maiores fazendas eólicas modernas (LYNN, 2011b, p. 23).

Pode-se notar uma diferença interessante na produção de energia entre as turbinas instaladas em terra com 25% a 27% e as instaladas na costa com 36%. Já as turbinas instaladas no mar consistem em uma produção de 40%.

As turbinas podem ser de diversos tipos e tamanhos. A maior parte dos fabricantes utilizam rotores de eixo horizontal com três hélices. Existiram muitas turbinas nos últimos trinta anos com duas hélices ou mais de três, mas o custo benefício referente ao preço individual das pás e a quantidade de energia produzida não se torna rentável. Para uma maior produção de energia deve-se levar em conta principalmente a área varrida pelo seu rotor. A [Figura 3](#page-21-0) mostra a relação entre área varrida e quantidade de energia produzida.

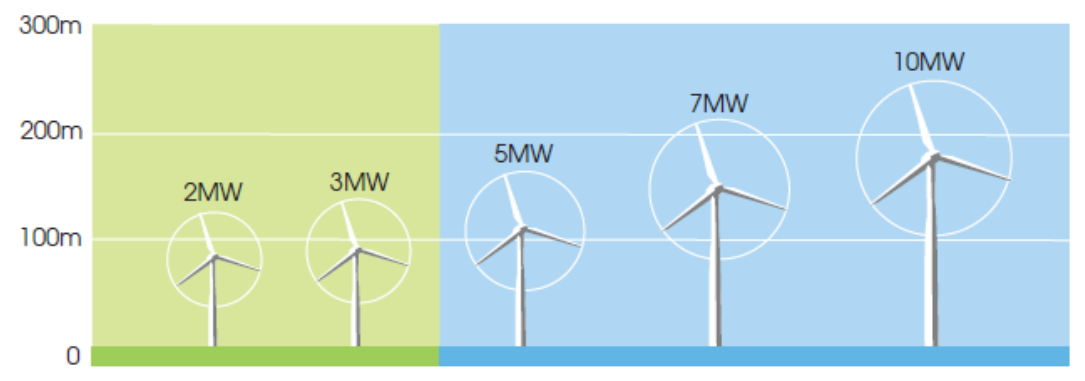

Figura 3 - Dimensões típicas de turbinas de grande porte (LYNN, 2011b, p. 66).

<span id="page-21-0"></span>Existem ainda tipos de turbinas de eixos verticais que tem capacidade de captar ventos turbulentos e em qualquer direção. Estas são muito uteis para serem instaladas nas cidades, já que as rajadas entre as edificações não são constantes. A desvantagem é o excesso de vibração no eixo e a baixa eficiência comparada a turbinas com eixo horizontal (ASLAM BHUTTA *et al.*, 2012).

Uma grande torre tem que suportar cargas relacionadas ao vento constante e peso da turbina que são relativamente fáceis de serem visualizados. O problema está nas forças cíclicas resultantes das rajadas de vento. Essas forças podem causar vibrações indesejáveis, que a longo prazo provocam fadiga e falhas nos componentes mecânicos.

Os ventos responsáveis por essas forças cíclicas são chamadas de rajadas. Essas rajadas são menos frequentes no mar, mas são mais intensas do que na terra. As ondas também são causadoras de efeitos vibratórios nas torres. Apesar das ondas serem formadas pela ação do vento, muitas vezes as ondas que atingem a torre estão em direções contrárias às do vento, já que estas as vezes são formadas muito longe dos parques eólicos. Ondas perto da costa são de curta frequência e agitadas, mas as ondas em locais mais profundos são regulares e maiores.

Quando as torres são instaladas perto da costa ocorre o problema das ondas não suportarem o próprio peso e colapsarem sobre a torre, já as torres instaladas em locais profundos sofrem com a frequência regular das ondas, podendo entrar em ressonância com a estrutura.

Sendo assim, torres são fabricadas com menos materiais e mais flexíveis, absorvendo melhor vibrações de alta frequência. Apesar destas torres sofrerem com maiores deslocamentos no topo, são mais econômicas e fáceis de serem fabricadas e instaladas do que torres rígidas.

A atual busca no setor de usinas eólicas é a instalação de turbinas que produzam até 10 MW, que podem possuir torres de mais de 120 metros de altura. Com isso, as dificuldades de instalação e fixação no leito oceânico aumentam significativamente. Custo de manutenção e transporte, resistência a corrosão, desgaste ao meio ambiente e profundidade do local de instalação são barreiras a serem superadas para torres instaladas na costa ou no mar.

A principal diferença entre torres *onshore* e *offshore* está em sua fundação*.* Na instalação *onshore* basta apenas uma sapata de concreto para suportar a estrutura. Nas instalações *offshore* deve-se levar em conta a profundidade da água, as tempestades esperadas, altura da torre e peso próprio.

As fundações são do tipo "estaca", onde uma a estrutura é enterrada no solo oceânico entre 10 e 40 metros. Muito utilizada no Mar do Norte pela facilidade de instalação e menor custo comparado com os outros métodos. O tipo "fundação por gravidade" é basicamente um bloco de concreto com peso aproximado de 1000 toneladas apoiado no solo e com largura e comprimento suficientes para suportar os momentos produzidos pela torre. O *tripod* segue o mesmo método do tipo estaca com a diferença de ser necessário menos preparo do solo já que as estacas são fixadas com menos profundidade. Este método é utilizado em águas de média a altas profundidades [Figura 4,](#page-22-0) pois são muito confiáveis já que a indústria de petróleo a utiliza há muitos anos.

<span id="page-22-0"></span>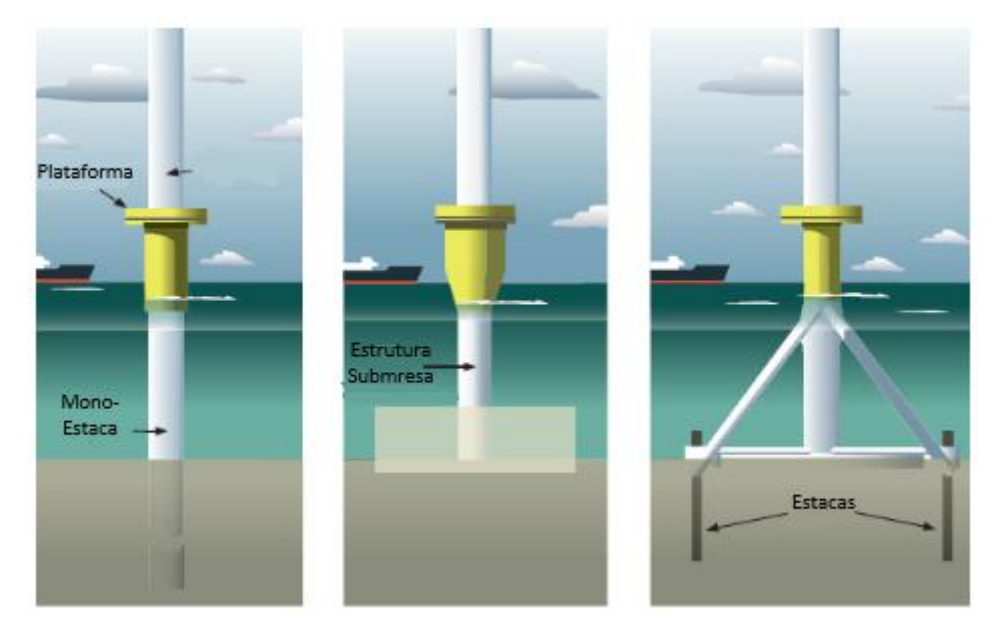

Figura 4 - Tipos de bases para instalação de turbinas em auto mar (LYNN, 2011b, p. 165).

Para profundidades acima de 50 metros o custo para instalação de estruturas rígidas de fixação se torna inviável. A maior parte das fazendas eólicas está situada em águas relativamente rasas, sendo assim, está em desenvolvimento a possibilidade de uma estrutura flutuante ancorada ao leito marítimo [Figura 5.](#page-23-1) Este método é vantajoso pois além de mais barato já que não utiliza tanto material na instalação, pode ser movida sem deixar grandes rastros no ponto de fixação.

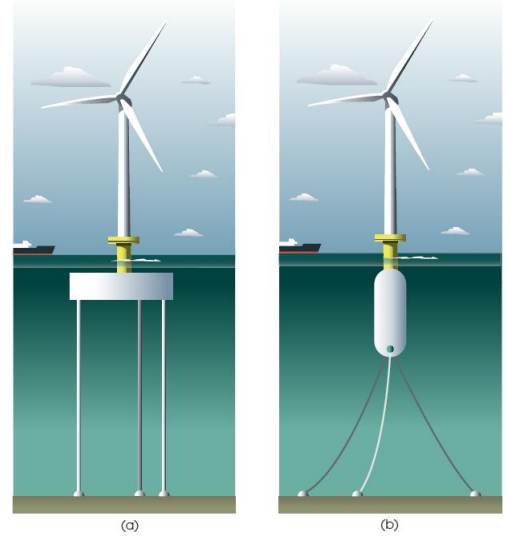

<span id="page-23-1"></span>Figura 5 - Tipos de turbinas flutuantes: (a) pernas tracionadas, (b) boia ancorada (LYNN, 2011b, p. 165).

O sistema de "plataforma com cabos tensionados" é composto por uma plataforma flutuante ancorada no leito marítimo por cabos. A plataforma flutua logo abaixo da superfície e deve manter um equilíbrio entre a tensão dos cabos e o peso da estrutura. Estas plataformas já são utilizadas a anos pela indústria petrolífera. O sistema de "boias" é semelhante ao sistema de Plataforma, a diferença está no fato da boia possuir lastros para equilíbrio da estrutura e os cabos não estarem tensionados.

#### <span id="page-23-0"></span>**2.2 Fundamentos da Vibração**

Este capítulo foi escrito com base na obra de Rao (2008).

Segundo Rao (2008), as pessoas começaram a se interessar pela vibração quando houve o surgimento dos primeiros instrumentos musicais como tambores e apitos. No entanto, dificilmente pode-se dizer que os estudos e regras primordiais podem ser considerados como ciência, já que estes instrumentos já aviam sido utilizados por vários povos desde 4000 a.C.

Pitágoras (582-507) é considerado o primeiro a investigar sons com base científica. Estes estudos foram iniciados com um instrumento chamado monocórdio, onde uma extremidade da corda era fixada em uma haste de madeira e a outra extremidade ficava tensionada por pesos. Ele percebeu que cordas iguais, mas com comprimentos diferentes, sujeitas a mesma tensão, produzem sons diferentes. Os conceitos de tonalidade já estavam desenvolvidos nessa época, mas a relação com a vibração dos corpos sonoros só foi entendida na época de Galileu no século XVI d.C.

Galileu é considerado o fundador da ciência experimental, iniciou o estudo do comportamento oscilatório dos pêndulos. Ele descreveu em "*Discourses concerning two new sciences*" (1638), a dependência da relação entre a frequência e vibração e o comprimento de um pêndulo.

Sauveur e John Wallis (1616-1703), observaram independentemente o fenômeno das formas modais, onde em certos pontos a corda ficava sem movimento e em outros ela vibrava violentamente. Foram denominados assim, os primeiros nós no ponto sem movimento e os ventres nos pontos de maior oscilação.

Euler (1744) e Daniel Bernoulli (1751) foram os primeiros a estudar a abordagem da vibração em vigas delgadas apoiadas e engastadas. Em 1902, Frahm investigou a importância da vibração torcional em eixos de hélices de navios. Com isso, iniciou um estudo em 1909 para adicionar um sistema massa mola secundário para eliminar essas vibrações do sistema principal. Esse sistema ficou conhecido como absorvedor dinâmico de vibração. As vibrações de caráter aleatórias estão presentes em vários fenômenos como terremotos, ventos, correntes marítimas, transporte de mercadorias, entre outros. Logo, tornou-se necessário elaborar conceitos e métodos para a análise desses efeitos.

Até algumas décadas atrás, os métodos para avaliação desses efeitos eram de maneira rústica e com apenas alguns graus de liberdade. Com o aparecimento dos computadores digitais de alta velocidade em 1950, foi possível elevar a complexidade dos estudos, obtendo resultados mais precisos e seguros. O aparecimento do método dos elementos finitos possibilitou o uso dos computadores para obter resultados numéricos detalhados de vibração de sistemas mecânicos.

Mais recentemente, muitas investigações foram motivadas pelas aplicações da vibração em projetos mecânicos na área da engenharia. O desbalanceamento dos motores a diesel pode causar incômodo em áreas urbanas. As rodas de algumas locomotivas podem afastar-se até um centímetro dos trilhos devido ao

desbalanceamento. Os engenheiros ainda não conseguiram evitar falhas resultantes das vibrações em pás de rotores de turbinas.

A maioria dos suportes para maquinário pesado como motores e centrífugas está sujeita a vibração. Esses efeitos causam desgaste prematuro das peças ou causando falhas e trincas na estrutura. Sempre que a vibração natural do material de uma máquina ou estrutura coincidir com a vibração externa ocorre o fenômeno chamado Ressonância. Esse efeito amplia as deflexões causando defeitos por fadiga e falhas estruturais por carregamento excessivo. Apesar dos seus efeitos danosos, a vibração pode ser aplicada nas indústrias de consumo. Bate-estacas, testes vibratórios de materiais, transporte de materiais granulares e soldagem por ultrassom são alguns exemplos positivos de sua utilização.

Atualmente, o conceito de vibração ou oscilação é qualquer movimento que se repita em um determinado intervalo de tempo. Para que a vibração seja medida adequadamente, é necessário definir os graus de liberdade. Grau de liberdade é o número mínimo de coordenadas utilizadas em um sistema para determinar todas as posições de todas as partes a qualquer instante. O pêndulo simples, por exemplo, possui apenas um grau de liberdade.

Identificam-se diversos tipos de vibrações, que podem ser: livre e forçada, amortecida e não amortecida ou linear e não linear. Um sistema é considerado sobre vibração livre apenas se, após uma força ser aplicada, a vibração resultante continuar por conta própria. Se um sistema estiver sujeito a aplicação de uma força durante o movimento oscilatório, podendo ser uma força repetitiva, é considerado como vibração forçada.

A vibração não amortecida é definida pela conservação da energia no sistema, ou seja, não existe perda por atrito ou resistência. A vibração amortecida ocorre quando existe a perda de energia. Em muitos sistemas, a perda de energia é tão pequena que pode ser desprezada e considerada como vibração não amortecida. Um sistema com vibração linear pode ser definido como aquele em que todos os componentes básicos do sistema como mola, amortecedor e massa se comportam linearmente.

A vibração linear é aquela onde a força da mola é proporcional ao deslocamento, a força do amortecimento é proporcional à velocidade e a força de inércia é proporcional à aceleração. Caso qualquer um destes elementos se comportar de uma forma não linear, o sistema é considerado com vibração não linear. Isso ocorre quando as relações são quadráticas, exponenciais, senoidais etc.

No caso da vibração determinística e aleatória, deve-se conhecer a magnitude da força ou movimento atuante no sistema, a qualquer momento, que pode ser denominado excitação determinística. Em alguns casos não é possível medir a magnitude do sistema, que então é denominada não determinística. Nesses casos, a excitação pode exibir irregularidades estatísticas. Logo, é possível estimar médias como os valores médios e valores médios ao quadrado da excitação. A força do vento ou irregularidades na estrada são consideradas como excitações aleatórias e nesses casos só podem ser descritas em termos de quantidades estatísticas.

#### <span id="page-26-0"></span>**2.3 Modelagem Matemática**

A modelagem matemática tem o propósito de obter as equações que governam um sistema como um todo. Este modelo deve incluir detalhes suficientes para descrever o sistema em termos de equação simplificando-o o máximo possível sem perder as características principais. Os modelos podem ser de dois tipos: lineares e não lineares. Os modelos lineares são rápidos de serem analisados encontrando soluções simples de manipular. Os modelos não lineares, as vezes, revelam soluções que não podem ser previstas por modelos lineares.

Durante a elaboração do projeto, as soluções devem ser aperfeiçoadas e refinadas para maior detalhamento do sistema. Inicia-se com um modelo grosseiro ou elementar para ter uma ideia do comportamento global do sistema. Na sequência o modelo é refinado com inclusão de mais elementos ou detalhes. Os elementos para composição do modelo podem ser os seguintes: molas; massa ou inércia e amortecimento, os quais serão definidos a seguir.

Uma mola é um elemento mecânico cujo objetivo é ligar dois elementos. Em geral, a massa e o amortecimento são considerados desprezíveis. Uma força é desenvolvida sempre que existe um movimento relativo entre suas extremidades.

$$
F = kx \tag{1}
$$

onde F é a força aplicada à mola, x é o deslocamento de uma extremidade em relação a outra e k é a rigidez ou constante elástica da mola.

A energia armazenada U na mola por deformação pode ser definida como energia potencial, e é expressa por:

$$
U = \frac{1}{2}kx^2\tag{2}
$$

O segundo elemento é a massa ou inércia, que segundo Rao (2008):

[...] considera-se um elemento de massa ou inércia quando este pode perder ou ganhar energia com a variação da velocidade do corpo. Segundo a segunda lei Newton, o produto da massa pela aceleração é igual a força aplicada ao corpo. Trabalho é o produto da força pelo deslocamento na direção da força e o trabalho é armazenado na forma de energia cinética da massa.

O terceiro elemento é o amortecimento, que pode ser definido, em muitos sistemas, como a energia cinética que é convertida em calor ou som, devido ao atrito reduzindo a vibração do sistema. Um amortecedor não possui nem massa nem elasticidade, e só existe se houver uma velocidade relativa entre suas extremidades.

### <span id="page-27-0"></span>**2.3.1Aplicação das Equações de Lagrange para Sistemas Contínuos**

Segundo Silva (2011) a determinação das equações apresenta uma crescente dificuldade a medida que os corpos possuam forças interativas entre si. Para minimizar esta dificuldade, Lagrange propôs uma formulação energética onde se atende às condições de equilíbrio dinâmico dos corpos, desde que seja possível formular as expressões energéticas envolvidas no problema.

Segundo Craig (1981), pode-se determinar as energias cinéticas e potenciais em relação às coordenadas generalizadas do sistema e, como consequência, obter as equações principais, utilizando a Equação de Lagrange, que pode ser expressa por:

$$
\frac{d}{dt}\left(\frac{dt}{\partial q_1}\right) - \frac{\partial t}{\partial q_i} + \frac{\partial N}{\partial q_i} = Q_i
$$
\n(3)

#### <span id="page-27-1"></span>**2.3.2Elemento Estrutura de Barra**

Segundo Silva (2011), considerando inicialmente um elemento prismático com movimento uniaxial e propriedades físicas e geométricas conhecidas

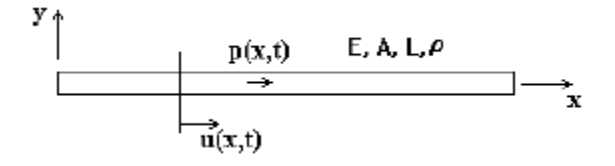

<span id="page-27-2"></span>Figura 6 - Elemento prismático com deslocamento uniaxial.

A energia de deformação elástica associada ao deslocamento u(x,t), pode ser expressa por:

$$
V = \frac{1}{2} \int_{l} EI\left(\frac{\partial^2 u}{\partial x^2}\right) dx
$$
\n(4)

Considerando-se o campo de deslocamentos  $u(x,t)$  representado por um somatório de produtos de duas funções, uma função exclusiva de x e outra em função exclusiva do tempo, tem-se:

$$
u(x,t) = \sum_{i=1}^{n} \psi_i(x) u_i(t)
$$
\n(5)

Substituindo-se a equação abaixo, obtém-se uma expressão que permite determinar um elemento *kij* correspondente à forma discretizada da energia potencial elástica, isto é,

$$
V = \frac{1}{2} \sum_{i} \sum_{j} k_{ij} u_i u_j \tag{6}
$$

Onde *kij* será o termo *ij* de uma matriz de rigidez representativa do meio contínuo e definido por:

$$
k_{ij} = \int_{l} E l \frac{\partial^2 \psi_i}{\partial x^2} \frac{\partial^2 \psi_j}{\partial x^2} dx
$$
 (7)

A energia cinética da barra pode ser determinada a partir da expressão:

$$
T = \frac{1}{2} \int_{l} \rho A \left(\frac{\partial u^2}{\partial t}\right)^2 dx
$$
 (8)

Analogamente, substituindo-se a aproximação de u(x,t) na equação abaixo, chega-se a:

$$
T = \frac{1}{2} \sum_{i} \sum_{j} m_{ij} \dot{u}_i \dot{u}_j
$$
\n(9)

onde  $m_{ij}$  é um elemento genérico da matriz de massa consistente e definido por:

$$
m_{ij} = \int_{l} \rho A \psi_{i} \psi_{j} dx
$$
\n(10)

O vetor com as forças generalizadas pode ser definido a partir do Princípio dos Trabalhos Virtuais e será expresso por:

$$
Q_i = \int_l p(x, t) \psi_i dx \tag{11}
$$

### <span id="page-29-0"></span>**2.3.3Elemento Estrutura da Viga Plana**

Ainda de acordo com Silva (2011), o elemento de viga plana possui deslocamentos transversais e rotações no plano da viga. As características inerciais  $m_{ij}$  e o vetor de carregamento generalizado  $Q_i$  são calculados da mesma forma que o elemento de barra, ou seja, utilizando-se as equações 10 e 11. A matriz de rigidez será determinada a partir de desenvolvimento similar ao anterior, porém utilizando-se a energia potencial elástica de uma viga, que pode ser expressa por:

$$
V = \frac{1}{2} \int_{l}^{\lceil} EI\left(\frac{\partial^2 u}{\partial x^2}\right) dx
$$
 (12)

Utilizando-se o mesmo desenvolvimento anterior chega-se à determinação dos elementos da matriz de rigidez  $kij$ .

$$
k_{ij} = \int_{l} E l \frac{\partial^2 \psi_i}{\partial x^2} \frac{\partial^2 \psi_j}{\partial x^2} dx
$$
\n(13)

Considerando um elemento típico de viga plana com quatro graus de liberdade, podem-se determinar os polinômios de terceira ordem relacionados a este elemento.

$$
\psi_1(x) = 1 - 3\left(\frac{x}{L}\right)^2 + 2\left(\frac{x}{L}\right)^3\tag{14}
$$

$$
\psi_2(x) = x - 2L\left(\frac{x}{L}\right)^2 + L\left(\frac{x}{L}\right)^3\tag{15}
$$

$$
\psi_3(x) = 3\left(\frac{x}{L}\right)^2 - 2\left(\frac{x}{L}\right)^3\tag{16}
$$

$$
\psi_4(x) = -L\left(\frac{x}{L}\right)^2 + L\left(\frac{x}{L}\right)^3\tag{17}
$$

Substituindo-se esses polinômios nas Equações (7) e (10), obtêm-se as matrizes de massa e rigidez relacionadas a este elemento.

$$
m = \frac{\rho A L}{420} \begin{bmatrix} 156 & 22L & 54 & -13L \\ 22L & 4L^2 & 13L & -3L^2 \\ 54 & 13L & 156 & -22L \\ -13L & -3L^2 & -22L & 4L^2 \end{bmatrix}
$$
  
\n
$$
k = \frac{El}{L^3} \begin{bmatrix} 12 & 6L & -12 & 6L \\ 6L & 4L^2 & -6L & 2L^2 \\ -12 & -6L & 12 & -6L \\ 6L & 2L^2 & -6L & 4L^2 \end{bmatrix}
$$
(19)

## <span id="page-30-0"></span>**2.3.4Cálculo das Tensões de flexão**

Para realização dos cálculos das tensões, foram utilizadas as seguintes fórmulas:

$$
\sigma = E\varepsilon \tag{20}
$$

$$
\varepsilon = \frac{c}{\rho} = c \frac{d^2 x}{dx^2} \tag{21}
$$

Portanto,

$$
\sigma = Ec \frac{d^2 x}{dx^2} \tag{22}
$$

Pela aproximação,

$$
y(x,t) = \sum \psi(x)u_i(t)
$$
\n(23)

Onde,  $\psi$ i (x) corresponde as funções interpolantes  $u$ i (t) aos graus de liberdade. Derivando duas vezes a função interpolante, teremos:

$$
\frac{d^2y(x,t)}{dx^2} = \sum \ddot{\psi}(x)u_i(t)
$$
\n(24)

Portanto,

$$
\sigma(t) = Ec[\hat{\psi}_1 u_1 + \hat{\psi}_2 u_2 + \hat{\psi}_3 u_3 + \hat{\psi}_4 u_4]
$$
\n(25)

#### <span id="page-30-1"></span>**2.4 Flambagem de Colunas**

Esta seção é baseada nos estudos realizados por Hibbeler (2010). Discute-se o comportamento de colunas que sofrem carga axial. Quando uma coluna ou viga esbelta, sofre uma deflexão lateral o efeito é denominado "flambagem".

## <span id="page-30-2"></span>**2.4.1Carga Crítica**

Alguns elementos estruturais podem estar sujeitos a cargas de compressão e, se forem muito esbeltos, podem sofrer uma deflexão ou oscilação do material.

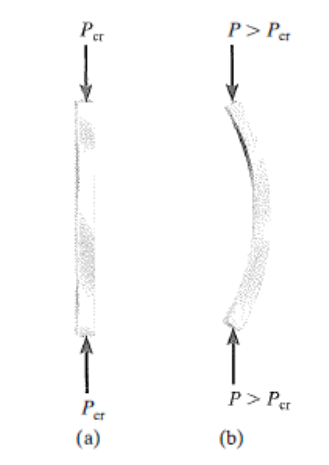

Figura 7 – Iminência de flambagem pela carga crítica (HIBBELER, 2010).

<span id="page-31-0"></span>Quando a coluna está na iminência de sofrer flambagem, a carga axial máxima é denominada *carga crítica* P<sub>cr</sub>. Qualquer carga adicional provocará flambagem na coluna e, portanto, deflexão lateral. Se a força de restauração do material for maior do que a força aplicada. Para um equilíbrio estável, temos:

$$
P < \frac{k}{4} \tag{26}
$$

Por outro lado, para equilíbrio instável, temos:

$$
P > \frac{KL}{4} \tag{27}
$$

E finalmente para um equilíbrio neutro, temos:

$$
P_{cr} > \frac{KL}{4} \tag{28}
$$

Estes três estados de equilíbrio são representados na Figura 8. O ponto de transição onde a carga é igual ao valor crítico  $P=P_{cr}$ , é denominado ponto de bifurcação.

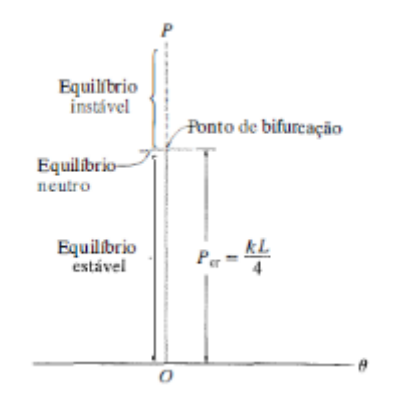

<span id="page-31-1"></span>Figura 8 - Os três estados de equilíbrio de barras (HIBBELER, 2010).

Pode-se considerar o valor de  $P_{cr}$  como o valor iminente para sofrer flambagem considerando pequenos deslocamentos, contudo P<sub>cr</sub> pode não ser o maior valor de P que o mecanismo pode suportar.

## <span id="page-32-0"></span>**2.4.2Coluna ideal com apoios e pinos**

Nesta seção será determinada a carga crítica de flambagem para colunas ideais suportadas por pinos, como mostrado na [Figura 9.](#page-32-1) E deve-se considerar que esta sofre flambagem em apenas um plano, o que na realidade não ocorre. P

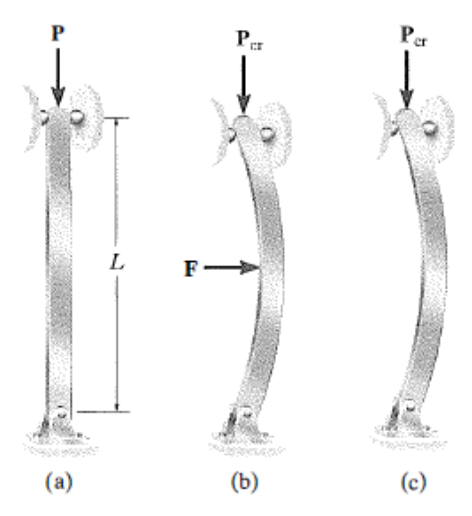

Figura 9 - Força lateral F mínima para manter a coluna fletida (HIBBELER, 2010).

<span id="page-32-1"></span>Para determinar a carga crítica, aplicaremos a equação:

$$
EI\frac{d^2v}{dx^2} = M\tag{29}
$$

que relaciona o momento interno na coluna com sua forma defletida

Esta equação considera a inclinação da curva elástica como pequena. Somando o momento interno M=-Pv, a equação acima torna-se:

$$
EI\frac{d^2v}{dx^2} = -Pv\tag{30}
$$

$$
\frac{d^2v}{dx^2} + \left(\frac{P}{EI}\right)v = 0\tag{31}
$$

E tem-se a equação para o menor valor de P como:

$$
P_{\rm cr} = \frac{\pi^2 EI}{L^2} \tag{32}
$$

A forma flambada correspondente torna-se:

$$
v = C_1 \operatorname{sen} \frac{\pi \lambda}{L} \tag{33}
$$

Onde  $C_1$  representa a deflexão máxima v<sub>máx</sub> que ocorre no ponto médio da coluna. Deve-se observar que a carga crítica é independente da resistência do material, ela depende somente das dimensões da coluna e da rigidez ou módulo de elasticidade. Isso significa que utilizar um aço de alta resistência ou um de baixa resistência que possuam o mesmo módulo de elasticidade não traz vantagens estruturais.

Observa-se que a capacidade de carga da coluna também está relacionada ao momento de inércia da estrutura, ou seja, elas são projetadas para que a seção transversal esteja o mais longe possível dos eixos principais. Sendo assim, a equação da flambagem para colunas esbeltas apoiadas por pinos pode ser escrita por:

$$
P_{cr} = \frac{\pi^2 E l}{L^2} \tag{34}
$$

Onde

 $P_{cr}$  = carga crítica ou carga axial máxima na coluna imediatamente antes do inicio da flambagem.

 $E$  = módulo de elasticidade para o material

I=menor momento de inércia para a área de seção transversal da coluna  $L =$  comprimento da coluna sem apoio, cujas extremidades estejam presas por pinos

Se expressarmos  $I = Ar^2$  onde A é a área da seção transversal e r o raio de giração da área da seção transversal, temos:

$$
\sigma_{\rm cr} = \frac{\pi^2 E}{(L/r)^2} \tag{35}
$$

Nessa expressão

 $\sigma_{cr}$  tensão crítica, que é uma tensão média na coluna imediatamente antes da flambagem. Essa é uma tensão elástica e, portanto,  $\sigma_{cr} \leq \sigma_e$  $E$  = módulo de elasticidade para o material I=menor momento de inércia para a área de seção transversal da coluna

 $L$  = comprimento da coluna sem apoio, cujas extremidades estejam presas por pinos

 $r$ =menor raio de giração da coluna, determinado por  $\sqrt{\frac{I}{A}}$ , onde  $I$  é o menos momento de inércia da área da seção transversal da coluna *A*

A relação L/r na equação é conhecida como *índice de esbeltez* é uma medida da flexibilidade da coluna utilizada para classificá-las como compridas, intermediárias ou curtas.

## <span id="page-34-0"></span>**2.4.3A fórmula da Secante**

A fórmula de Euler foi deduzida partindo da premissa que a carga P é sempre aplicada no centroide da área da seção transversal da coluna e que esta é perfeitamente reta. Isso é bastante irreal, já que s colunas fabricadas não são perfeitas e a aplicação da carga não é precisa.

Para estudar esse efeito, a carga P é aplicada a uma curta distância excêntrica em relação ao centroide da secção transversal. Essa carga equivale à carga axial P e ao momento fletor M'=P<sub>e</sub> mostrados na Figura 10.

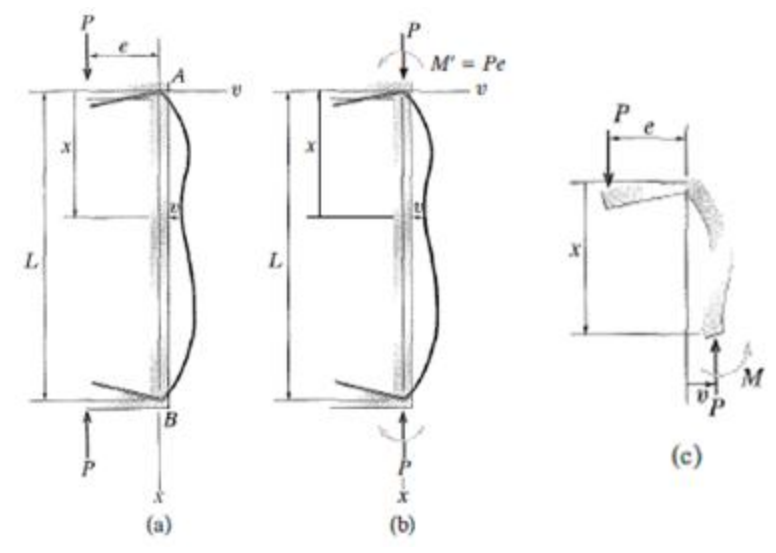

Figura 10 - Carga Axial P e Momento Fletor M'=P<sub>e</sub> - (HIBBELER, 2010).

<span id="page-34-1"></span>Devido à simetria da carga, ambas, deflexão e tensão máximas ocorrem no ponto médio da coluna. Logo, quando  $x=L/2$  v=v<sub>máx</sub> e assim temos a deflexão máxima:

$$
v_{\text{max}} = e \bigg[ \sec \bigg( \sqrt{\frac{P}{EI}} \frac{L}{2} \bigg) - 1 \bigg]
$$
 (36)

A tensão máxima na coluna pode ser determinada se entendermos que ela é provocada pela carga axial e pelo momento. O momento máximo ocorre no centro da coluna e é representado por:

$$
M = |P(e + v_{\text{max}})| \qquad M = Pe \sec\left(\sqrt{\frac{P}{EI}} \frac{L}{2}\right) \tag{37}
$$

A tensão máxima na coluna é de compressão e seu valor é:

$$
\sigma_{\text{max}} = \frac{P}{A} + \frac{Mc}{I}; \quad \sigma_{\text{max}} = \frac{P}{A} + \frac{Pec}{I} \sec\left(\sqrt{\frac{P}{EI}} \frac{L}{2}\right)
$$
\n(38)

Sendo o raio de giração como r<sup>2</sup>=I/A, a equação acima pode ser definida como *formula da secante*:

$$
\sigma_{\text{max}} = \frac{P}{A} \left[ 1 + \frac{ec}{r^2} \sec\left(\frac{L}{2r} \sqrt{\frac{P}{EA}}\right) \right]
$$
\n(39)

Nessa expressão:

- $\sigma_{\text{max}}$  = tensão elpastica máxima na coluna, que ocorre no interior do lado côncavo no ponto médio da coluna. Essa tensão é de compressão
- *P*= carga vertical aplicada à coluna.  $P < P_{cr}$
- *e=*excentricidade da carga P, medida do eixo neutro da área da seção transversal da coluna até a linha de ação de P
- *c*= distância do eixo neutro até a fibra externa da coluna onde ocorre a tensão de compressão máxima  $\sigma_{\text{max}}$
- *A*= área da seção transversal da coluna
- *L*= comprimento não apoiado da coluna no plano de flexão.
- *E*= módulo de elasticidade para o material
- *r*= raio de giração,  $r = \sqrt{\frac{l}{A}}$ , onde *I* é calculado em torno do eixo neutro ou de deflexão

Existe uma relação não linear entre a carga e a tensão, logo, o princípio da superposição não é aplicável e portanto deve-se somar as cargas antes de determinar a tensão.
# **2.4.4Flambagem de Elementos Cônicos em Casca**

Segundo Burton *et al.* (2011, p. 669), a estrutura mais eficiente para suportar carregamentos axiais deve possuir ângulo do semicone de 45º, sendo a mais eficiente em transferir as forças resultantes na direção do solo. No entanto, o aspecto prático de logística e montagem inviabiliza essa solução.

No início as torres eram fabricadas em seções circulares, mas com o passar dos tempos, a tecnologia foi evoluindo e permitindo o aparecimento de novas tecnologias para fabricação de seções cônicas. Supondo que a torre com perfil cônico seja necessária, deve-se estabelecer parâmetros como o diâmetro do topo, diâmetro da base e espessura da parede. As principais considerações que determinam as dimensões da torre são a resistência à flambagem por compressão, flexão, torção e à fadiga.

Para um projeto contra flambagem, a força de um tubo cilíndrico de aço em compressão axial a tensão crítica deve ser menor que o limite de elasticidade, e esta tensão crítica é dada por:

$$
\sigma_{cr} = 0.605Et/r\tag{40}
$$

Em que *r* é o raio do cilindro e *t* é a espessura da parede. No entanto, levando em conta as imperfeições do material durante sua fabricação, especialmente aquelas introduzidas pela soldagem, significa que a resistência da torre é significativamente reduzida. Seguindo as disposições da norma europeia EN 1993-1-6 (EUROPEAN STANDARD NORMEEUROPEENNE EUROPAISCHE NORM, 2007), é descrita a estabilidade das estruturas.

O primeiro passo é decidir qual a tolerância de qualidade da fabricação, com base nas imperfeições realizadas na unidade de fabricação.

| Classe de<br>Fabricação |                  | Limite<br>Qualidade de Descrição recomendado de<br>desvio percentual | Parâmetro de<br>Qualidade |
|-------------------------|------------------|----------------------------------------------------------------------|---------------------------|
| Classe A                | <b>Excelente</b> | 0,60%                                                                | 40                        |
| Classe A                | Alto             | 1,00%                                                                | 25                        |
| Classe A                | Normal           | 1,60%                                                                | 16                        |

Tabela 2 - Descrição das classes em comparação com a qualidade de produção do material (BURTON *et al.*, 2011, p. 459)

Tendo determinado a classe e parâmetro de qualidade, o limite de resistência plástica de esbeltez $\lambda_p$ e o fator de redução de imperfeições  $\alpha_x$ pode ser determinada como:

$$
\alpha_x = \frac{0.62}{1 + 1.91 \left(\frac{1}{Q} \sqrt{\frac{r}{t}}\right)^{1.44}}
$$
\n(41)

E também:

$$
\lambda_x = \sqrt{\frac{\alpha_x}{0.4}}\tag{42}
$$

O fator de redução a resistência a flambagem  $\chi$  é dado por:

$$
\chi = 1 - 0.6 \left( \frac{\lambda - \lambda_0}{\lambda_p - \lambda_0} \right)
$$
\n(43)

Onde λ é a esbeltez relativa,  $\sigma_{cr}$ , é a linha elástica crítica para flambagem meridional e  $\lambda_0$  é o limite de esmagamento relativo. Ambos os últimos parâmetros dependem do fator ε, e a forma de stress axial máximo é dado pela seguinte:

$$
\sigma_{cr} = 0.605E \frac{t}{r} (1 - 0.4\varepsilon)
$$
\n(44)

E também:

$$
\lambda_0 = 0.3 - 0.6\varepsilon \tag{45}
$$

Como as torres de turbinas eólicas são dominadas por flexão, ε é pequeno e pode ser ignorado. O Gráfico 1 mostra a relação da força de flambagem em relação a espessura para diferentes classes de qualidade. O fator de redução da força de flambagem é dividido pelo fator de segurança parcial de 1,2 especificado pela norma IEC 61400-1.

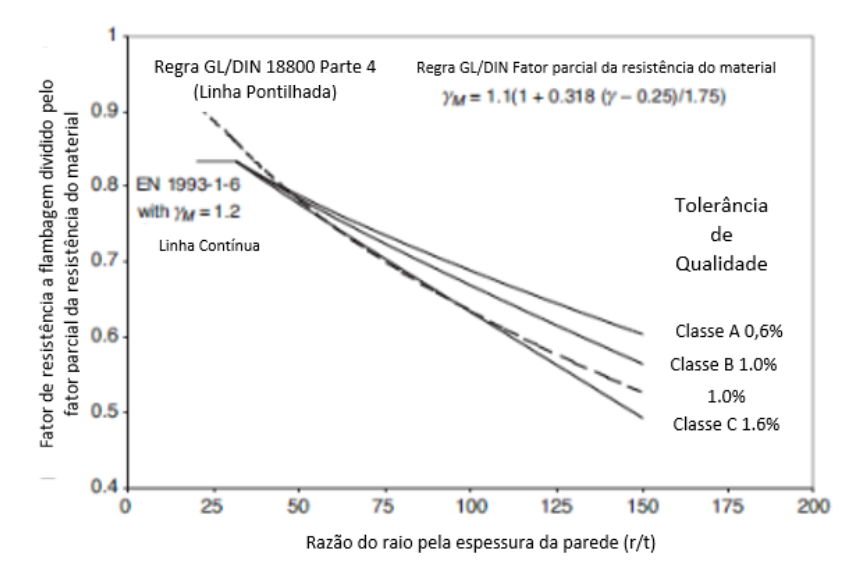

Gráfico 1 - Variação do fator de flambagem e de redução de força, dividido pelo fator de segurança parcial para a resistência do material, raio da casca em relação à espessura, para tensão axial zero. (BURTON *et al.*, 2011, p. 459)

### **2.5 Falhas por Carregamento Estático**

#### **2.5.1Análise de Falha por Fadiga**

Nesta seção serão introduzidos conceitos básicos normalmente desenvolvidos em estudos de falhas, baseado na abordagem de Shigley, Mischke e Budynas (2005a). A palavra "falha" pode significar que uma peça se separou em duas ou mais partes, sofreu deformação plástica, prejudicando sua geometria, teve sua confiabilidade depreciada ou sua função comprometida.

#### **2.5.2Concentração de Tensão**

A concentração de tensão é um efeito altamente localizado (SHIGLEY; MISCHKE; BUDYNAS, 2005a). Em alguns casos pode ser decorrente de uma falha na superfície ou por alteração brusca no formato da peça. A resistência ao escoamento é definida como  $S_y$ . Sendo a concentração de tensão normal  $K_t$  ou cisalhamento  $K_{ts}$  temos:

$$
\sigma_{max} = K_t \sigma_{nom} \tag{46}
$$

$$
\tau_{max} = K_{ts}\tau_{nom} \tag{47}
$$

#### **2.5.3Teorias de Falha**

O comportamento dos metais estruturais pode ser classificado como dúctil ou frágil tipicamente. Normalmente, os materiais frágeis são considerados assim por possuírem  $\varepsilon_f \ge 0.05$  e escoamento de compressão e tração frequentemente sendo  $S_{yt} = S_{yc} = S_y$ . Os materiais frágeis possuem  $\varepsilon_f < 0.05$ , não possuem resistência ao escoamento identificáveis e são classificados pela resistência a tração  $S_{ut}$  e compressão  $S_{uc}$ .

# **2.5.4Distorção para Materiais Dúcteis**

Segundo Shigley e colaboradores (2005b) "a teoria da energia de distorção prevê que ocorre escoamento quando a energia de deformação por distorção em uma unidade de volume alcança ou excede à energia de deformação por distorção por unidade de volume correspondente ao escoamento sob tração ou compressão do mesmo material"

Tendo o limite de escoamento representado pela equação:

$$
S_{y} \le \left[ \frac{(\sigma_{1} - \sigma_{2})^{2} + (\sigma_{2} - \sigma_{3})^{2} + (\sigma_{3} - \sigma_{1})^{2}}{2} \right]^{1/2} \tag{48}
$$

Então o escoamento ocorreria quanto  $\sigma \geq S_y$ . Assim, a equação anterior pode ser representada por uma tensão equivalente σ'. Essa tensão σ' é comumente chamada de *tensão de von Mises.* Assim, a equação para o escoamento pode ser escrita como:

$$
\sigma \ge S_{\mathcal{Y}} \tag{49}
$$

e a *tensão de von Mises* é:

$$
\sigma' = \left[ \frac{(\sigma_1 - \sigma_2)^2 + (\sigma_2 - \sigma_3)^2 + (\sigma_3 - \sigma_1)^2}{2} \right]^{1/2}
$$
\n(50)

Utilizando os componentes xyz do tensor tridimensional de tensão, a *tensão de von Misis* é escrita como:

$$
\sigma' = \frac{1}{\sqrt{2}} \Big[ \big( \sigma_x - \sigma_y \big)^2 + \big( \sigma_y - \sigma_z \big)^2 (\sigma_z - \sigma_x)^2 + 6 \big( \tau_{xy}^2 + \tau_{yz}^2 + \tau_{zx}^2 \big) \Big]^{1/2} \tag{51}
$$

E para tensões planas,

$$
\sigma' = \left(\sigma_x^2 - \sigma_x \sigma_y + \sigma_{y^2} + 3\tau_{xy}^2\right)^{1/2} \tag{52}
$$

Considerando um caso de cisalhamento puro  $\tau_{xy}$ , no qual para tensão plana  $\sigma_x = \sigma_y = 0$  a Equação (52) com a Equação (48) produzem:

$$
\sqrt{3\tau_{xy}^2} = S_y
$$
 ou  $\tau_{xy} = \frac{S_y}{\sqrt{3}} = 0.577S_y$  (53)

Logo, a resistência ao escoamento sob cisalhamento é:

$$
G_{\rm sv} = 0.577 S_{\rm v} \tag{54}
$$

# **2.6 Mecânica da Fratura**

A **mecânica da fratura** é a área da [Mecânica](http://pt.wikipedia.org/wiki/Mec%C3%A2nica_(f%C3%ADsica)) que estuda os processos mecânicos que levam à propagação de fendas, fissuras e outros "defeitos", diminuindo a resistência do material, provocando a fratura do mesmo.

#### **2.7 Falha por Fadiga Resultante de Carregamento Variável**

Nesta seção será examinado como peças falham sobre carregamento variável.

#### **2.7.1Métodos da Vida sob Fadiga**

Existem três métodos fundamentais para estudo e análise da vida sob fadiga que são *método da vida sob tensão, método da vida sob deformação e o método da mecânica da fratura linear.* Esses métodos tentam predizer o número de ciclos aproximados até a ocorrência de falha no material. A vida em número de ciclos N de  $1 \leq N \leq 10^3$  é considerada de baixo ciclo, enquanto para  $N \geq 10^3$ é considerada de alto ciclo.

O método mais tradicional é o de vida sob tensão, mas é o procedimento menos preciso. O método de vida sob deformação analisa as deformações plásticas e são consideradas estimativas de vida para estudos de baixo ciclo e o método da mecânica da fratura assume que a trinca já existe e prevê o crescimento desta.

#### **2.7.2Método da Vida sob Tensão**

Para determinar a resistência dos materiais através das cargas de fadiga, os corpos de prova são testados sob tensões variáveis de magnitude especificada. Os processos de testes são feitos até a ruptura do material. Esses resultados são transferidos para um diagrama S-N [\(Gráfico 2\)](#page-41-0).

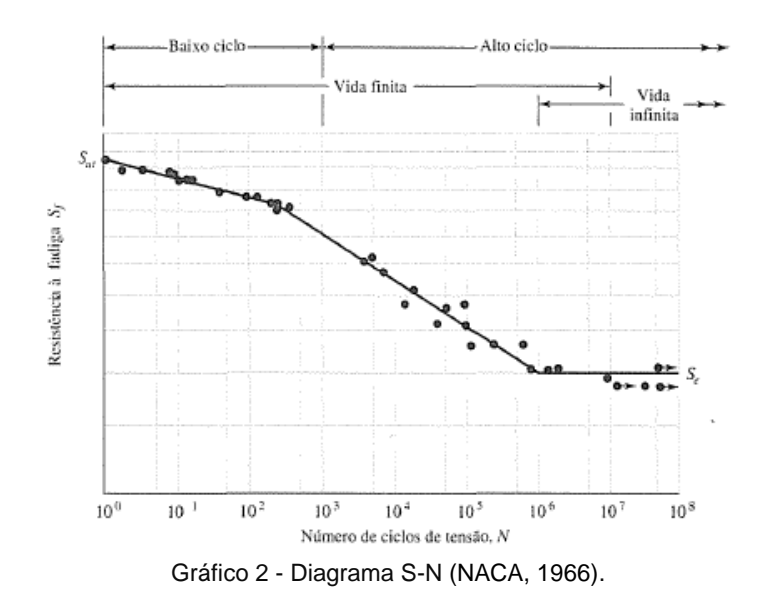

<span id="page-41-0"></span>Um diagrama *S-N* traçado a partir dos resultados de testes de fadiga axial completamente inversa. Material: aço UNS G41300, normalizado;  $S_{\mu} = 116$  kpsi; máximo S*ul* = 125 Kpsi. Pode-se observar que para ciclos acima de 10<sup>6</sup> para aços este possui uma vida infinita sob carregamento alternado.

# **2.7.3Limite de Resistência**

O limite de resistência varia cerca de 40% a 60% da resistência à tração para aços de até 1460 MPa. Mischke analisou uma grande quantidade de amostras procedentes de várias fontes, e concluiu que o limite de resistência pode estar relacionado com a resistência à tração. Para aços, a relação é dada por

Tabela 3 – Valores de S<sub>e</sub> para diferentes resistências.

\n
$$
S'_{e} = \begin{cases} \n0,504S_{ut} \text{ kpsi or MPa} & S_{ut} \leq 212 \text{ kpsi (1460 MPa)} \\ \n107 \text{ kpsi} & S_{ut} > 212 \text{ kpsi (1460 MPa)} \\ \n740 \text{ MPa} & S_{ut} > 1460 \text{ MPa} \n\end{cases}
$$

Em que  $S_{ut}$  é a resistência à tração mínima. A marca de linha em  $S'_e$  refere-se ao corpo de viga rotativa. Existe uma grande dificuldade em determinar uma regra para a derivação do limite de resistência a partir da resistência a tração. Aços com micro estruturas diferentes apresentam razão  $\frac{\partial e}{\partial u}$  diferentes.

# **2.7.4Resistência a Fadiga**

Como mostrado na Gráfico 2, uma região de baixo ciclo se estende de N=1 até N=10<sup>3</sup> e para alta ciclagem N>10<sup>3</sup> até aproximadamente 10<sup>6</sup> ciclos.

Sendo assim, para casos de altos ciclos, temos

$$
(S_f)_{10^3 \text{ ciclos}} = \sigma'_F (2 \cdot 10^3)^b = f S_{ut}
$$
\n(55)

em que *f* é a fração de Sut representada por *(Sf)10³*. Solucionando para *f*, obtemos:

$$
f = \frac{\sigma_F'}{S_{ut}} (2 \cdot 10^3)^b
$$
\n(56)

Para aços SAE com  $H_b \leq 500$  pode ser usada:

$$
\sigma_F' = S_{ut} + 50 \text{ kpsi} \qquad \text{ou} \qquad \sigma_F' = S_{ut} + 345 \text{ MPa}
$$

O expoente *b* é encontrado como:

$$
b = -\frac{\log(\sigma_F'/S_e)}{\log(2N_e)}
$$
\n<sup>(57)</sup>

Empiricamente, o ajuste comum da curva é:

$$
S_f = aN^b \tag{58}
$$

em que *N* é o número de ciclos até a falha e as constantes *a* e *b* são definidas pelos pontos 10³, (*Sf*)10³, *S<sup>e</sup>* com *(Sf)10³=fSut*. Substituir esses dois pontos na Equação (58) produz:

$$
a = \frac{(f S_{ut})^2}{S_e} \tag{59}
$$

$$
b = -\frac{1}{3}\log\left(\frac{fS_{ut}}{S_e}\right) \tag{60}
$$

Tendo como equação resultante:

$$
S_f = 147, 1N^{-0.0746}
$$
\n<sup>(61)</sup>

E finalmente o número de ciclos até a falha pode ser expresso como:

$$
N = \left(\frac{\sigma_a}{a}\right)^{1/b}.
$$

(62)

#### **2.7.5Fatores Modificadores do Limite de Resistência**

Os materiais testados em laboratório são cuidadosamente preparados para que não haja nenhuma falha durante os ensaios. É quase impossível que o limite de resistência de um material estrutural ou mecânico se iguale ao do laboratório. Sendo assim, Marin identificou fatores que quantificam os efeitos da condição da superfície, tamanho, carregamento, temperatura e itens diversos (SHIGLEY; MISCHKE; BUDYNAS, 2005a). A equação de Marin é escrita como:

$$
S_e = k_a k_b k_c k_d k_e k_f S'_e
$$
\n(63)

Onde

- $\bullet$  ka = fator de modificação de condição de superfície
- kb = fator de modificação de tamanho
- $k_{n}$  = fator de modificação de carga
- kd fator de modificação de temperatura
- $\bullet$  ke = fator de confiabilidade
- $\bullet$  kf = fator de modificação por efeitos variados
- S'e = limite de resistência de espécime de teste do tipo viga rotativa
- Se = limite de resistência no local crítico de uma peça de máquina na geometria e na condição de uso

Quando não for possível realizar um teste em laboratório, essas estimativas serão aplicadas com esses fatores.

# **2.7.6Tensões Flutuantes**

Tensões flutuantes nos equipamentos normalmente tomam a forma padrão senoidal, devido à natureza de algumas máquinas rotativas, mas algumas vezes, essas flutuações são bastante irregulares. Contudo, padrões periódicos irregulares que exibem apenas um máximo e mínimos não é considerado a forma da onda, mas sim os picos máximos e mínimos das forças atuantes. Assim, pode-se obter um componente estável e uma alternante que pode ser construída pela equação:

$$
F_m = \frac{F_{max} + F_{min}}{2} \tag{64}
$$

$$
F_a = \left| \frac{F_{max} - F_{min}}{2} \right| \tag{65}
$$

Onde *F<sup>m</sup>* é a componente média e *F<sup>a</sup>* a componente de amplitude da força. O [Gráfico 3](#page-44-0) ilustra alguns dos vários sinais de tensões-tempo que ocorrem.

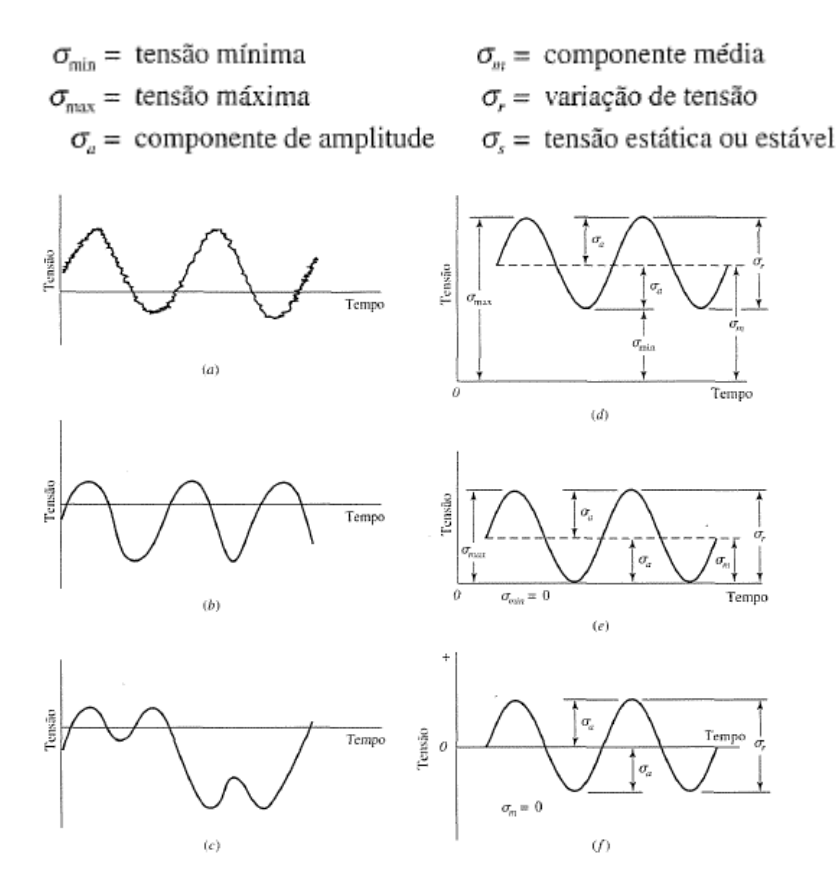

Gráfico 3 – Ocorrências de sinais de tensões-tempo.

<span id="page-44-0"></span>Algumas relações de tensão-tempo: (a) tensão flutuante com ondulação de alta frequência; *(b* e c) tensão flutuante não-senoidal; (d) tensão flutuante senoidal; (e) tensão repetida; (/) tensão senoidal completamente inversa.

A partir dos gráficos obtém-se as relações mostradas nas Equações (66) e (67)

$$
\sigma_m = \frac{\sigma_{\text{max}} + \sigma_{\text{min}}}{2} \tag{66}
$$

$$
\sigma_a = \left| \frac{\sigma_{m\acute{a}x} - \sigma_{min}}{2} \right| \tag{67}
$$

E as razões de tensão:

$$
R = \frac{\sigma_{min}}{\sigma_{max}} \tag{68}
$$

e

$$
A = \frac{\sigma_a}{\sigma_m} \tag{69}
$$

# **2.7.7Critério de Falhas por Fadiga sob Tensões Flutuantes**

A predição de vida à fadiga sob tensões flutuantes e variáveis utilizando de métodos convencionais se mostra muito complexa. Para casos como estes, o procedimento Palmgren-Miner se mostra bastante eficaz. Este se baseia no principio de que cada tensão alternante irá consumir uma parcela da vida à fadiga proporcional ao valor da mesma e ao número de repetições que esta apresenta dentro de um pré-determinado ciclo.

Ou seja, para uma tensão que causa falha à  $10^5$  ciclos, cada repetição desta tensão consumirá uma parcela da vida à fadiga de  $10^5$  ciclos. Para uma outra tensão interposta com vida à fadiga de 10<sup>4</sup> ciclos, cada repetição irá consumir uma parcela dos 10<sup>4</sup> ciclos, e assim sucessivamente.

Este procedimento pode ser expresso pela equação a seguir:

$$
\frac{n1}{N1} + \frac{n2}{N2} + \dots + \frac{nk}{Nk} = 1
$$
\n(70)

Onde:

- n1, n2, nk, ...- representam o número de repetições de uma determinada tensão em um ciclo
- N1, N2, Nk,... representam a vida sob fadiga para uma determinada tensão alternante

# **2.8 Fator de Segurança**

#### **2.8.1Fator de segurança para fadiga**

O estudo em questão mostra que a torre é dominada por tensões de flexão. Sendo assim, o fator de segurança predominante deve ser o de fadiga, pois a torre está em constante movimento oscilatório.

Segundo Burton *et al.* (2011), o estado limite do projeto requer que as cargas características devam ser multiplicadas pelo fator de segurança apropriado. A edição 3 da IEC 61400-1 (INTERNATIONAL ELECTROTECHNICAL COMMISSION, 2005) especifica diferentes valores de fator de segurança para diferentes tipos de classes de projeto, levando em consideração o fator aerodinâmico, operacional, gravitacional e cargas de inércia, como mostrado na [Tabela 4.](#page-46-0)

<span id="page-46-0"></span>Tabela 4 - Fator de segurança parcial para carregamento (INTERNATIONAL ELECTROTECHNICAL COMMISSION, 2005).

| Cargas Desfavoráveis             |                |                                 |                   |
|----------------------------------|----------------|---------------------------------|-------------------|
| Classe de casos de carregamentos |                |                                 | Cargas Favoráveis |
| Normal<br>1, 35                  | Anormal<br>1.1 | Transporte e<br>Montagem<br>1.5 | 0.9               |

Esses fatores são classificados como: normais, anormais e de transporte/instalação. A maior parte dos casos é atribuída à classe normal e a classe anormal para as mais improváveis condições de carga.

#### **2.8.2Fator de Segurança para consequências de falha**

Além dos fatores parciais de segurança para cargas e materiais para limitar projeto, a IEC 61400-1 especifica também o uso de um fator de segurança parcial para as consequências de falha, que varia de acordo com a natureza do componente a ser considerado.

Três classes de componentes são identificadas, como se segue:

 Classe Componente 1 - usado para componentes estruturais cuja falha não ocorrerá em uma parte principal da turbina de vento.

- Classe Componente 2 usado para componentes estruturais cuja falha pode levar ao colapso de uma grande parte da turbina de vento.
- Classe Componente 3 usado para componentes mecânicos que apontam atuadores não redundantes e freios necessários para a proteção da turbina e estrutura principal.

Valores mínimos recomendados para o fator de segurança parcial para as consequências de falha são apresentados na [Tabela 5](#page-47-0) a seguir.

<span id="page-47-0"></span>Tabela 5 - Fator de segurança parcial para carregamentos (INTERNATIONAL ELECTROTECHNICAL COMMISSION, 2005).

| Tipos de Avaliação de Tensão |     | Tensão Ultima Tensão de Fadiga |
|------------------------------|-----|--------------------------------|
| Componente Classe 1          | 0.9 | 1.0                            |
| Componente Classe 2          | 1.0 | 1.15                           |
| Componente Classe 3          | L.B |                                |

Esses fatores parciais de segurança são necessários caso não sejam introduzidas todas as cargas atuantes no projeto nas análises.

# **2.9 Ação do vento sobre a torre**

O carregamento do vento sobre a torre, ocorre em toda a altura acima do nível da água e sobre as pás. Utilizando os cálculos fornecidos pela NBR 6123 (ABNT, 1988), podemos calcular a força do vento ao logo do seu comprimento como forças estáticas. Os cálculos fornecidos podem apenas ser aplicados para edifícios com formas convencionais como cilindros, cones e paralelepípedos.

As forças de arrasto são determinadas a partir da velocidade básica do vento  $V_0$  o qual está relacionado ao local onde a estrutura será instalada. A velocidade  $V_0$  é multiplicada pelos fatores  $S_1$  (Fator topográfico),  $S_2$  (Fator velocidade do vento em certa altura) e  $S_3$  (Fator estatístico).

$$
Vk = V0. S1. S2. S3 \tag{71}
$$

onde  $V_k$  é a velocidade característica do vento. A velocidade característica do vento permite determinar a pressão dinâmica dado por

$$
q = 0.613Vk^2\tag{72}
$$

Logo, substituindo a Equação (71) na Equação (72), temos a Equação (73):

$$
q = 0.613. (V02). (S12). [(Fr2). (z/10)2p]. (S3)2
$$
\n(73)

A componente da força global na direção do vento, força de arrasto Fa é obtida pela Equação (74)

$$
Fa = Ca. q. Ae \tag{74}
$$

Onde:

Ca= coeficiente de arrasto

Ae= Área Frontal efetiva

Pela NBR 6123 (ABNT, 1988), o coeficiente de arrasto é dado pela geometria e relacionado com o número de Reynolds (6).

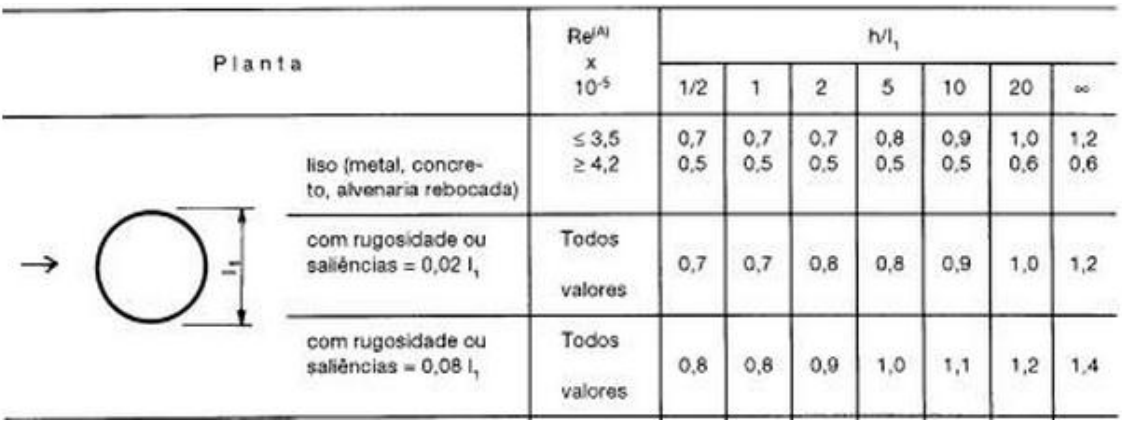

#### Tabela 6 - Coeficiente de Arrasto (ABNT, 1988).

Interpolar linearmente para valores intermediários de Re:

 $Re = 70000 V<sub>0</sub> I<sub>1</sub>$  (Vk em m/s; I1 em m)

Calculando valores de número de Reynolds para a base e o topo da torre, temos:

- $Re = 7000.30.4$ ,  $5 = 9,45.10<sup>5</sup>$  (Diâmetro de 4,5 m)
- Re = 7000.30.2,5 = 5,25.10<sup>5</sup> (Diâmetro de 2,5 m)
- $Ca = 0.6$

A velocidade V0 é determinada por uma média de rajadas de 3 segundos durante um período de 50 anos. Essas rajadas devem ser medidas a uma altura de 10 metros acima do chão, em campo aberto e plano.

No vento natural, o módulo e a orientação da velocidade instantânea do ar apresentam flutuações em torno da velocidade média V, designadas por rajadas. Admite-se que a velocidade média mantém-se constante durante um intervalo de tempo de 10 minutos ou mais, após esse período ocorrem as rajadas, com duração de 3 a 10

segundos, produzindo nas edificações efeitos puramente estáticos, designados a seguir como resposta média. Já as flutuações da velocidade podem induzir em estruturas muito flexíveis, especialmente em edificações altas e esbeltas, oscilações importantes na direção da velocidade média, como resposta flutuante.

Para obter a resposta dinâmica de um projeto, as rajadas de vento devem ser consideradas nos cálculos, sendo assim, a velocidade média do vento é obtida por:

$$
V_p = 0.69V_0 S_1 S_3 \tag{75}
$$

Onde:

0,69 = fator rajada, para passar da velocidade média sobre 3 s  $(V_0)$  para a velocidade média sobre 10 min.

Para a determinação do intervalo de tempo t, em que a velocidade média do vento que incide na edificação varia para mais ou para menos, em estruturas que excedem 80 m pode ser utilizada a expressão:

$$
t = 7.5 \, L/Vt(h) \tag{76}
$$

Onde:

- $\blacksquare$  L = altura ou largura da superfície frontal da edificação ou parte de edificação em estudo, adotando-se o maior dos dois valores
- Vt(h) = velocidade média do vento sobre t segundos, no topo da edificação ou da parte de edificação em estudo sendo:

$$
Vt(h) = S1 S2 (h) V0.
$$
 (77)

Os coeficientes S1, S2 e S3 podem ser obtidos através da norma ABNT 6123;

Onde o Fator topográfico S1 leva em consideração as condições do terreno. No caso da turbina offshore, que se encontra no mar, é utilizado o fator  $S_1=1,0$  para terrenos planos ou fracamente acidentados.

O fator S<sup>2</sup> considera o efeito da rugosidade do terreno combinado com a variação da velocidade do mesmo em relação a altura acima do terreno ou das dimensões da estrutura.

Para a rugosidade do terreno é utilizada a Categoria 1, onde leva em consideração superfícies lisas de grandes dimensões, com mais de 5 km de extensão. Exemplo de mar calmo, rios, lagos e pântanos.

A classe da edificação deve ser escolhida levando em conta as partes da estrutura e seus elementos. A Classe A engloba toda edificação com altura maior do que 50 metros.

A tabela a seguir indica os fatores  $S_2$  para qualquer rugosidade de terreno, levando em conta a Classe e Categoria.

| Categoria II        |                 |  |
|---------------------|-----------------|--|
| Classe A            |                 |  |
| Altura da Torre (m) | <b>Fator S2</b> |  |
| 80                  | 1,23            |  |
| 66                  | 1,21            |  |
| 53                  | 1,21            |  |
| 40                  | 1,17            |  |
| 27                  | 1,15            |  |
| 14                  | 1,09            |  |
| 1                   | 1,01            |  |
|                     |                 |  |

Tabela  $7$  - Fator S<sub>2</sub> (ABNT, 1988).

No caso apresentado neste trabalho, a torre em questão possui em média 80 metros de altura, os valores de  $S_2$  variam de 1,06 até 1,26. Fator estatístico  $S_3=0.95$  está englobado no grupo 3, para edificações industriais de baixa ocupação.

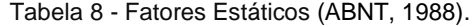

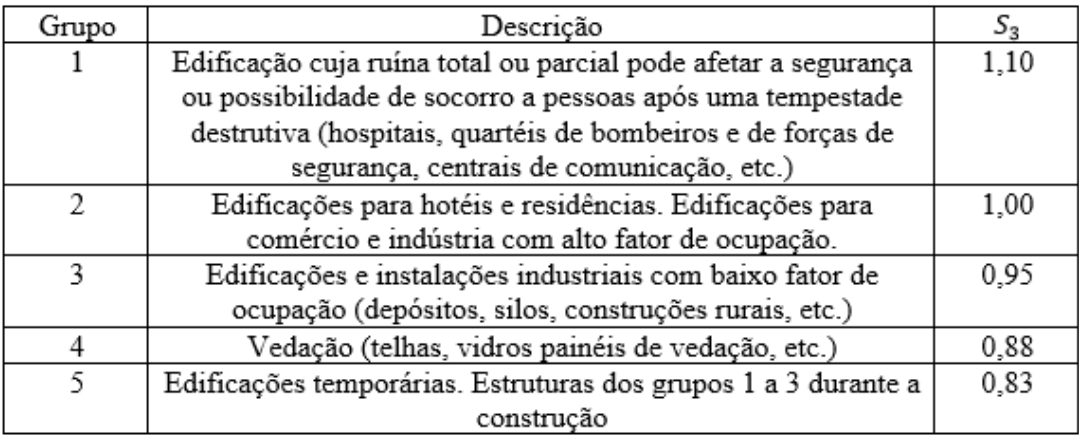

#### **2.9.1Energia contida no vento**

A energia cinética contida em uma massa de ar m a uma velocidade v é expressa por:

$$
E = \frac{1}{2}mv^2 \tag{78}
$$

Considerando uma seção transversal de área A, pela qual a massa de ar passa à velocidade v, o volume V que flui através desta seção após uma unidade de tempo será:

$$
V' = \nu A \tag{79}
$$

Assim como a vazão da massa com uma densidade do ar será:

$$
m' = \rho A \tag{80}
$$

A equação para energia cinética da massa de ar pode então ser utilizada para encontrarmos a quantidade de energia que passa através da seção transversal em uma unidade de tempo, ou seja, a potência contida no vento:

$$
P_o = \frac{1}{2} \rho v^3 A \tag{81}
$$

Para acharmos a quantidade de energia mecânica que pode ser extraída deste fluxo de ar, faremos uma simplificação onde as pás serão tratadas como um disco sem espessura que causa uma diferença de pressão para o ar antes e depois do disco, assim como, uma variação da velocidade do fluxo.

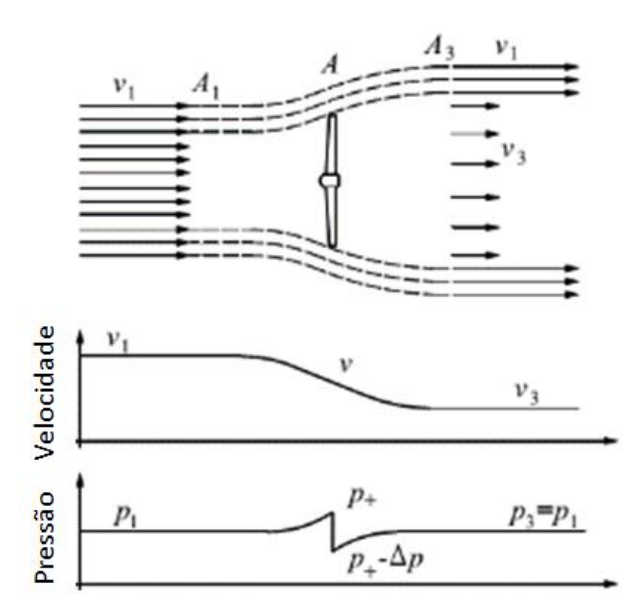

Figura 11 - Condições de fluxo devido à extração de energia mecânica a partir de um fluxo de ar livre de fluxo.

À uma considerável distância do disco (pás), a velocidade de chegada do vento é dada como v1, após passar pelo disco a velocidade será reduzida para v3. A distribuição da pressão apresentada acima, é composta por uma pressão inicial p1 e conforme a massa de ar passa pelo disco a pressão aumenta para p+ e logo após a sua passagem a sofre pressão uma queda repentina de Δp=p<sub>+</sub> - p. Após passar pelo disco, à uma distância considerável do disco, a pressão aumentará até p3 = p1.

A equação de Bernouilli será utilizada para acharmos a relação entre variação da pressão p e a variação da velocidade v, assumindo que o fluido não apresenta atrito (sem perda de energia por contato com a pá, apenas transformação de energia).

$$
\frac{1}{2}\rho v_1^2 + p_1 = \frac{1}{2}\rho v^2 + p_+
$$
\n(82)

Para a área imediatamente antes do disco

$$
\frac{1}{2}\rho v_1^2 + p_- = \frac{1}{2}\rho v_3^2 + p_1
$$
\n(83)

Para a área imediatamente após o disco, a subtração das equações anteriores resulta em:

$$
\Delta p = \frac{1}{2}\rho + (v_1^2 - v_3^2) \tag{84}
$$

A diferença de pressão resultará em uma força de arrasto sobre a área do disco igual à:

$$
F_a = \Delta p A \tag{85}
$$

A potência da turbina produzida por esta diferença de pressão será igual à:

$$
P = Va^{\nu} = \frac{1}{2}\rho(v_1^2 - v_3^2)Av
$$
\n(86)

Onde v, é a velocidade do vento quando que passa através do disco. Esta pode ser achada por meio da conservação da quantidade de movimento da massa de ar:

$$
\Delta Q_{ar} = F_a \Delta t \stackrel{\square}{\Leftrightarrow} m \Delta v_{ar} = F_a \Delta t
$$
  
\n
$$
m(v_1 - v_2) = F_a \Delta t
$$
\n(87)

$$
m(v_1 - v_3) = F_a \Delta t \tag{88}
$$

 $Fa = m'ar(v1 - v3)$  - outra representação para força de arrasto do disco

$$
Fa = \rho Av(v_1 - v_3) \tag{89}
$$

Igualando-se as duas equações de força de arrasto obtém-se a seguinte velocidade para o vento que atravessa o disco:

$$
\rho A v (v_1 - v_3) = \frac{1}{2} (v_2^1 - v_3^2)
$$
\n(90)

$$
v = (v_1 + v_3) \tag{91}
$$

Sabendo o valor de v, podemos reescrever a equação da potência como:

$$
P = \frac{1}{4}\rho A (v_1^2 - v_3^2)(v_1 + v_3)
$$
\n(92)

De maneira a facilitar o cálculo da potência extraída, a potência contida no vento é comparada com a potência do fluxo que passa através da área do disco, resultando em:

$$
Cp = \frac{P}{P_0} = \frac{\frac{1}{4}\rho(v_1^2 - v_3^2)(v_1 + v_3)}{\frac{1}{2}\rho v_1^3 A}
$$
\n(93)

Esta equação pode ser reescrita da seguinte forma:

$$
Cp = \frac{P}{P_0} = \left[1 - \left(\frac{v_2}{v_1}\right)^2\right] \left[1 + \frac{v_2}{v_1}\right]
$$
\n(94)

Tornando Cp em função de v1 e v2 somente, podemos achar uma relação direta que pode ser observada no gráfico abaixo:

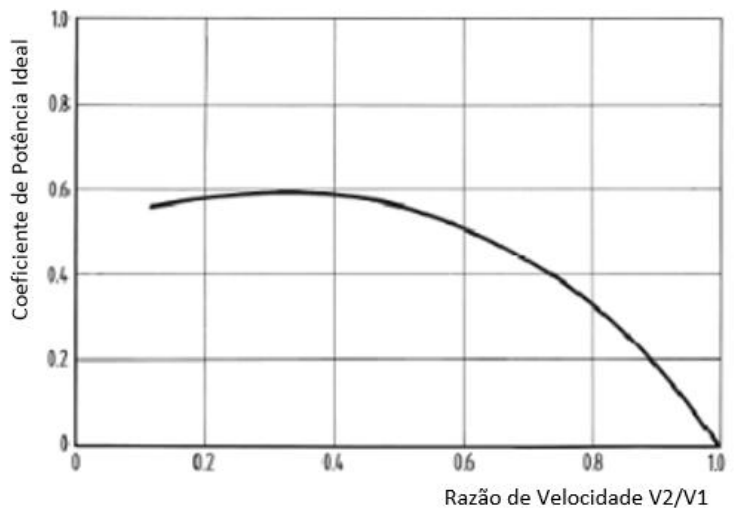

Gráfico 4 - Coeficiente Cp em função da relação v2/v1.

Esta relação nos indica que ao chegar à uma proporção de v2/v1 = ⅓, o coeficiente Cp alcança o seu valor máximo:

$$
Cp = 16/27 = 0,593 \tag{95}
$$

Neste ponto Cp passa ser chamado de "coeficiente ideal de potência", ou "Betz Factor" uma vez que Betz foi o primeiro a perceber esta relação. Basicamente, este valor de Cp significa que nenhuma turbina é capaz de extrair mais do que 59,3% da energia cinética contida no vento.

Como consequência da condição para o fator de Betz (v2/v1 = ⅓), a velocidade da massa de ar que passa no disco será:

$$
v = \frac{2}{3}v_1\tag{96}
$$

Assim como, a velocidade do vento após a conversão será:

$$
v_1 = \frac{1}{3} v_1 \tag{97}
$$

A equação da potência extraída do vento também pode ser reescrita como:

$$
P = C_p P_0 = C_p \frac{1}{2} \rho v_1^3 A \tag{98}
$$

# **2.9.2Análise do aerofólio**

Devido a uma maior eficiência, as turbinas de geração energia extraem a energia utilizando a força de sustentação resultante da aerodinâmica das pás, esta é a responsável pelo movimento rotativo do rotor. O estudo e desenvolvimento das equações regentes não fazem parte do escopo deste trabalho, portanto a análise da aerodinâmica do aerofólio será apresentada de forma simplificada.

As forças e pressões atuantes em um aerofólio se devem à sua geometria característica, através do Princípio de Bernoulli podemos entender que a velocidade do fluido na parte superior (extradorso) e inferior (intradorso) do aerofólio se diferem. O aumento da velocidade no extradorso resulta em um aumento de pressão dinâmica e diminuição da pressão estática nesta região diferença, enquanto que no intradorso a menor velocidade do fluido resulta em uma maior pressão estática e menor pressão dinâmica. A diferença de pressões gera as forças aerodinâmicas de sustentação e arrasto indicadas na [Figura 12.](#page-54-0)

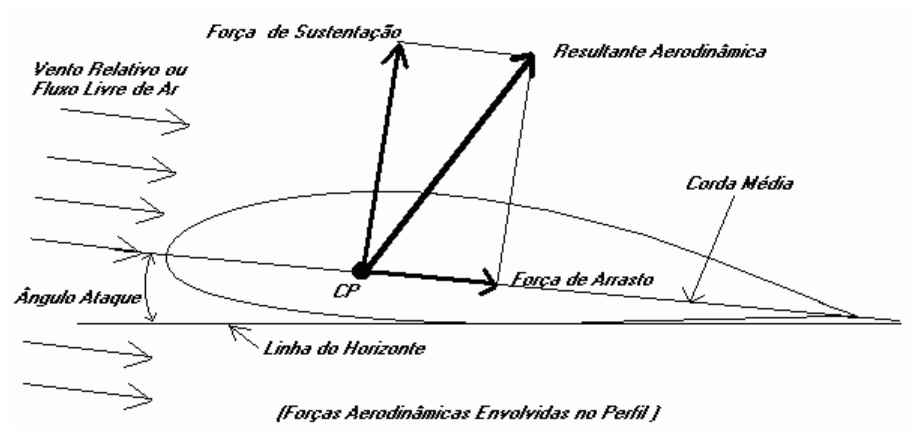

Figura 12 - Forças aerodinâmicas em um aerofólio [\(http://www.hobbys.com.br/25vcc.htm\)](http://www.hobbys.com.br/25vcc.htm).

<span id="page-54-0"></span>A massa de ar atinge a pá em um ângulo α, chamado de ângulo de ataque. A linha de referência mais utilizada para determinar este ângulo é a linha da corda média. A forças de sustentação por definição será sempre perpendicular à corda enquanto a força de arrasto aerodinâmicas estará sempre no mesmo plano da corda.

A forças de sustentação Fs pode ser calculada da seguinte forma:

$$
F_s = C_s \frac{1}{2} \rho w^2 (bc)
$$
\n(99)

Onde

- w é a velocidade relativa do fluido em relação à pá
- Cs- coeficiente de sustentação
- b-largura da seção pá
- c-comprimento da corda média

De maneira similar podemos calcular a força de arrasto na pá como:

$$
F_a = C_a \frac{1}{2} \rho w^2 (bc) \tag{100}
$$

Onde:

Ca- coeficiente de arrasto

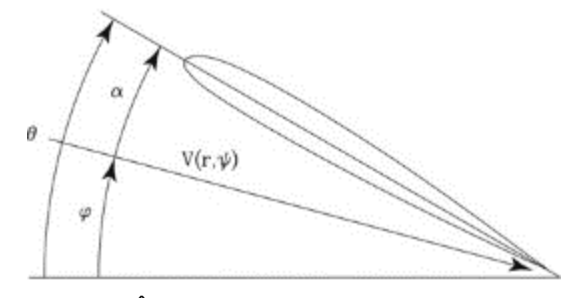

Figura 13 - Ângulos da pá: ataque, inclinação (*pitch*).

Para acharmos o torque no plano rotor:

$$
T = F_s \sin\phi - F_a \cos\phi \tag{101}
$$

De maneira similar, podemos encontrar o arrasto no plano do eixo como sendo:

$$
A = F_s \sin\phi + F_a \cos\phi \tag{102}
$$

#### **2.9.3Forças de arrasto do vento**

Segundo Burton *et al.* (2011, p. 213) deve-se separar as cargas devidas ao vento constante sobre as hélices devido a suas flutuações e analisá-las separadamente. Para fluxo constante perpendicular ao plano do rotor, a aplicação da teoria de impulso permite que as forças aerodinâmicas sejam calculadas para diferentes raios.

As equações podem ser dispostas de modo em que as expressões para as forças *Fx* por unidade de comprimento das pás sejam. A Equação (103) representa a força por unidade de comprimento fora do plano (arrasto).

$$
F_X = C_x \cdot \frac{1}{2} \rho W^2 \cdot c = 4\pi \rho \cdot U_\infty^2 (1 - af)a \cdot \frac{f}{N} r
$$
\n(103)

A equação abaixo representa a força por unidade de comprimento no plano (torque).

$$
F_Y = C_y \cdot \frac{1}{2} \rho W^2 \cdot c = 4\pi \rho \cdot \Omega U_{\infty} (1 - af) a' \cdot \frac{f}{N} r^2
$$
\n(104)

A variação da força no plano e fora do plano é mostrada no [Gráfico 5](#page-56-0) para uma máquina típica operando em uma velocidade constante de 8m/s de vento equipada com três laminas T40 e rotação de 15rpm.

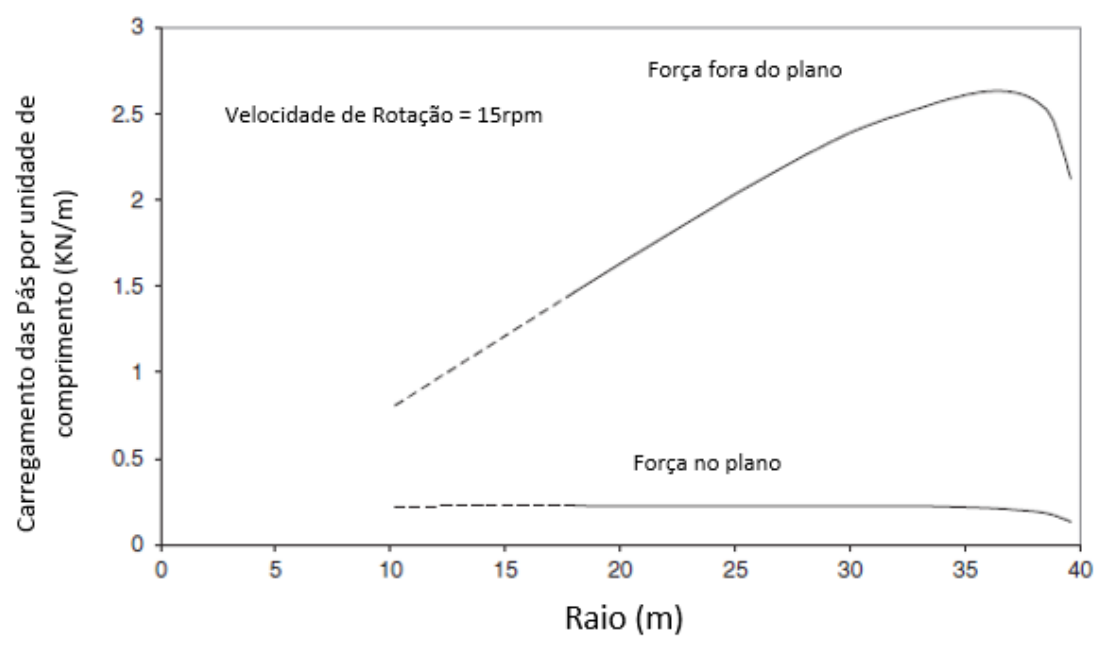

Gráfico 5 - Variação da força no plano e fora (BURTON *et al.*, 2011, p. 215).

<span id="page-56-0"></span>A distribuição do torque é linear e selecionada para obter a maior captação de energia de um vento médio de 7,5m/s. A carga fora do plano aumenta linearmente até o ponde entre 80% do comprimento da pá, e depois observa-se uma queda brusca, referente a perda nas pontas da pá. A variação de forma do gráfico é o mesmo para qualquer variação de velocidade do vento, rotação e turbulência.

#### **2.9.4Intensidade da Turbulência**

A intensidade da turbulência na atmosfera depende da rugosidade da superfície. O desvio padrão se mantém praticamente constante com a altura e pode ser calculado pela equação:

$$
I_u = \sigma_u / \overline{U} \tag{105}
$$

Nos casos onde não ocorra um controle do comportamento do vento, os parâmetros acima podem ser utilizados para estimar as turbulências locais a partir da expressão de Charnock (BURTON *et al.*, 2011, p. 621).

$$
z_o(\overline{U}) = \frac{A_c}{g} \left[ \frac{\kappa \overline{U}}{\ln(z_{hub}/z_o(\overline{U}))} \right]^2
$$
\n(106)

Onde A<sup>c</sup> é a constante de Charnock, g é aceleração da gravidade e k é a constante de von Karman's. E a intensidade da turbulência pode ser obtido por:

$$
I_u = 1/\ln(z_{hub}/z_o(\overline{U})) + 1.28(1.44I_{15})/\overline{U}
$$
\n(107)

E o fator  $I_{15}$  pode ser estimado a partir de:

$$
1/ln(z_{hub}/z_0(15))\tag{108}
$$

Pode-se notar que a turbulência do vento na terra diminui conforme aumenta a velocidade do vento, enquanto no mar a turbulência se mantém praticamente constante independente da velocidade, isso se deve ao fato da baixa rugosidade da água.

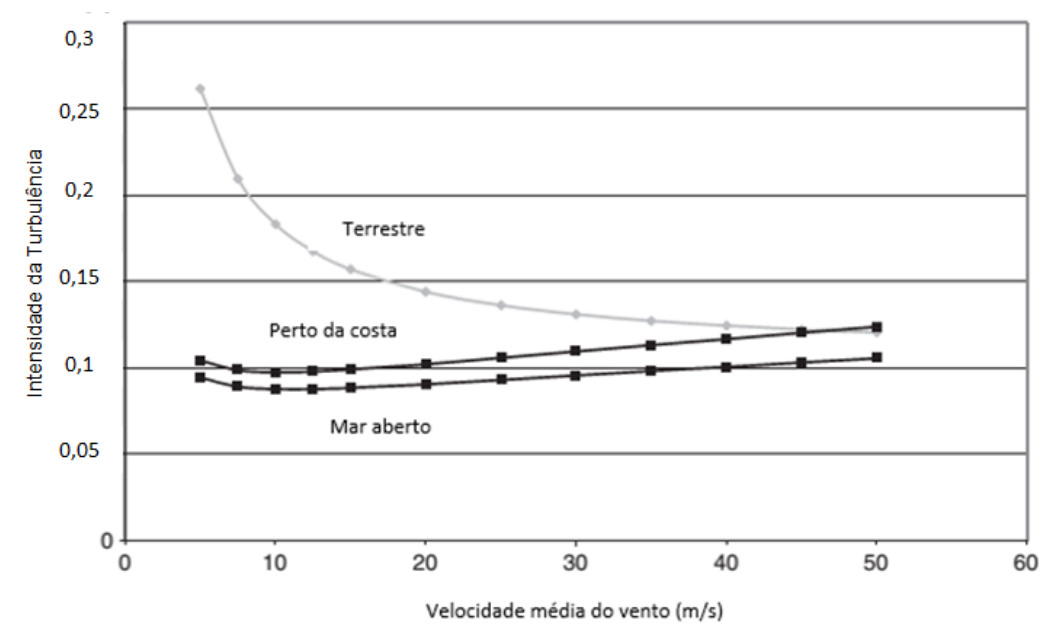

Gráfico 6 - Variação da intensidade da turbulência pela velocidade do vento – Onshore e offshore (Burton *et al.*, 2011, p. 622).

# **2.9.5Rajadas de vento**

Em alguns casos é importante saber a velocidade máxima da rajada que pode ocorrer em um determinado intervalo de tempo. Isso é representado empiricamente por Weiringa (1973) no [Gráfico 7](#page-58-0) pelo fator de rajada G, que é a razão entre a velocidade da rajada com a velocidade média do vento.

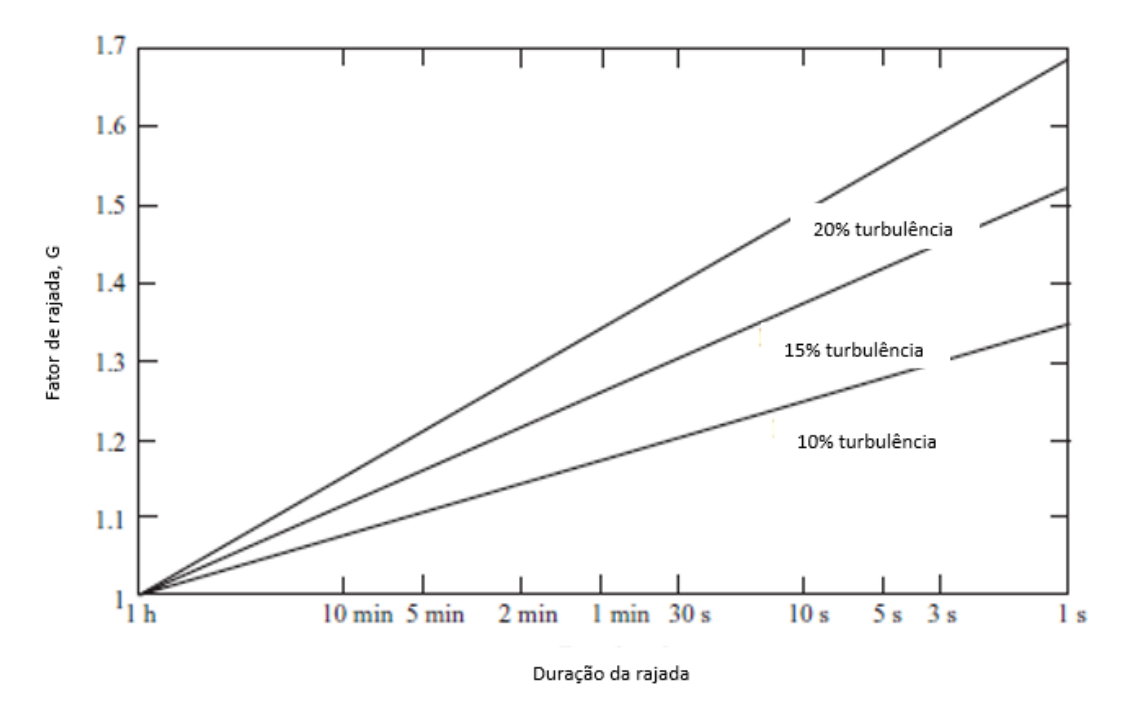

<span id="page-58-0"></span>Gráfico 7 - Fator de rajada a partir da equação abaixo - Onshore e offshore (BURTON *et al.*, 2011, p. 622).

Este gráfico pode ser usado por ser mais simples e está de acordo com os resultados teóricos. Sendo assim, o fator rajada é dado por

$$
G(t) = 1 + 0.42I_u \ln \frac{3600}{t}
$$
\n(109)

Onde Iu é a intensidade da turbulência longitudinal.

# **2.9.6Comportamento do vento**

Os gráficos abaixo representam o aumento da intensidade do vento durante dias onde ocorreram tempestades. Pode-se notar que o vento demora em média de 1 ou 2 horas para atingir a velocidade máxima.

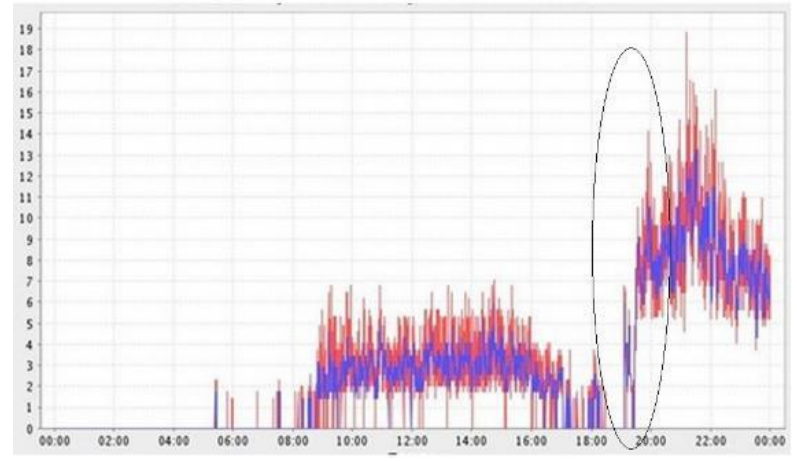

Gráfico 8 - Ventos com velocidades próximas a 70km/h na capital Porto Alegre. (Meteorologista Luiz Fernando Nachtigall / MetSul Meteorologia).

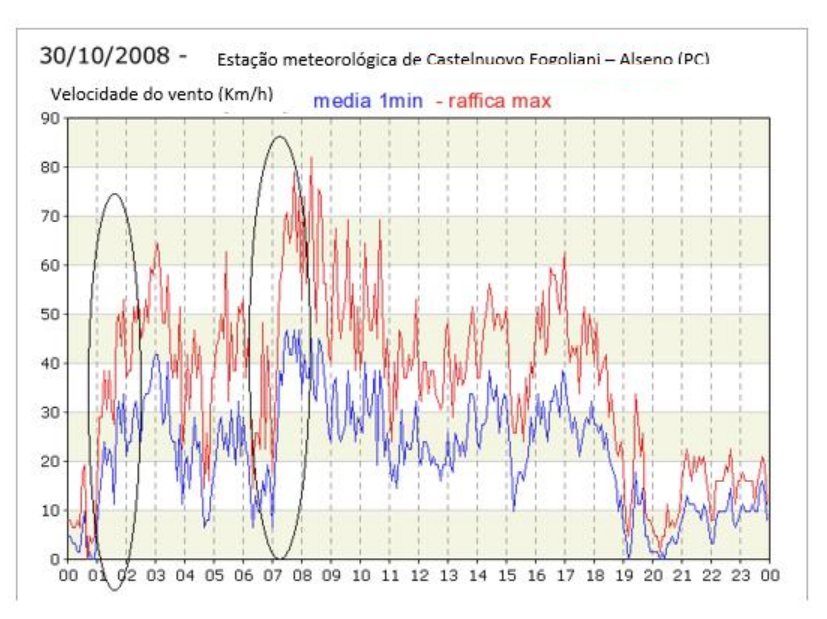

Gráfico 9 - Intensidade do vento (Estação Meteorológica de Matteo Negri).

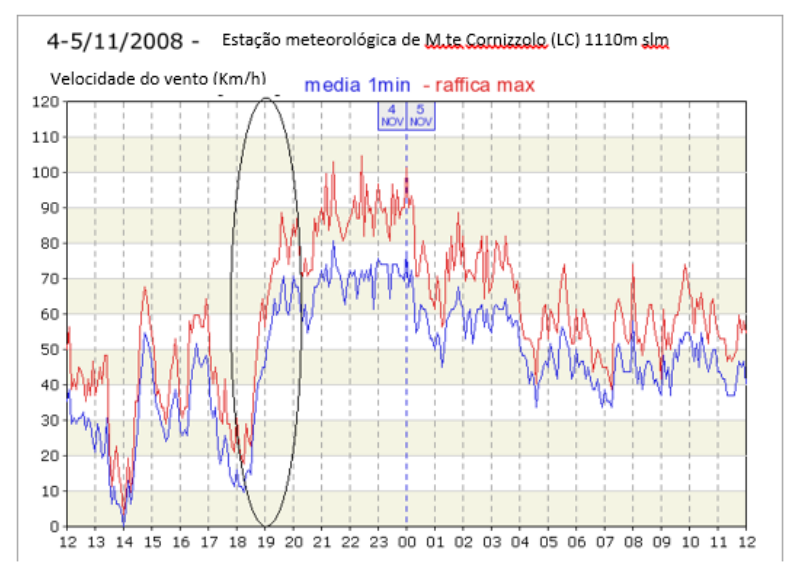

Gráfico 10 - Intensidade do vento (Estação Meteorológica de Matteo Negri).

Sendo assim, baseado nos dados meteorológicos dessas 3 cidades, podemos estimar o comportamento do vento no início das tempestades, como tendo um crescimento de intensidade média seguindo uma função senoidal.

# **2.9.7Arrasto devido ao vento nas hélices**

O cálculo para o arrasto nas pás eólicas referente ao vento será baseado na Equação (107)

$$
F_X = C_x \cdot \frac{1}{2} \rho W^2 \cdot c = 4\pi \rho \cdot U_\infty^2 (1 - af)a \cdot \frac{f}{N} r
$$
\n(107)

Os dados de entrada são:

- $U_{\infty}^2$  = velocidade livre do vento
- ρ = densidade do ar
- $a = 0,333$
- $f = 1$
- $N = 3$
- r = raio das pás onde  $1 \le r \le 35$

Utilizando esses valores na Equação acima, obtemos a força de arrasto por unidade de comprimento da pá representado para ventos de 9 m/s e 30 m/s nos gráficos a seguir:

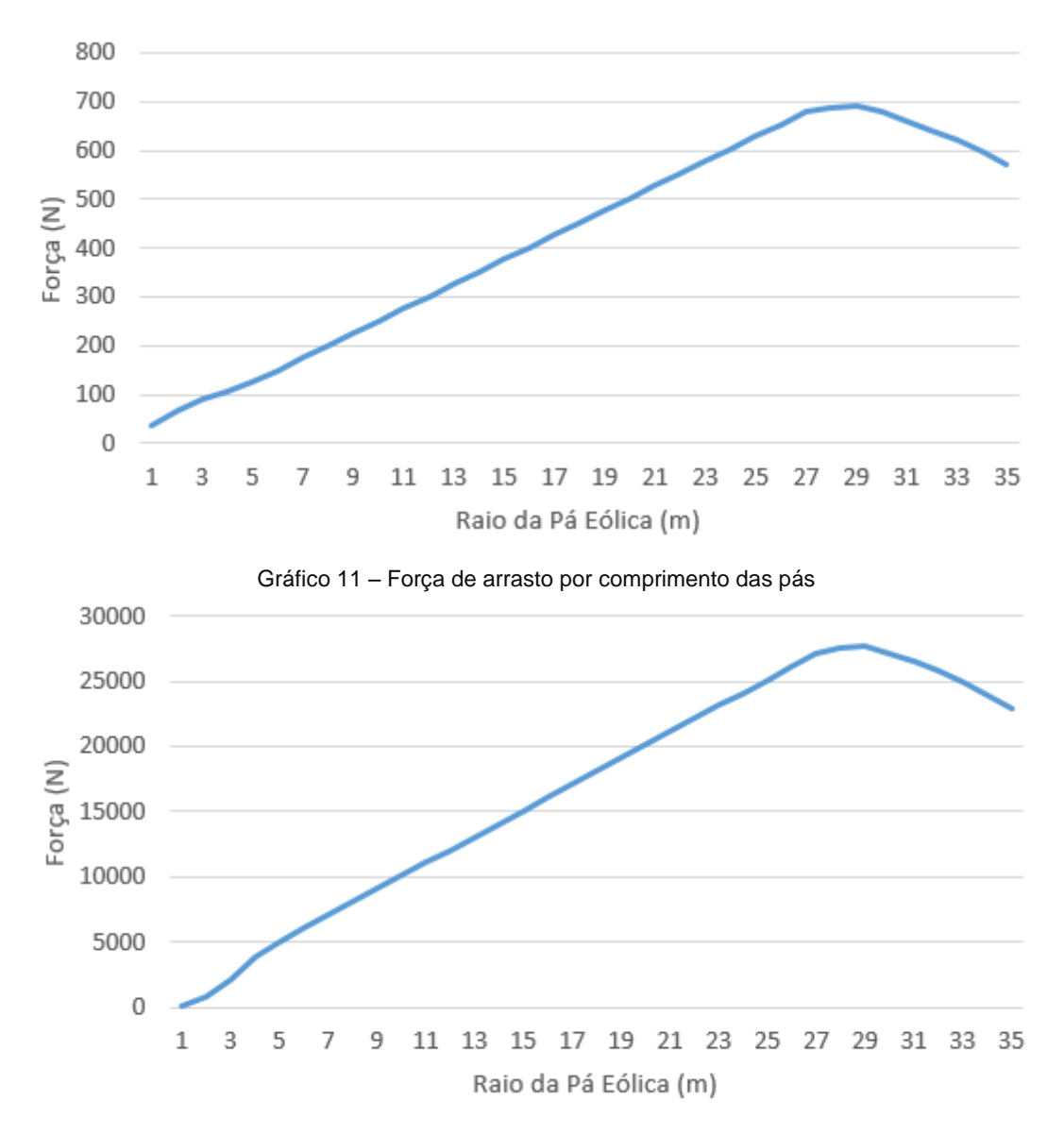

Gráfico 12 – Força de arrasto por comprimento das pás

# **2.9.8Escolha do local para instalação**

A instalação de torres de captação de energia pelo vento deve ser precisamente calculada para ser obtida a melhor relação custo-benefício. Pode-se observar no mapa [\(Figura 14\)](#page-62-0) que a região com os ventos mais fortes situa-se no nordeste com velocidades médias de vento aproximando-se de 9 m/s.

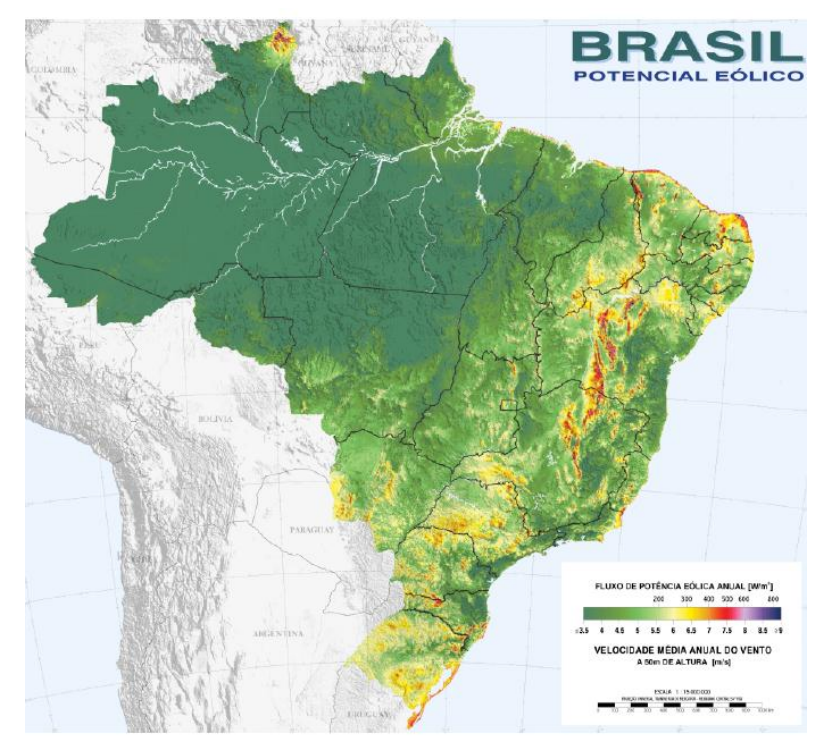

Figura 14 - Distribuição da velocidade média do vento (CRESESB; CEPEL, [S.d.]).

<span id="page-62-0"></span>Sendo assim, inicialmente o local mais adequado para instalação das torres eólicas encontra-se neste local, já que a geração de energia elétrica é diretamente proporcional a velocidade e constância do vento.

Como o projeto trata-se de instalação de torres hibridas, faremos um estudo das correntes marítimas para encontrar o local onde as velocidades de vento e velocidades de corrente marítimas sejam as mais elevadas.

#### **2.10 Ação das correntes marítimas sobre a torre**

#### **2.10.1Forças de arrasto**

Munson e colaboradores (2004) descrevem tópicos relacionados a mecânica dos fluidos como arrasto, sustentação e espessura da camada limite, que são apresentados nesta seção. A força que atua nos corpos imersos num fluido que apresenta movimento é um resultado de interação entre o corpo e o fluido. O movimento entre fluido e corpo pode ser representado de duas maneiras, uma onde o fluido está imóvel e o corpo de move através deste e outro onde o fluido escoa em torno do corpo.

O escoamento em torno de um corpo depende das características do corpo submerso e pode ser dividido em bidimensionais, tridimensionais e assimétricos. Podemos classificar também esses objetos imersos como rombudos, como paraquedas e edifícios, que causam grande arrasto, ou aerodinâmicos, que facilitam o escoamento do fluido através da superfície.

O arrasto e a sustentação podem ser descritos como interações corpo fluido em função da tensão de cisalhamento τ na parede provocada pelos efeitos viscosos, e da tensão normal p que é devida a pressão. Na maioria dos casos é difícil conhecer a distribuição da pressão e tensão de cisalhamento no corpo. Normalmente utiliza-se apenas os efeitos globais dessas tensões. A componente da força resultante que atua na direção do escoamento é denominada cisalhante. Tanto a tensão de cisalhamento quanto a força de pressão contribuem para o arrasto e a sustentação.

As forças de pressão e cisalhamento podem ser definidas como:

$$
dFx = (pdA)cos\Theta + (\tau pdA)sen\Theta
$$
\n(110)

$$
dFy=-(pdA)sen\Theta + (rpdA)cos\Theta
$$
\n(111)

Assim o módulo das forças que atuam no objeto é:

$$
D = \int dFx = \int p \cdot \cos\theta \cdot dA + \int \tau p \cdot \text{sen}\theta \cdot dA \tag{112}
$$

$$
L = \int dF y = -\int p \, \text{sen}\theta \, \text{d}A + \int \tau p \, \text{cos}\theta \, \text{d}A \tag{113}
$$

Podemos substituir por coeficientes adimensionais de arrasto e sustentação e determinar os seus valores aproximados através de análises numéricas simplificadas ou experimentos. O coeficiente de sustentação CL e coeficiente de arrasto CD são definidos por:

$$
CL = \frac{L}{\frac{1}{2}\rho U^2 A}
$$
\n(114)

$$
CD = \frac{D}{\frac{1}{2}\rho U^2 A}
$$
\n(115)

#### **2.10.2Espessura da camada limite**

Se o número de Reynolds é suficientemente grande, apenas o fluido próximo a placa é considerado viscoso, sendo sua velocidade diferente do fluido ao longe.

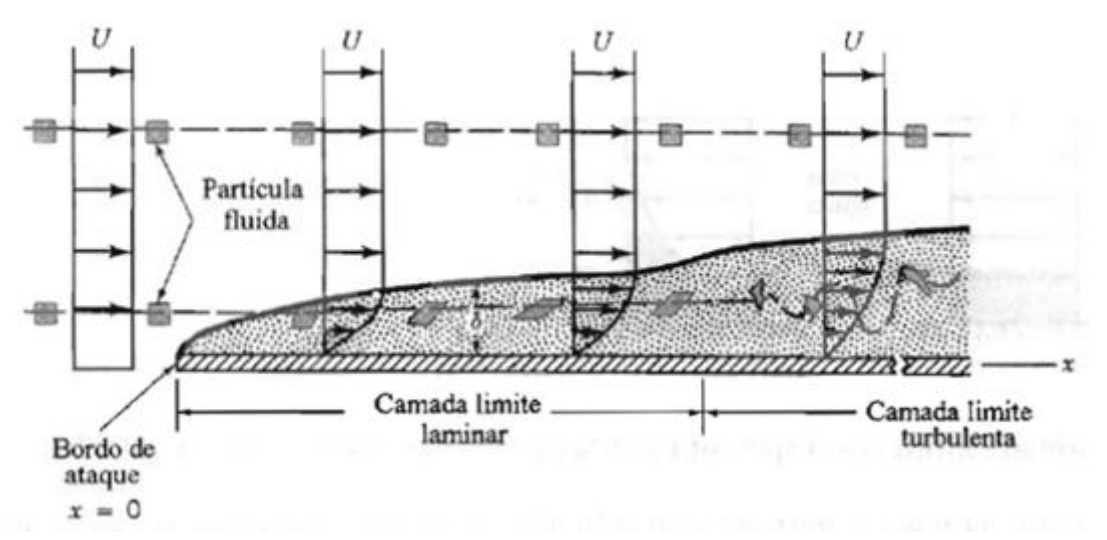

Figura 15 - Distorção de uma partícula fluida enquanto escoa numa camada limite (Munson et al, 2004)

O arrasto devido ao atrito Df, é a parte do arrasto provocada pela tensão de cisalhamento  $\tau_p$ , sobre o objeto. O arrasto sobre uma placa plana com largura b e comprimento l posicionada paralelamente ao escoamento pode ser calculada como

$$
D_f = \frac{1}{2} \rho V^2 b 1 C_{Df}
$$
 (116)

Para formas cilíndricas temos:

$$
D_p = \int \tau_p \, \text{sen}\theta \, dA = 2\left(\frac{p}{2}\right) b \int_0^\pi \tau_p \, \text{sen}\theta \, d\theta \tag{117}
$$

E o coeficiente de arrasto é:

$$
C_{\rm Df} = \frac{D_f}{\frac{1}{2}\rho U^2 b D} = \frac{2}{\rho U^2} \int_0^{\pi} \tau_p \, \text{sen}\theta \, \text{d}\theta \tag{118}
$$

O arrasto devido a pressão Dp, é a força responsável devida a pressão atuante na superfície do objeto. Este arrasto é função da magnitude da pressão e da orientação da superfície em relação ao escoamento. Se for conhecida a distribuição de pressão na superfície do corpo, a força de pressão pode ser obtida com:

$$
D_p = \int p \cos\theta \, d\theta \tag{119}
$$

E o coeficiente de arrasto referente a pressão  $C_{Dp}$ , como:

$$
C_{\text{Dp}} = \frac{D_f}{\frac{1}{2}\rho U \,^2 A} = \int \frac{p \cos\theta \, d\theta}{\frac{1}{2}\rho U \,^2 A} = \int \frac{C_p \cos\theta \, d\theta}{A} \tag{120}
$$

Onde  $C_p=(p-p_0)/(pU^2/2)$  é o coeficiente de pressão e p0 é uma pressão de referência. Em um cilindro, o coeficiente de arrasto de pressão, C<sub>Dp</sub>, pode ser determinado como

$$
C_{\text{Dp}} = \frac{1}{A} \int C_p \cos\theta \ dA = \frac{1}{b} \int_0^{2\pi} C_p \cos\theta \ b \left(\frac{p}{2}\right) d\theta \tag{121}
$$

$$
C_{\text{Dp}}=1,17\tag{122}
$$

O arrasto total sobre o cilindro é a soma do arrasto devido à pressão e o arrasto devido ao atrito:

$$
C_D = C_{DF} + C_{DP} = \frac{5.93}{\sqrt{\text{Re}}} + 1.17
$$
\n(123)

Então obtemos:

$$
D_p = \frac{1}{2} \cdot p \cdot V^2 \cdot A \cdot C_{Dp}
$$
\n(124)

# **2.10.3Força da corrente marítima nas pás da turbina submarina**

Segundo Nicholls-Lee, Turnock e Boyd (2013) é necessário desenvolver uma turbina confiável para trabalhar submersa. Esta turbina deve operar em meios corrosivos e deve suportar cargas elevadas sem necessidade de reparos constantes. Seu trabalho desenvolve um estudo de pás de uma turbina de eixo horizontal acoplada a uma haste engastada no solo, visando uma redução no empuxo e um aumento na geração de energia.

Uma análise preliminar com materiais poliméricos mostrou uma redução de 10% no empuxo e um aumento de 2,5% na captação de energia além de prolongar a vida útil das pás. Os parâmetros utilizados para os testes iniciais são ilustrados na [Tabela 9.](#page-65-0)

| Dados do estudo de caso da turbina principal - particularidades e performance |        |       |  |
|-------------------------------------------------------------------------------|--------|-------|--|
| Velocidade da corrente                                                        | 2,5    | (m/s) |  |
| Diâmetro                                                                      | 20     | (m)   |  |
| Número de pás                                                                 |        | (pás) |  |
| Velocidade de rotação                                                         | 12     | (RPM) |  |
| Arrasto                                                                       | 724.5  | (KN)  |  |
| <b>Torque</b>                                                                 | 792.3  | (KNm) |  |
| Coeficiente de arrasto                                                        | 0.72   |       |  |
| Coeficiente de potência                                                       | 0.40   |       |  |
| Potência absorvida                                                            | 1248.9 | (KW)  |  |

<span id="page-65-0"></span>Tabela 9 - Dados Experimentais de Performance da Turbina Principal - Nicholls-Lee, 2013, p. 546

Utilizando uma turbina com diâmetro de 20 metros e uma corrente marítima de velocidade de 2,5 m/s obteve-se um empuxo axial de 724,5 kN e um torque de 792,3 kN. Como o foco do trabalho não é desenvolver uma análise dos esforços resultantes dos rotores das turbinas submarina e eólica, os dados desses estudos serão utilizados como base.

#### **2.10.4Escolha do local com melhores condições de correntes marítimas**

A instalação de turbinas captadoras de energia através das correntes marítimas, da mesma maneira que as torres eólicas dependem da velocidade do fluido para geração de energia. Observa-se no mapa, que a região com melhores condições para instalação dessas turbinas encontra-se no nordeste.

O mapa [\(Figura 16\)](#page-66-0) mostra velocidades de correntes marítimas com velocidades médias acima dos 100 cm/s no norte da região nordeste. Sendo assim, essa região é a mais adequada para a instalação das torres propostas nesse projeto, pois reúnem os ventos e as correntes marítimas mais fortes do Brasil, culminando em uma geração de energia elétrica mais eficiente.

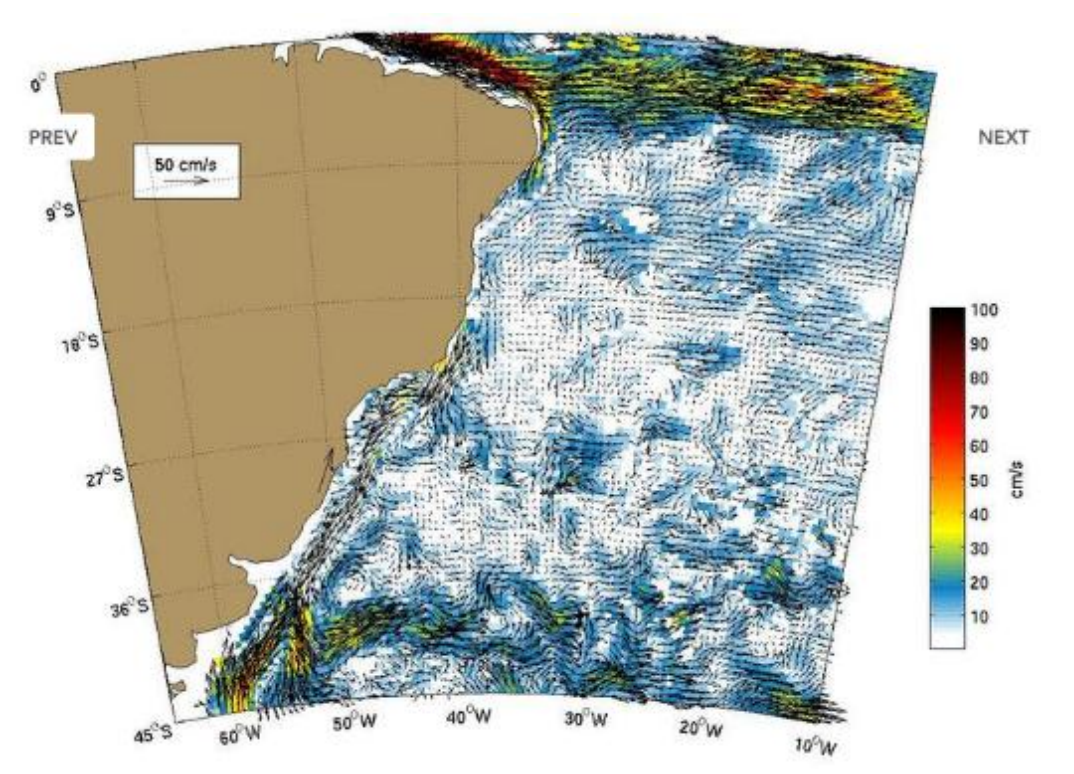

<span id="page-66-0"></span>Figura 16 - Velocidade média das correntes marítimas no litoral brasileiro (UNIVERSITY OF MIAMI; CARTHE CONSORTIUM; GULF OF MEXICO RESEARCH INICIATIVE, 2013).

#### **3 Modelagem das Torres**

# **3.1 Modelagem da Torre 2D**

A torre se comporta da mesma maneira que uma viga engastada. Esta é fixada no solo e livre no topo. A utilização desta definição é válida e aceitável em alguns casos.

Aplicaremos este modelo a uma torre tubular cilíndrica.

Podemos dividir a estrutura em um número finito n de nós. Em um elemento simétrico, cada nó representa um elemento que compõem a estrutura.

Normalmente, uma estrutura composta por 8 elementos é suficiente para obter uma precisão adequada nos resultados. Caso a estrutura possua um perfil irregular, ou que varie bruscamente ao longo de seu comprimento, é adequado utilizar mais elementos para os cálculos, conforme recomenda a NBR 6123:1988 (ABNT, 1988)**.**

Como a torre possui um perfil cônico constante ao longo de seu comprimento acima do nível da água, e um perfil cilíndrico abaixo deste nível, utilizaremos o máximo de 9 nós para o cálculo, valor usualmente utilizado em projetos. Esses nós representam os pontos onde será obtida a força média da região do elemento.

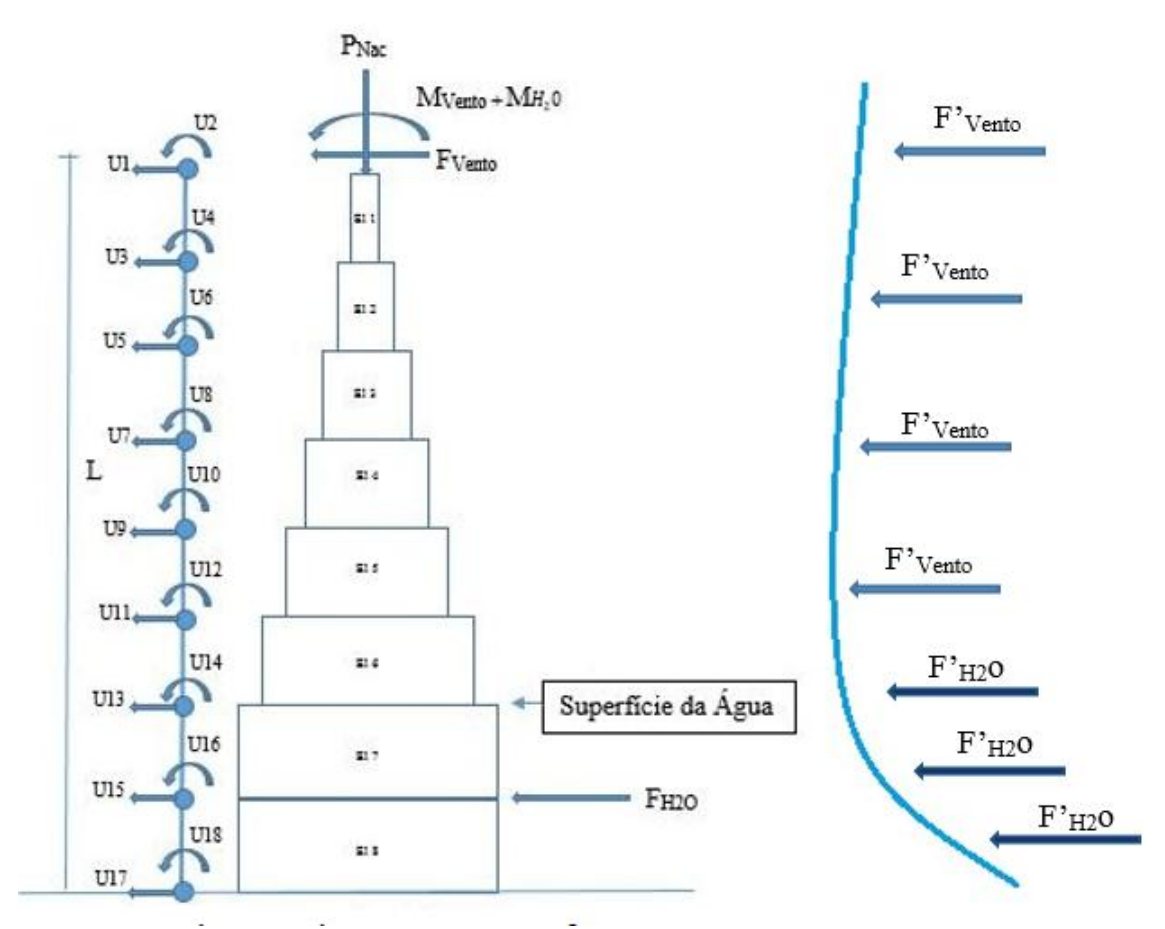

Figura 17 - Modelo simplificado da torre incluindo os graus de liberdade em cada elemento.

<span id="page-67-0"></span>Onde  $M_{\text{vento}}$  +  $M_{\text{H2O}}$  é o momento resultante dos esforços de  $F_{\text{vento}}$ ,  $F_{\text{vento}}$ ,  $F_{\text{H2O}}$ ,  $F_{\text{H2O}}$ e P<sub>Nac</sub> é o peso da Nacele. F<sub>vento</sub> é o vento atuante nas pás eólicas, F'vento é o vento distribuído na torre,  $F_{H2O}$  é a força da água na turbina submarina e  $F_{H2O}$  é a força da água distribuída na torre submersa.

Neste modelo [\(Figura 17\)](#page-67-0) foi introduzida uma força pontual no topo correspondente ao arrasto do vento nas pás eólicas na altura de 100 metros acima do solo. Uma segunda força pontual foi introduzida na região correspondente a 10 metros acima do nível do solo, representando o arrasto da corrente marítima nas pás da turbina submarina. O grau de liberdade referente à torção foi desconsiderado no modelo visto que é um estudo preliminar.

A partir desses elementos, foram criadas as matrizes de massa e rigidez do modelo.

#### **3.1.1Rigidez do Elemento e Matriz de Massa**

#### 3.1.1.1 Esforço Axial

Foram desenvolvidas as matrizes de massa e rigidez para elementos unidimensionais com deformação axial. De acordo com Craig (1981), para um elemento de comprimento L, densidade ρ modulo de elasticidade E e área de seção A, o deslocamento em uma extremidade resulta no deslocamento das duas extremidades, que pode ser demonstrado por:

$$
u(x,t) = \psi_1(x)u_1(t) + \psi_2(x)u_2(t)
$$
\n(125)

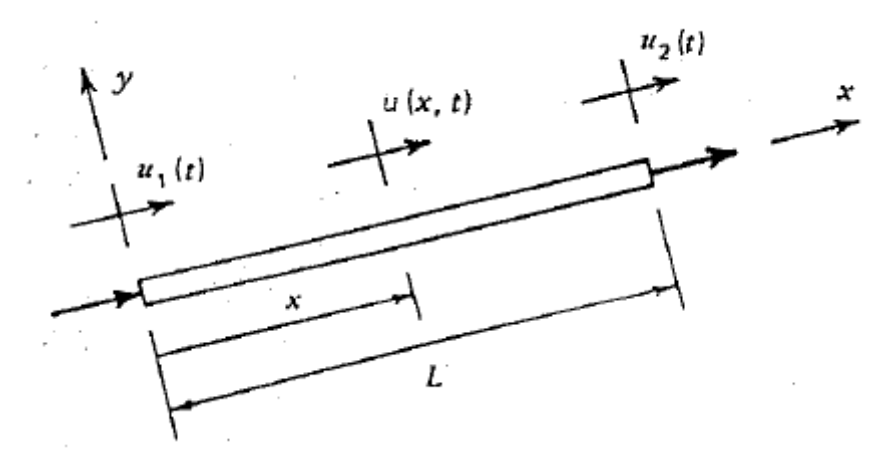

Figura 18 - Elemento uniforme sofrendo deformação axial (CRAIG, 1981).

Sendo  $u(0,t) = u_1(t)$  e  $u(L,t) = u_2(t)$  a função de forma  $\psi_1 e \psi_2$  deve satisfazer as condições de contorno:

$$
\psi_1(0) = 1 \qquad \psi_1(L) = 0
$$
  

$$
\psi_2(0) = 0 \qquad \psi_1(L) = 1 \qquad (126)
$$

Resultando nas funções de forma:

$$
\psi_1(x) = 1 - \frac{x}{L}
$$
\n(127)

$$
\psi_2(x) = \frac{x}{L} \tag{128}
$$

Para achar os coeficientes de rigidez (esforços axiais) que compõem a matriz elementar utilizaremos as relações abaixo:

$$
ka_{ij} = \int_0^L EA(x)\,\psi'_j\psi'_i dx
$$
\n(129)

$$
ma_{ij} = \int_0^L \rho A(x) \psi_j \psi_i dx
$$
\n(130)

# **3.1.2Esforço por Flexão**

Fazendo uma análise similar para esforços de flexão onde as condições de contorno são:

$$
\psi_1(0) = 1, \qquad \psi'_1(0) = \psi_1(L) = \psi'_1(L) = 0 \tag{131}
$$

$$
\psi_2'(0) = 1, \qquad \psi_2(0) = \psi_2(L) = \psi_2'(L) = 0 \tag{132}
$$

$$
\psi_3(L) = 1,
$$
\n $\psi_3(0) = \psi'_3(0) = \psi'_3(L) = 0$ \n(133)

$$
\psi'_{4}(L) = 1, \qquad \psi_{4}(L) = \psi'_{4}(0) = \psi'_{4}(L) = 0 \tag{134}
$$

A solução geral para uma barra uniforme é um polinômio cúbico dado por:

$$
v(x) = c_1 + c_2 \left(\frac{x}{L}\right) + c_3 \left(\frac{x}{L}\right)^2 + c_4 \left(\frac{x}{L}\right)^3 \tag{135}
$$

Resultando nas funções de forma para flexão:

$$
\psi_1 = 1 - 3\left(\frac{x}{L}\right)^2 + 2\left(\frac{x}{L}\right)^3\tag{136}
$$

$$
\psi_2 = x - 2L\left(\frac{x}{L}\right) + L\left(\frac{x}{L}\right)^3\tag{137}
$$

$$
\psi_3(x) = 3\left(\frac{x}{L}\right)^2 - 2\left(\frac{x}{L}\right)^3\tag{138}
$$

$$
\psi_4(x) = -L\left(\frac{x}{L}\right)^2 + L\left(\frac{x}{L}\right)^3\tag{139}
$$

$$
kf_{ij} = \int_0^L EI(x) \psi''_j \psi''_i dx
$$
\n(140)

$$
mf_{ij} = \int_0^L \rho A(x) \psi_j \psi_i dx
$$
\n(141)

Substituindo as Equações (136), (137), (138) e (139) nas Equações (140) e (141) obtemos as matrizes elementares de massa e rigidez:

$$
Me = \frac{\rho A L}{420} \begin{bmatrix} 156 & 22L & 54 & -13L \\ 22L & 4L^2 & 13L & -3L^2 \\ 54 & 13L & 156 & -22L \\ -13L & -3L^2 & -22L & 4L^2 \end{bmatrix}
$$

Figura 19 – Matriz elementar de massa

$$
Ke=\frac{\texttt{EI}}{\texttt{L}^s}\begin{bmatrix} 12 & 6L & -12 & 6L \\ 6L & 4L^z & -6L & 2L^z \\ -12 & -6L & 12 & -6L \\ 6L & 2L^z & -6L & 4L^z \end{bmatrix}
$$

Figura 20 - Matriz elementar de rigidez

# **3.1.3 Matrizes Elementares de Massa (Me) e Rigidez (Ke) para elemento com 4 graus de liberdade**

Utilizando a matriz elementar (Me) para obter a matriz global (M) para uma estrutura com 8 elementos e 14 graus de liberdade pode ser expressa por:

$$
\frac{\rho A L}{420} \tag{142}
$$

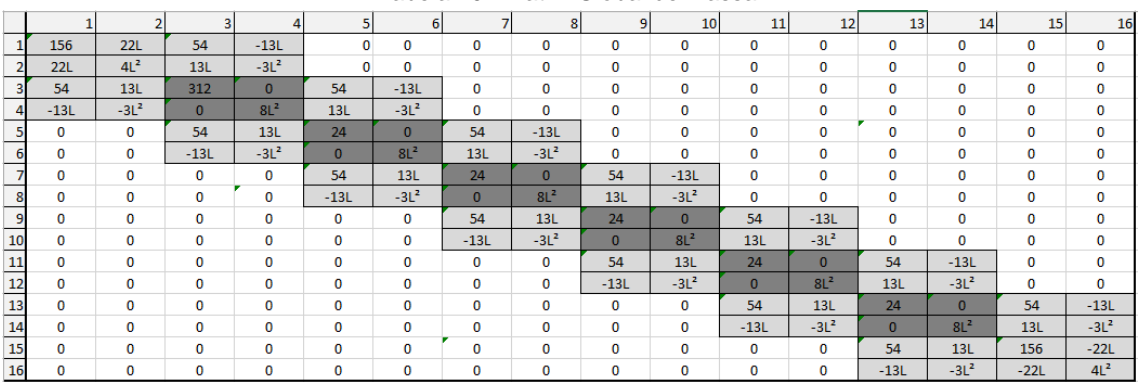

Tabela 10 - Matriz Global de massa.

Cada linha e cada coluna representa um grau de liberdade, onde os números ímpares representam o grau de liberdade de translação (u) e os números pares representam o grau de liberdade referente à rotação. As regiões em cinza claro representam um

elemento com dois nós e quatro graus de liberdade. As regiões em cinza escuro representam os nós que são compartilhados por dois elementos.

Utilizando a matriz elementar de Rigidez (Ke) para um sistema com 10 elementos e 24 graus de liberdade temos:

# $\frac{El}{L^3} *$

(143)

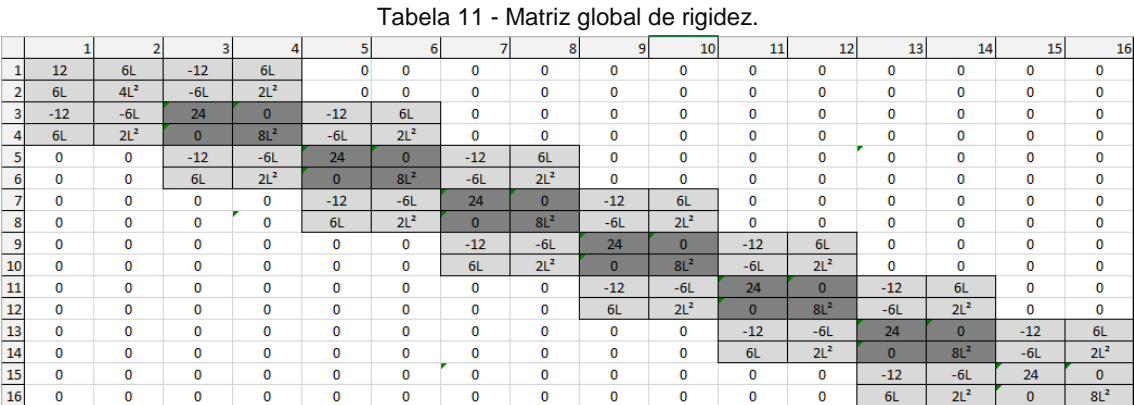

Cada linha e cada coluna representada nessa matriz correspondem a um grau de liberdade como na matriz global de massa. As regiões em cinza claro representam as rigidezes de cada elemento, enquanto as regiões em cinza escuro representam as rigidezes compartilhadas entre dois elementos.

A matriz de amortecimento global pode ser definida através da Matriz de Amortecimento Estrutural Proporcional considerando que o amortecimento viscoso é proporcional à massa e à rigidez, em outras palavras, as forças de amortecimento serão proporcionais às energias cinética e potencial do sistema, resultando na relação abaixo:

$$
[B] = \alpha [M] + \beta [K] \tag{144}
$$

As constantes  $\alpha$  e  $\beta$  são valores reais e positivos e possuem o valor de 0,01, para casos de alta rigidez.
#### **3.1.4Frequências Naturais e Modos de vibração**

A determinação das frequências naturais e modos de vibração é um ponto de grande importância no projeto de uma torre eólica, visto que a mesma está sob efeito constante de forças oscilatórias devido ao comportamento turbulento do vento.

Caso a torre apresente uma frequência natural próxima à do vento, as amplitudes de vibração seriam cada vez maiores, pondo em risco a integridade física da torre. Os modos de vibração e frequências naturais podem ser obtidos pela determinação dos autovetores e autovalores, respectivamente, provenientes da relação abaixo:

$$
([K] - w_0^2[M])\emptyset = 0\tag{145}
$$

Onde:

- $w_0$  = frequência natural (autovalor)
- $\varnothing$  = modo de vibração (autovetor)

Os autovalores e autovetores desta relação podem ser facilmente encontrados por meio do código eig(K.M) no APÊNDICE: [Programa MatLab.](#page-105-0)

#### **3.2 Modelagem da Torre 3D**

O modelo da torre Hibrida em 3D segue o mesmo padrão das dimensões para a estrutura em 2D. Assim sendo, tem-se uma torre engastada no solo submarino e livre no topo. Agora a torre possui estrutura cilíndrica nos primeiros 25 metros abaixo da superfície da água e um corpo cônico nos 80 metros acima da superfície.

O estudo é feito com 8 elementos divididos igualmente a partir do comprimento total.

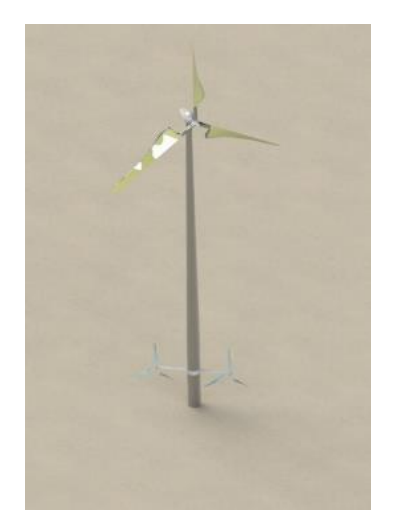

Figura 21 - Modelo simplificado da Torre

<span id="page-73-0"></span>Neste modelo [\(Figura 21\)](#page-73-0) são introduzidas as forças correspondentes ao arrasto do vento e da corrente marítima, distribuídas pela estrutura. Estas forças serão distribuídas de maneiras diferentes em 3 estudos posteriores a direção e sentido de cada fluido.

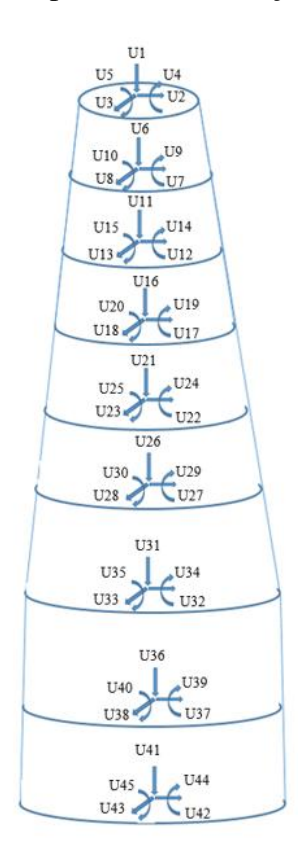

Figura 22 - Representação dos graus de liberdade da torre em 3D.

<span id="page-73-1"></span>Na [Figura 22](#page-73-1) estão representados os graus de liberdade referentes a força de flexão, força axial e força cisalhante. Os modelos reais de torres para turbinas eólicas são constituídos de seções cônicas com o diâmetro variando conforme a altura mas a espessura da parede se mantém constante em cada seção. No caso do estudo em questão,

fui utilizado uma torre cônica com espessura variando conforme a altura. Esse método permite que em estudos futuros, a espessura da parede em cada ponto seja determinada mais precisamente, facilitando a escolha do material para a fabricação. A partir daí foram criadas as matrizes de massa e rigidez do modelo.

# **3.2.1Matrizes Elementares de Massa (Me) e Rigidez (Ke) para elemento com 6 graus de liberdade**

A estrutura possui 10 graus de liberdade por elemento, sendo 5 graus de liberdade por nó. De maneira similar a estrutura da matriz para 4 graus de liberdade, podemos encontrar a matriz de massa elementar para 10 graus de liberdade representada pela matriz na [Tabela 12.](#page-74-0)

<span id="page-74-0"></span>

|          |           |            | 4          |            | ь        |            | 8          | ٩          | 10         |
|----------|-----------|------------|------------|------------|----------|------------|------------|------------|------------|
| 5297,424 |           |            | U          | 0          | 2648,712 |            |            |            | 0          |
| 0        | 5868,852  |            | 0          | 11318,81   |          | 2194,148   |            |            | $-6967,1$  |
|          |           |            | $-11318,8$ |            |          | 0          | 2194,148   | 6967,1     | 0          |
|          | 0         | $-11318,8$ | 27889,24   |            |          | 0          | $-7118,36$ | $-21668,5$ | 0          |
| 0        | 11318,81  |            | 0          | 27889,24   |          | 7118,364   |            |            | $-21668,5$ |
| 2648,712 |           |            |            | 0          |          |            |            |            | 0          |
| 0        | 2194,148  |            | 0          | 7118,364   |          | 6821,816   |            |            | $-12528,9$ |
|          |           | 2194,148   | $-7118,36$ |            |          |            | 6821,816   | 12528,92   | 0          |
|          |           | 6967,1     | $-21668,5$ |            |          | 0          | 12528,92   | 29906,09   | 0          |
|          | $-6967,1$ |            | 0          | $-21668,5$ |          | $-12528,9$ |            |            | 29906,09   |
|          |           |            |            | 5868,852   |          |            | 5297,424   |            |            |

Tabela 12 – Matriz Elementar de Massa

E a matriz de rigidez elementar para 10 graus de liberdade por:

|    | TUDUIU TU<br><b>Matriz Elementar ac Inglacz</b> |            |            |            |            |            |            |            |            |            |
|----|-------------------------------------------------|------------|------------|------------|------------|------------|------------|------------|------------|------------|
|    |                                                 |            |            |            |            |            |            |            | 9          | 10         |
|    | 2,57E+09                                        |            |            |            | 0          | $-2,6E+09$ |            |            |            |            |
|    |                                                 | 2,11E+08   |            |            | 1,31E+09   | 0          | $-2,1E+08$ |            | 0          | 1,51E+09   |
|    |                                                 | 0          | 2,11E+08   | $-1,3E+09$ |            |            | 0          | $-2,1E+08$ | $-1,5E+09$ |            |
|    |                                                 | 0          | $-1,3E+09$ | $1,11E+10$ |            |            | 0          | 1,31E+09   | 6,27E+09   |            |
|    | 0                                               | 1,31E+09   |            |            | 1,11E+10   | 0          | $-1,3E+09$ |            | 0          | 6,27E+09   |
| 6  | $-2,6E+09$                                      |            |            |            | 0          | 2,57E+09   |            |            |            |            |
|    | 0                                               | $-2,1E+08$ |            | 0          | $-1,3E+09$ | 0          | 2,11E+08   |            | 0          | $-1,5E+09$ |
| 8  |                                                 |            | $-2,1E+08$ | 1,31E+09   |            |            |            | 2,11E+08   | 1,51E+09   |            |
| 9  |                                                 | 0          | $-1,5E+09$ | 6,27E+09   |            |            | 0          | 1,51E+09   | 1,39E+10   |            |
| 10 |                                                 | 1,51E+09   |            |            | 6,27E+09   | 0          | $-1,5E+09$ |            | 0          | 1,39E+10   |
|    |                                                 |            |            |            |            |            |            |            |            |            |

Tabela 13 - Matriz Elementar de Rigidez

Utilizando a matriz elementar (Me) para obter a matriz global (M) para uma estrutura com 8 elementos e 45 graus de liberdade pode ser encontrada em anexo. Utilizando a matriz elementar de Rigidez (Ke) para um sistema com 8 elementos e 45

.

graus de liberdade pode ser encontrada em anexo. O [Gráfico 13](#page-75-0) representa a variação de espessura da parede da torre sobre o comprimento acima da superfície da água. As distâncias L representam o comprimento dos elementos constituintes da estrutura.

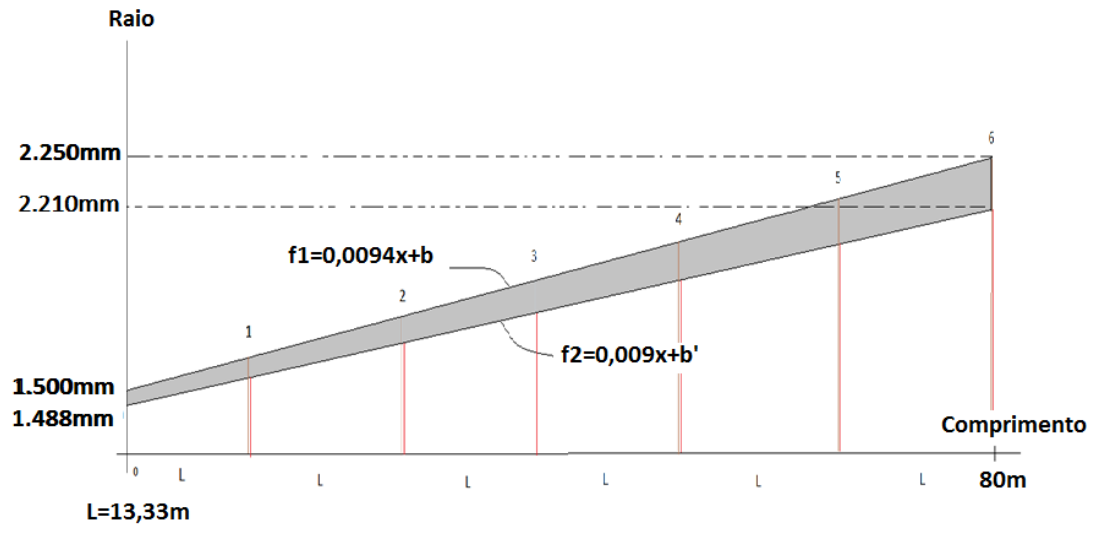

Gráfico 13 - Espessura da parede em função do comprimento da torre

<span id="page-75-0"></span>A partir dos raios interno e externo da estrutura, podemos montar a equação de Área e Momento Polar para cada seção. As equações são representadas por:

$$
A(x) = \pi (R_{(x)}^{2} - r_{(x)}^{2})
$$
  
\n
$$
I(x) = \frac{\pi}{4} (R_{(x)}^{4} - r_{(x)}^{4})
$$
\n(147)

Adicionando as Equações (146) e (147) à integral (148) obteremos as matrizes elementares para cada elemento da torre.

Por exemplo, para acharmos o coeficiente  $kf_{11}$ (Esforços de Flexão):

$$
kf_{11} = \int_0^L EA(x) \psi_{1}(x) \psi_{1}(x) dx
$$
\n(148)

Onde:

- L- Comprimento do elemento da parte emersa da torre, L=13,33m
- x- localização do ponto (nó) a ser avaliado o coeficiente de rigidez; x=L
- $\bullet$   $\psi''_1(x)$  Derivada segunda do polinomio de forma para flexão;  $\psi''_1(x)$  $x\frac{1}{1}$  $L^3$ 6  $L^2$
- E-Modulo de Elasticidade do Material, E=210Gpa

 $A(x)$  – Relação da variação da area trasnversal com a altura;  $A(x)$  =  $\pi (R_{(x)}^2 - r_{(x)}^2)$ 

Assim,  $kf_{11} = 2{,}57x10^9$ .

De maneira similar acham-se os coeficientes específicos que compõem as matrizes elementares de massa e rigidez para cada elemento. Estas estão representadas a seguir:

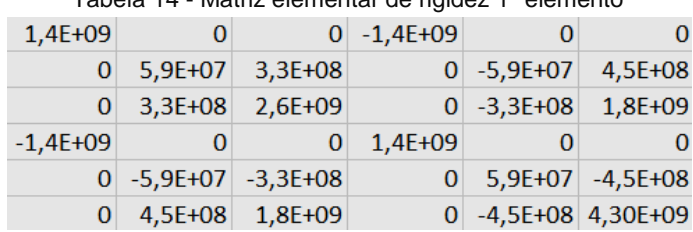

Tabela 14 - Matriz elementar de rigidez 1º elemento

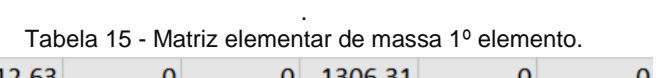

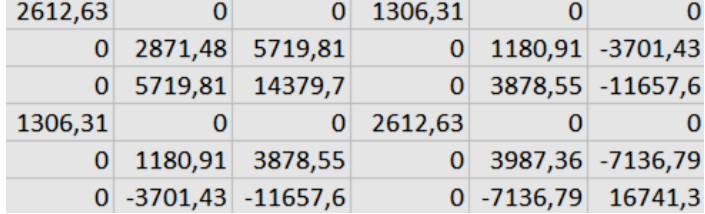

As matrizes dos elementos seguintes seguem o mesmo processo para serem encontradas.

## **4 Resultados**

#### **4.1 Torre 2D**

#### **4.1.1Teste da modelagem da Torre em 2D**

Neste teste, serão aplicadas as cargas correspondentes ao arrasto do vento e da corrente marítima sobre a torre e as hélices. Foi aplicada uma força referente à 470 kN no topo da torre correspondente ao nó 12, uma força de 724 kN no nó 3, correspondente ao arrasto, devido a corrente marítima. Também foi levada em conta a força de arrasto distribuída sobre o corpo da torre, sendo 210 kN correspondente a corrente marítima e 70 kN referente ao vento. As forças de arrasto do vento regidas pelas equações da NBR juntamente com as forças hidrodinâmicas da maré sobre o perfil da torre resultam no seguinte perfil de forças distribuídas.

Uma vez que a torre será considerada como uma viga escalonada engastada em sua base (leito oceânico) os dois primeiros graus de liberdade, representados pelas primeiras duas linhas e duas colunas, foram excluídos.

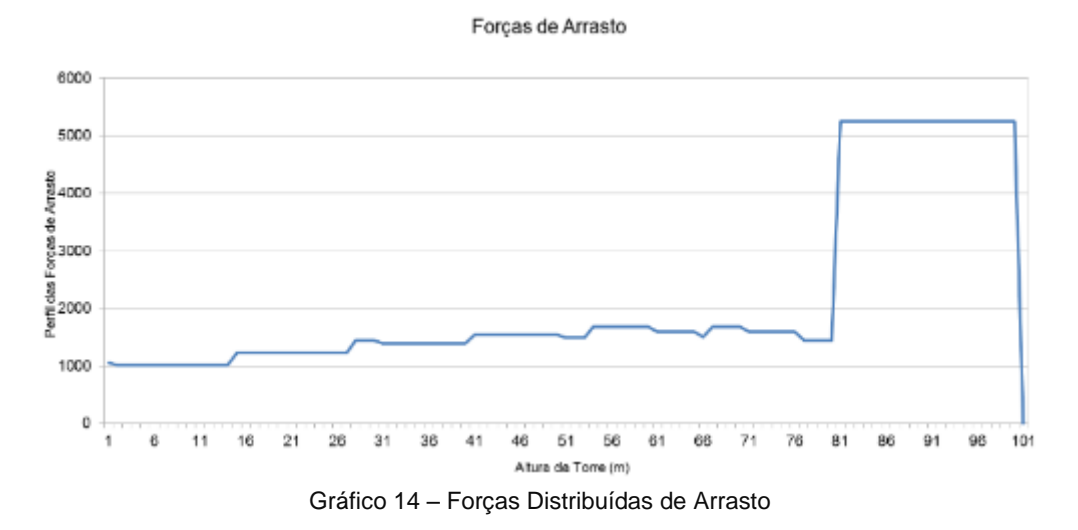

<span id="page-77-0"></span>Calculando-se a área abaixo do [Gráfico 14](#page-77-0) é possível achar uma força resultante para cada seção da torre. De modo a utilizarmos essas forças resultantes na análise de elementos finitos, as mesmas foram calculadas e divididas em duas forças concentradas nos nós do elemento em questão, como mostrado na [Figura 23.](#page-78-0) As forçar F15 e F13 terão módulo igual à metade de Fres.

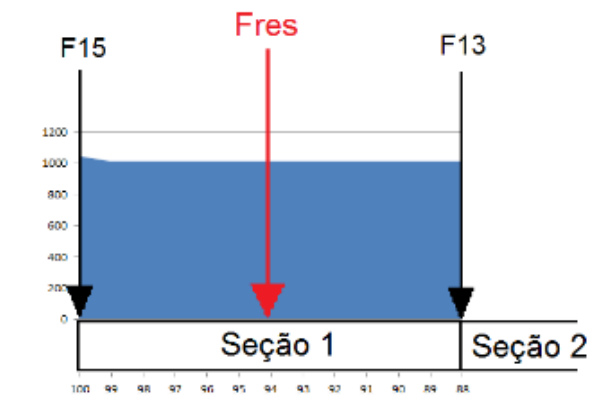

Figura 23 - Divisão das forças para a análise por elementos finitos.

<span id="page-78-0"></span>Ao utilizar esses valores no programa, obtemos os resultados para tensão e deslocamento críticos. O vetor de forçamento externo é formado pelos seguintes componentes:

Para o forçamento estático:

```
F1 + Fsub\mathbf 0F3
           \, 0 \,F5
          \overline{0}{\cal F}7\, 0
         F9
       \begin{matrix} 0 \\ 0 \\ F11 \end{matrix}\, 0 \,F130
F15 + Futb\mathbf{0}
```
(149)

Os valores de cada força seguem abaixo:

Tabela 16 – Forças nos nós

| $F1 = 52500 + 724000$ |
|-----------------------|
| $F2=0$                |
| $F3 = 37998$          |
| $F4=0$                |
| $F5 = 22336$          |
| $F6=0$                |
| $F7 = 20459$          |
| $F8=0$                |
| $F9 = 18878$          |
| $F10=0$               |
| $F11 = 16853$         |
| $F12=0$               |
| $F13 = 14445$         |
| $F14=0$               |
| $F15 = 6599 + 460000$ |
| $F16=0$               |

Uma vez que a torre possui um perfil escalonado e o comprimento dos elementos abaixo do nível do mar se diferem dos elementos acima do nível do mar, cada elemento possuirá matrizes elementares de rigidez e massa únicas.

$$
mi = \frac{\rho * Ai * L}{420} * \begin{bmatrix} 156 & 22L & 54 & -13L \\ 22L & 4L^2 & 13L & -3L^2 \\ 54 & 13L & 156 & -22L \\ -13L & -3L^2 & -22L & 4L^2 \end{bmatrix}
$$
(150)  

$$
ki = \frac{E * Ii}{L^2} * \begin{bmatrix} 12 & 6L & -12 & 6L \\ 6L & 4L^2 & -6L & 2L^2 \\ -12 & -6L & 12 & -6L \\ 6L & 2L^2 & -6L & 4L^2 \end{bmatrix}
$$
(151)

# **4.1.2Análise e Modelagem da Torre 2D**

Por meio do [Gráfico 15](#page-79-0) e do [Gráfico 16](#page-80-0) pode-se concluir que a deflexão máxima é de 5,46 m se estabilizando à 2,79 m (valor médio encontrado pela simulação no MatLab realizada).

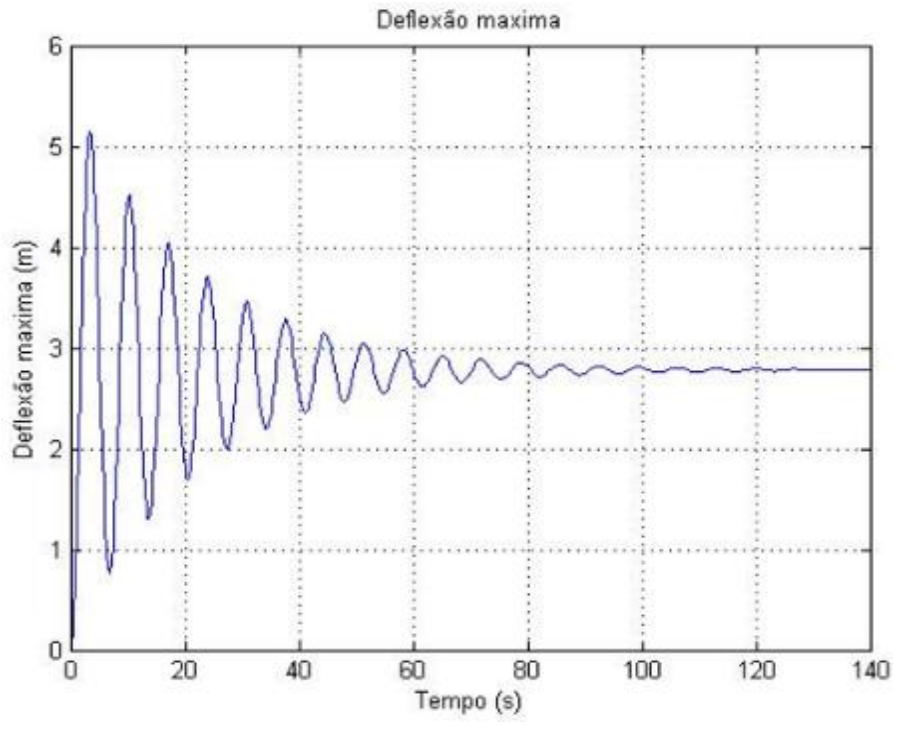

<span id="page-79-0"></span>Gráfico 15 – Deflexão Máxima (Topo da Torre).

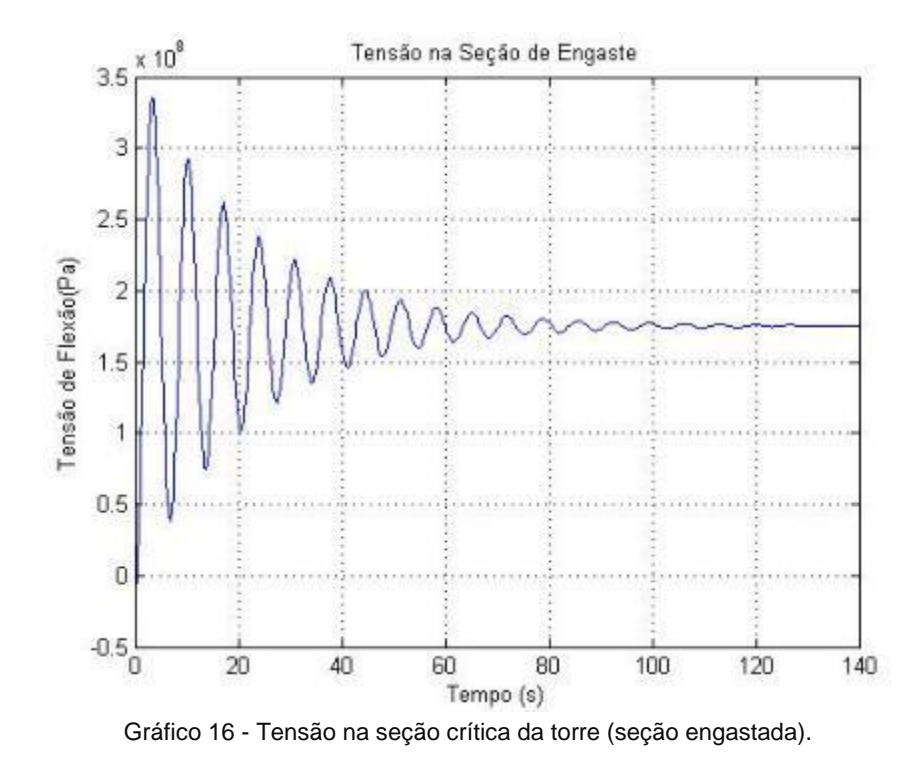

<span id="page-80-0"></span>A partir da deflexão máxima encontrada na figura anterior, acha-se um valor máximo de 3,5e+08 MPa na seção engastada da torre, sendo que a tensão média resultante da estabilização do comportamento ao forçamento é de 1,71e+08 MPa.

Através dos resultados achados, podemos afirmar que o material e o perfil escolhido na modelagem da torre apresentam uma tensão crítica admissível uma vez que o material utilizado apresenta um limite de escoamento de 593 MPa (Aço 1040).

## **4.2 Teste e modelagem da torre 3D**

#### **4.2.1Estudo de Caso 1**

O estudo realizado por Alan S. foi baseado no modelo de torre MM92 da Repower.

Este modelo é utilizado em diversos países da Europa como Espanha, Portugal e Alemanha. A capacidade de captação de energia gira em torno de 2,0 MW, começando a produzir energia em 3 m/s e interrompendo em 24 m/s.

O modelo MM92 possui formato cônico com 87,5 m de altura contando com a altura da nacele e com 4,3 m de diâmetro na base e 2,95 m de diâmetro. Foi adicionado um tronco cilíndrico de 25 m de altura abaixo do tronco cônico que será fixado no leito submarino e fiará submerso. Esta seção possui diâmetro de 4,3 m e espessura de parede de 30 mm. O aço utilizado para a construção foi o S355 com limite de escoamento de

355 MPa, módulo de elasticidade de 205 GPa possuindo espessura de 30 mm na base e 12 mm no topo.

Para dar início às simulações do caso proposto, deve-se realizar estudos em diferentes situações para observar o comportamento da estrutura e dar enfoque ao caso mais crítico de tensões.

No primeiro estudo, será utilizada uma velocidade média de vento de 30 m/s, representando um caso extremo de uma tempestade. Durante eventos como este, pode ocorrer uma rajada de vento de velocidade altíssima, aproximadamente 37 m/s. Por sorte, esta ocorrência possui uma duração rápida, entre 3 a 10 segundos e ocorre somente uma vez a cada 50 anos segundo NBR.

O estudo realizado apresenta condições iniciais de trabalho, ou seja vento médio de 9 m/s, e apresenta uma ascensão da intensidade do vento médio, durante o período de uma hora, para a velocidade de tempestade final de 30 m/s.

No caso a ser estudado também foram considerados os seguintes dados:

- Para o vento médio de condições normais de trabalho (9 m/s):
	- $\triangleright$  Período de variação de intensidade = 52,15 segundos
	- $\triangleright$  Variação do vento na Turbina=  $\pm 0.876$  m/s
	- $\triangleright$  Amplitude da força de arrasto do vento na Turbina= 3,81 KN
- Para o vento de médio extremo em condições de tempestade (30 m/s):
	- $\triangleright$  Período de variação de intensidade = 52,91 segundos
	- Variação do vento na Turbina=±4,71 m/s
	- $\triangleright$  Amplitude da força de arrasto do vento na Turbina= 250 KN
- Para a rajada de vento em condições de tempestade (36 m/s):
	- $\triangleright$  Período de rajada = 10 segundos
	- Variação do vento na Turbina=+6 m/s
	- $\triangleright$  Intensidade da ascensão do vento na Turbina= +277,5 KN

É importante ressaltar que, de modo a estudarmos o caso mais extremo possível, a rajada atinge a torre durante o momento exato de uma das tensões máximas causadas pelo vento médio (30 m/s).

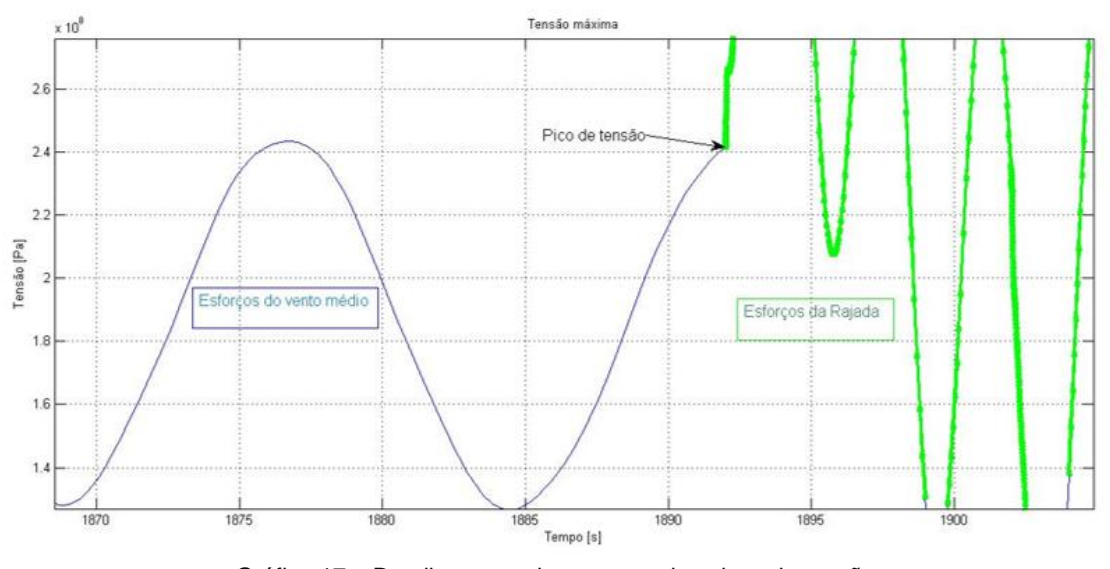

Gráfico 17 – Detalhamento do encontro dos picos de tensão.

Nos casos de rajadas em condições extremas, tempestades, o fator de segurança proposto é de 1,1(Wind), resultando em:

593 MPa  $/ 1,1 = 540,72$  MPa

1) Para um vento de velocidade 30 m/s, acha-se o perfil de força de arrasto abaixo que atua no modelo analisado [\(Gráfico 18\)](#page-82-0).

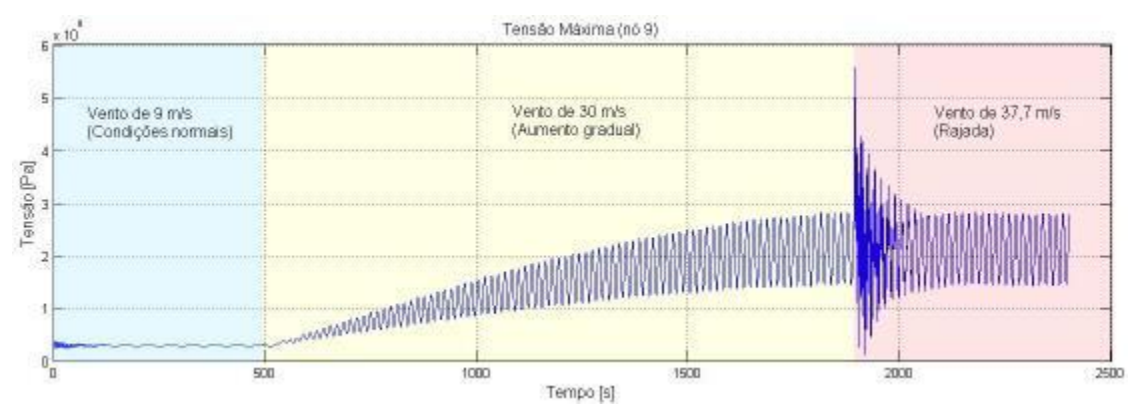

Gráfico 18 - Perfil das Tensões resultantes para um vento de velocidade média de 30 m/s.

<span id="page-82-0"></span>É possível verificar que existem três cenários abordados no estudo 1. Primeiramente, a torre está em condições normais de trabalho (área azul), ou seja, 9 m/s. Em t=500 s, inicia-se a simulação das condições de tempestade (área amarela), aumento gradual da intensidade do vento até atingir a velocidade média de 30 m/s. Enfim, em t=1892 s, ocorre a rajada (área vermelha), elevando o vento instantaneamente à 37,7 m/s durante um intervalo de 10 s.

Para o estudo de integridade estrutural da torre, foram identificados dois pontos na seção transversal que apresentam as tensões críticas ao longo da torre, figura abaixo:

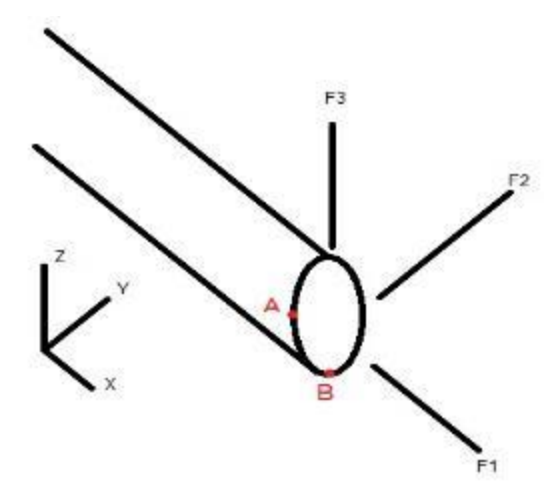

Figura 24 - Pontos de tensões críticas na torre.

De forma a obter uma análise mais precisa dos esforços atuantes, foi feito um estudo de variação de direção entre as forças de arrasto provenientes do vento e da maré. Para este estudo, a coordenada de referência encontra-se fixa na direção do vento e, portanto, a variação de direção se dará pela defasagem angular das forças de arrasto da maré somente. Assim, todas as combinações de esforços provenientes da variação na direção de ambos os fluidos foram consideradas.

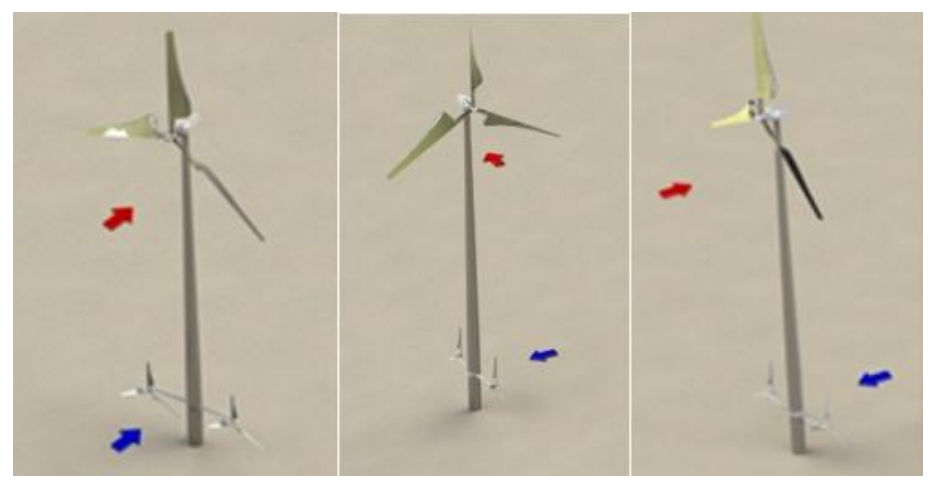

Figura 25 - Ilustração da defasagem entre as forças de arrasto do vento e da maré.

As forças de arrasto do vento e da maré no corpo da torre, excluindo as forças provenientes das turbinas, podem ser visualizadas no [Gráfico 19.](#page-84-0)

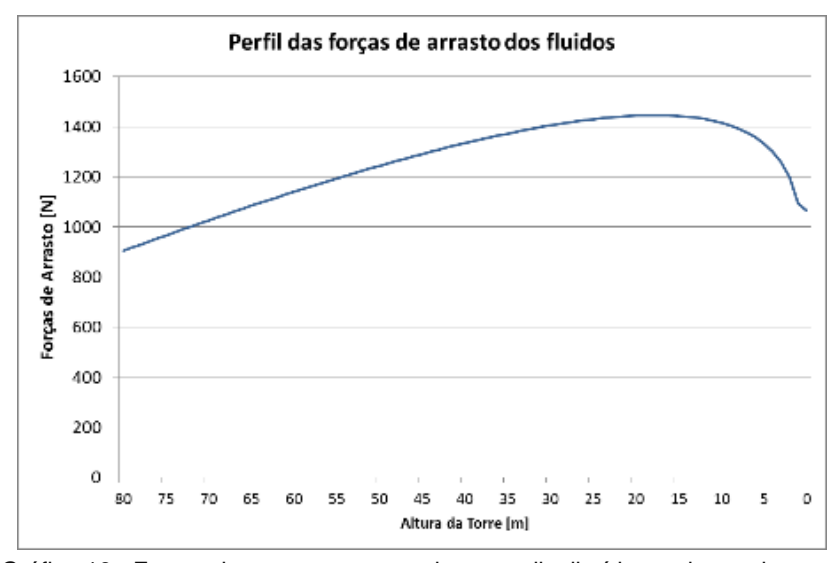

<span id="page-84-0"></span>Gráfico 19 - Forças de arrasto somente do vento distribuídas ao longo da torre.

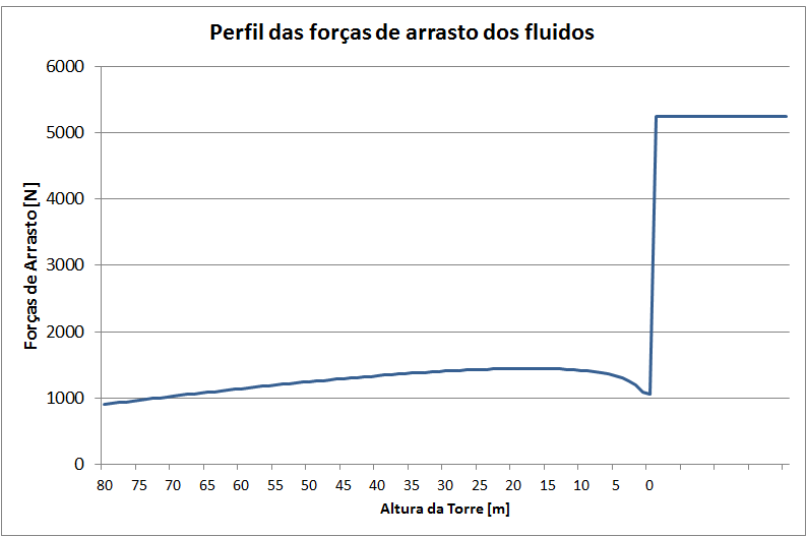

Gráfico 20 - Forças de arrasto dos fluidos distribuídas ao longo da torre.

<span id="page-84-1"></span>Por fim, os esforços analisados são referentes ao vento de velocidade 30 m/s apenas. O perfil do vento mostrado anteriormente resulta em forças pontuais aos nós com intensidades discriminadas na [Tabela 17.](#page-84-1)

| [N]                                | Descrição       |
|------------------------------------|-----------------|
| 630698 + 6891,79                   | Vento + Turbina |
| 14303,14                           | Vento           |
| 15680,47                           | Vento           |
| 17226,87                           | Vento           |
| 18306,98                           | Vento           |
| 19316,52                           | Vento           |
| $9967,28 + 52500$ *cos( $\theta$ ) | Vento + Maré    |
| $52500*cos(\theta)$                | Maré            |
| $52500*cos(\theta)$                | Maré            |
|                                    |                 |

Tabela 17 - Forças de arrasto para cada nó, vento de 30 m/s.

Onde o ângulo θ é o ângulo de defasagem entre as forças de vento e maré.

Logo, é possível fazer uma comparação entre os pontos considerados críticos e suas respectivas tensões em cada nó e em cada ângulo de defasagem de forças, mostrados na [Figura 26.](#page-85-0)

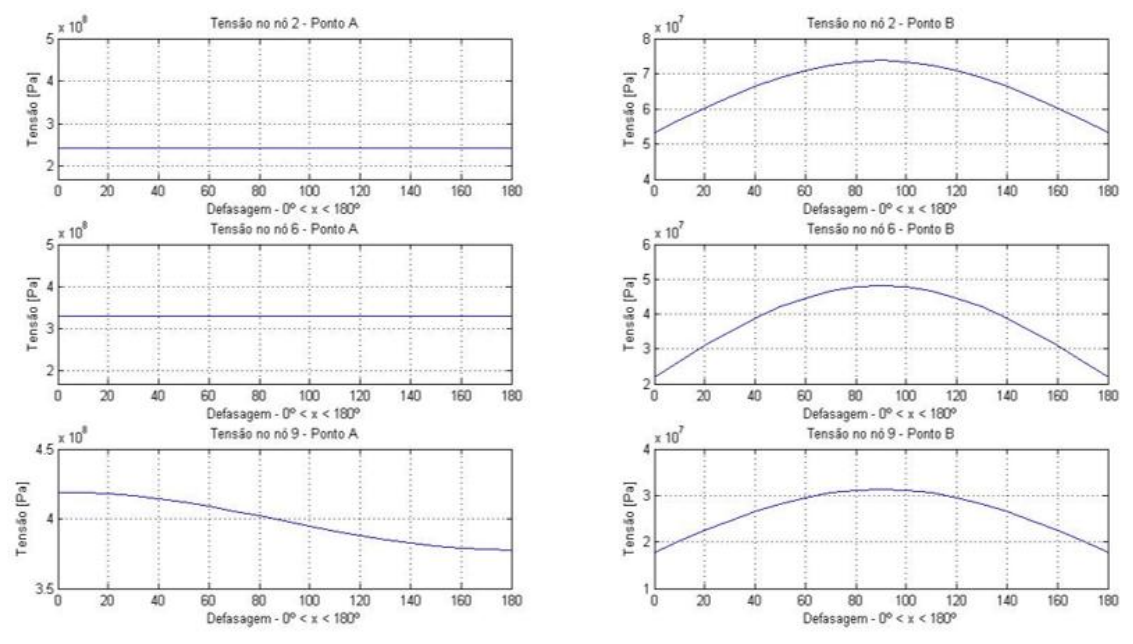

<span id="page-85-0"></span>Figura 26 - Comparação entre as tensões em cada nó e em toda a variação do ângulo de defasagem.

É possível identificar que o ponto crítico A apresenta as tensões mais elevadas quando comparadas com as tensões no ponto B. Além disso, o nó 9 é o que apresenta a tensão mais elevada em toda a variação angular entre as forças de arrasto dos fluidos.

Abaixo é possível observar o deslocamento máximo do topo da torre, resultante dos arranjos entre as forças do vento e da maré para cada variação angular.

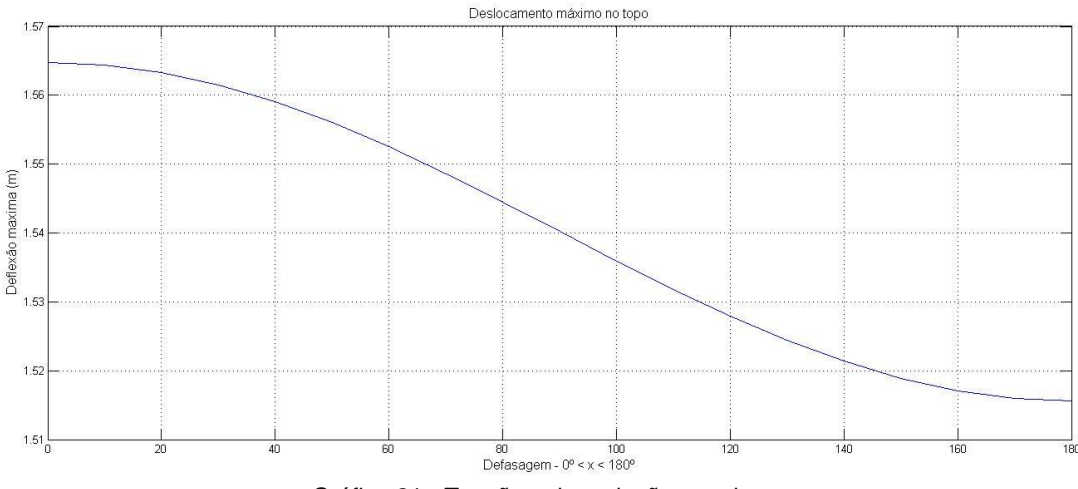

Gráfico 21 - Tensão pela variação angular

Resumindo, o estudo preliminar mostra que:

- Ponto crítico é o A.
- Variação angular Zero é a mais crítica, com todas as forças na mesma direção e sentido.
- O nó crítico é o 9, pois apresenta as maiores tensões da torre.

Depois de encontrado o ponto crítico e a direção de forçamento crítico, foi feito um estudo estrutural a viabilidade do uso do modelo de torre MM92, descrito previamente, para o caso de um sistema híbrido com turbina eólica e de maré.

Obviamente, foi feita uma adaptação simples para que a torre recebesse a turbina submarina e fosse instalada no leito oceânico. Foi considerado que a parte emersa da torre possuiria as dimensões originais e a parte imersa seria do tipo Monopile com as mesmas dimensões diâmetro e espessura da base MM92.

Conforme já previamente descrito, existem três estágios de evolução das tensões provenientes que simula a evolução, estabilização e ocorrências de rajadas em uma tempestade com condições consideradas extremas.

Durante o estágio de tempestade a intensidade média do vento aumenta de 9 m/s à 30 m/s seguindo um crescimento senoidal. Esta aproximação tem como objetivo simular as condições de início de uma tempestade como as mostradas no [Gráfico 18.](#page-82-0)

O [Gráfico 22](#page-86-0) uma representação do comportamento da simulação dos ventos médios de modo a facilitar entendimento do mesmo:

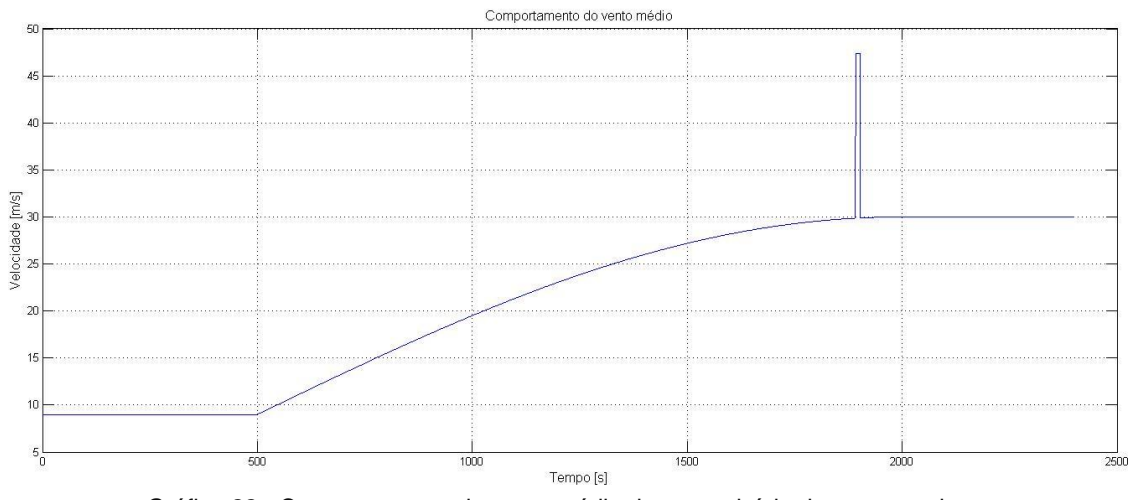

<span id="page-86-0"></span>Gráfico 22 - Comportamento do vento médio durante o início da tempestade.

É interessante observar que durante o estágio de rajada, observa-se um pico de tensão de valor aproximado à 560 MPa no t=1892 s. Isso se deve ao fato de que as rajadas atuam de forma abrupta, ou seja, elas não possuem um estágio de evolução como normalmente ocorre com o vento. Assim sendo, para o efeito da rajada foi utilizada uma função degrau que se mantem ativa por um intervalo de 10 segundos, até t=1902 s.

Em adição, contemplando o efeito da turbulência do vento, descrito anteriormente pela Equação (105), a força de arrasto atuante em cada nó irá variar com uma amplitude única, porém com a mesma frequência comum.

| Turbulencia nos nós (30m/s) |        |                               |                                 |  |  |  |
|-----------------------------|--------|-------------------------------|---------------------------------|--|--|--|
| Nó(i)                       | Altura | lu <sub>i</sub> (Turbulencia) | σu <sub>i</sub> (Desvio Padrão) |  |  |  |
| 1                           | 80     | 0,097524483                   | 0,396600556                     |  |  |  |
| 2                           | 67     | 0,09898915                    | 0,402395415                     |  |  |  |
| 3                           | 54     | 0,100836214                   | 0,410224003                     |  |  |  |
| 4                           | 41     | 0,103305615                   | 0,420704653                     |  |  |  |
| 5                           | 28     | 0,106948665                   | 0,436196567                     |  |  |  |
| 6                           | 15     | 0,113547497                   | 0,464349431                     |  |  |  |
|                             | 7      | 0,142443377                   | 0,589036766                     |  |  |  |

Tabela 18 - Intensidade de turbulência e desvio padrão para cada nó para um vento médio de 30 m/s.

Por fim, utilizando a Equação (76), acha-se que o período de oscilação para um vento médio de 30 m/s é de 15,72 s, resultando em uma frequência de  $w =$  $\overline{\mathbf{c}}$  $\frac{2h}{15,72}$ =0,4Hz. Como exemplo, abaixo encontra-se a relação utilizada para simular as forças alternantes do vento no nó 1:

$$
F_{n\acute{o}1} = F2 * (1 + \sigma u_i * sen(w * t))
$$
\n(152)

Onde o valor de F2 pode ser visto na [Tabela 17.](#page-84-1)

Os esforços e deslocamentos causados pelo comportamento do vento durante uma tempestade com um pico de tensão causada por uma rajada, conforme já descrito, podem ser observados nos [Gráfico 23](#page-88-0) e [Gráfico 24.](#page-88-1)

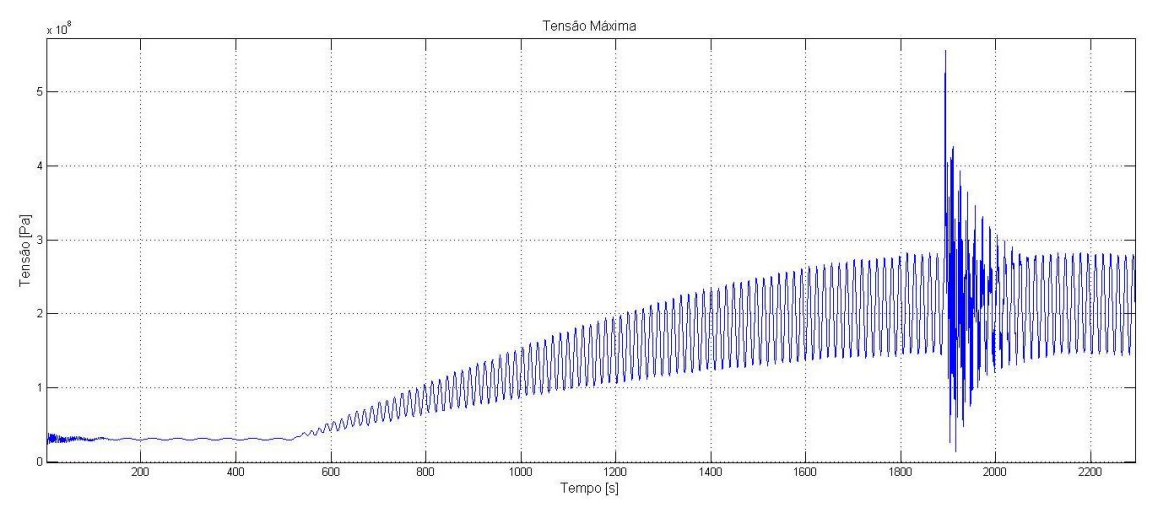

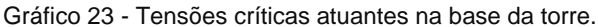

<span id="page-88-0"></span>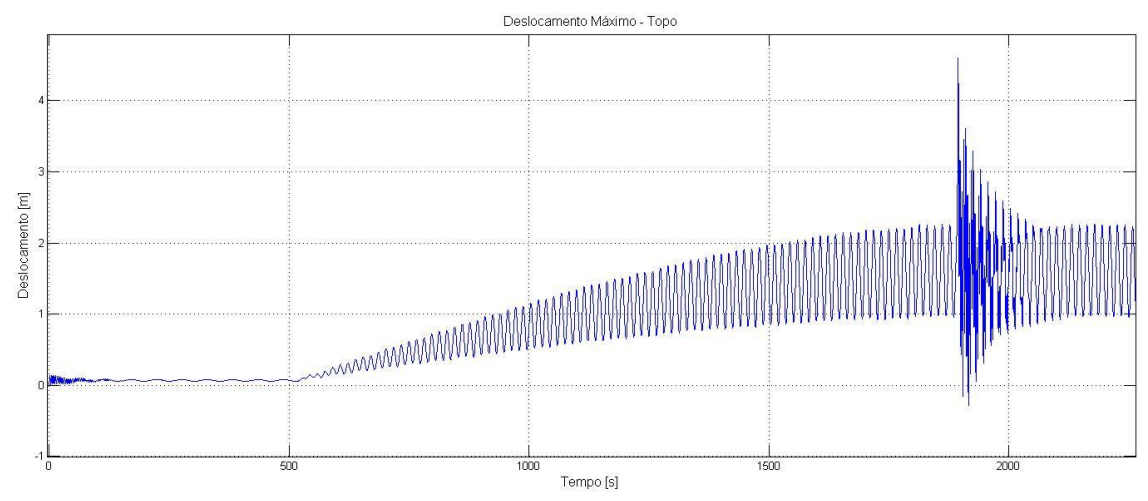

Gráfico 24 - Deslocamento resultante das tensões causadas por uma tempestade.

<span id="page-88-1"></span>Observando o comportamento da torre e as tensões resultantes do vento, fica clara a importância da consideração das tensões geradas por rajadas em um projeto de torre eólica/maré.

Os gráficos acima resultaram nos seguintes valores máximo de tensão e deslocamento.

| Tensão        | <b>Valor</b> [MPa] |  |  |
|---------------|--------------------|--|--|
| Pico (rajada) | 560,0              |  |  |
| Máxima        | 282,0              |  |  |
| Mínima        | 145,0              |  |  |
| Alternante    | 68,5               |  |  |
| Média         | 213,5              |  |  |

Tabela 19 - Tensões extremas para o caso de tempestade com rajada

| <b>Deslocamento</b> | Valor [m] |
|---------------------|-----------|
| Pico (rajada)       |           |
| Máxima              | 2.66      |

Tabela 20 - Deslocamentos no topo da torre para o caso de tempestade com rajada.

Fazendo a mesma análise de tensões, porém ignorando o efeito do arrasto da maré temos:

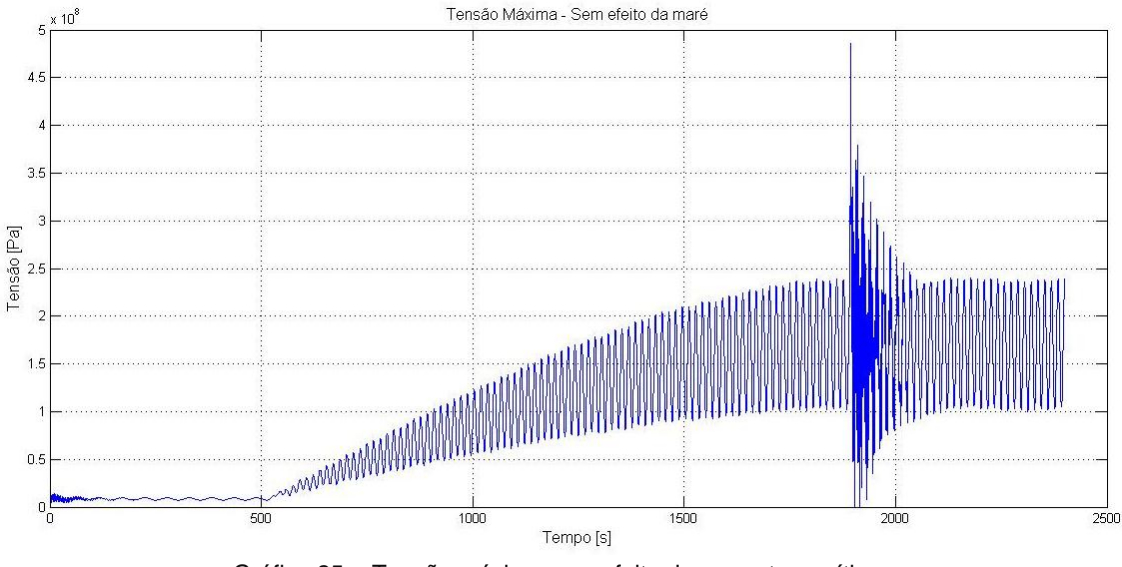

Gráfico 25 - Tensão máxima sem efeito da corrente marítima.

<span id="page-89-0"></span>Observando o [Gráfico 25,](#page-89-0) fica claro que para análise de esforços, os efeitos das forças de arrasto da maré são pequenos. Comparando as análises das tensões máximas (tensão com vento e maré / tensão com vento) temos:

Tensão de pico = 560 MPa/486 MPa =1,15.

Logo, as forças provenientes do arrasto da maré ocasionam um aumento de cerca de 15% quando comparadas com o modelo com forças de vento. É interessante notar que, pelo fato das correntes marítimas apresentarem um caráter mais consistente em relação

a variação de sua velocidade, é notável pelo [Gráfico 25](#page-89-0) que a diferença mais perceptível se dá na diferença entre as intensidades das forças e não em suas frequências.

Um estudo do efeito da tensão crítica de flambagem devido ao peso da nacele no topo e do peso próprio da torre é demonstrado no gráfico a seguir a partir da Equação (40).

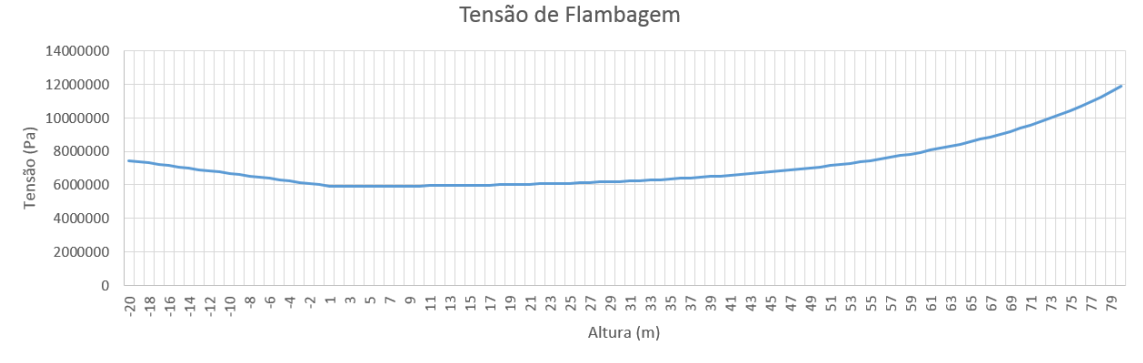

Gráfico 26 - Tensão de Flambagem.

Pode-se notar que a tensão na base da torre é próxima a 7,45 MPa pois é a seção que possui maior diâmetro e maior espessura de parede. Conforme o estudo se aproxima do topo da torre, a tensão se eleva e atinge 11,85 MPa, bem abaixo do limite de escoamento do material e mostra que a torre é governada pelas tensões referentes a flexão.

Para uma tensão crítica ocasionada pela excentricidade das pás eólicas com peso total de 24 toneladas, em relação ao eixo da torre, temos pela equação (39) um valor de aproximadamente 1,94Mpa concentrados no ponto médio do lado côncavo. Logo, a ação da flambagem pode ser desconsiderada para o estudo em questão.

#### **4.2.2Estudo de Caso 2**

Neste estudo, será realizado um redimensionamento da torre, para que a mesma suporte as cargas de vento decorrentes das condições de tempestade apresentadas anteriormente.

O novo modelo hipotético possui 80 m de altura com 4,5 m de diâmetro na base e 2,5 m de diâmetro no topo. E a seção adicionada abaixo do tronco cônico possui 4,5 m de diâmetro. O aço utilizado para todo o corpo da torre é o S460 NH/NLH com limite de escoamento de 460 MPa e módulo de elasticidade de 210 GPa.

Utilizando os dados obtidos no estudo do modelo MM92, onde foi avaliado as tensões decorrentes da defasagem do vento em relação a corrente marítima, foi verificado que a tensão crítica ocorre na base, com uma defasagem de ângulo de 0º entre os arrastos do vento e da maré. Portanto, os ensaios de redimensionamento abaixo irão se basear primeiramente nas tensões da base, e somente depois serão analisadas as frequências naturais da nova torre.

Para a realização dos ensaios de redimensionamento, foram utilizadas as mesmas condições extremas do **Estudo de caso 1**.

Primeiramente, os diâmetros no topo e base foram aumentados para 2,5 m e 4,5 m, respectivamente, com o objetivo de diminuir as tensões causadas por flexão críticas na base da torre. Para determinar uma variação de espessura que suportasse os esforços da tempestade, foi utilizada uma metodologia empírica. É importante lembra que, o fator de segurança utilizado neste estudo, segue os padrões da IEC 61400-1, norma europeia para projeto de torres eólicas, possui o valor de Sf=1,1 para condições de rajadas encontradas na [Tabela 21.](#page-91-0)

No total foram realizados estudos com 3 configurações de espessura de parede diferentes, resultando nas tensões de pico, causada pela rajada, e coeficientes de segurança descritos na tabela abaixo.

<span id="page-91-0"></span>

| <b>Ensaio</b> | Diametro<br>no topo | Diametro na<br>base | <b>Espessura</b><br>no topo | Espessura na<br>base | Tensão<br>de Pico<br>[Mpa] | Coeficiente<br>de Segurança |
|---------------|---------------------|---------------------|-----------------------------|----------------------|----------------------------|-----------------------------|
| 1             | 3,0 <sub>m</sub>    | 4,5 m               | 0,012m                      | 0,030m               | 488                        | 0,942622951                 |
| 2             | 3,0 <sub>m</sub>    | 4,5 m               | 0,012m                      | 0,035m               | 420                        | 1,095238095                 |
|               | 3,0 <sub>m</sub>    | 4,5 m               | 0,012m                      | 0,040m               | 371                        | 1,239892183                 |

Tabela 21 - Estudo de Caso 2 – Geometrias da torre

Observa-se que com uma espessura de base de 40 mm, a torre suporta as cargas extremas de vento provenientes de uma tempestade, que é observado no [Gráfico 27](#page-91-1) e apresenta um Sf= 1,23, satisfazendo a IEC 61400-1.

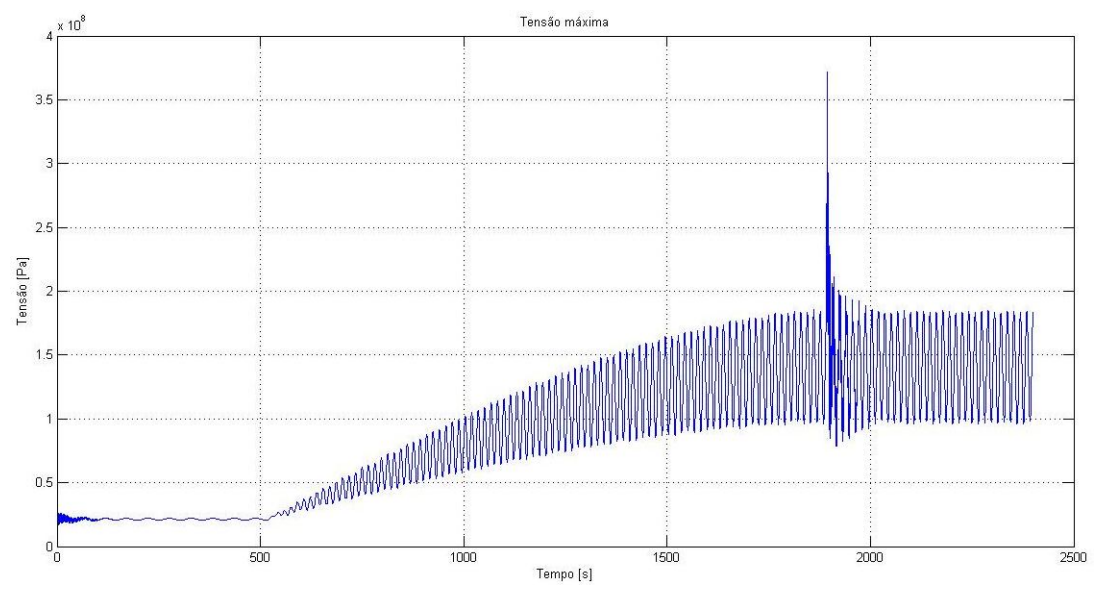

<span id="page-91-1"></span>Gráfico 27 - Estudo de Caso 2 – Amplitude de tensões do nó 9.

<span id="page-92-0"></span>Isso resulta nas tensões apresentadas na [Tabela 22.](#page-92-0)

| abola $22 - 130000$ do Oasu $2 - 160000$ TD TR |             |  |  |  |
|------------------------------------------------|-------------|--|--|--|
| Tensão                                         | Valor [Mpa] |  |  |  |
| Pico (rajada)                                  | 371,00      |  |  |  |
| Máxima                                         | 185,00      |  |  |  |
| Mínima                                         | 95,00       |  |  |  |
| <b>Alternante</b>                              | 45          |  |  |  |
| Média                                          | 140,00      |  |  |  |
|                                                |             |  |  |  |

Tabela 22 – Estudo de Caso 2 – Tensões no nó 9

E também obtemos a frequência natural para os 20 primeiros modos de vibração.

| Modo de  | Frequencias   |  |  |  |
|----------|---------------|--|--|--|
| Vibração | Naturais [Hz] |  |  |  |
| 1        | 0,290801917   |  |  |  |
| 2        | 0,290801917   |  |  |  |
| 3        | 1,916862182   |  |  |  |
| 4        | 1,916862182   |  |  |  |
| 5        | 5,186089177   |  |  |  |
| 6        | 5,186089177   |  |  |  |
| 7        | 9,116688466   |  |  |  |
| 8        | 9,116688466   |  |  |  |
| 9        | 9,290800663   |  |  |  |
| 10       | 14,43500928   |  |  |  |
| 11       | 14,43500928   |  |  |  |
| 12       | 22,27064714   |  |  |  |
| 13       | 22,27064714   |  |  |  |
| 14       | 27,77752249   |  |  |  |
| 15       | 32,40150505   |  |  |  |
| 16       | 32,40150505   |  |  |  |
| 17       | 45,14926482   |  |  |  |
| 18       | 45,14926482   |  |  |  |
| 19       | 52,71292673   |  |  |  |
| 20       | 62,85957405   |  |  |  |

Tabela 23 – Frequências naturais e modos de vibração para o novo modelo de torre

Observando a tabela acima, notamos que nenhuma frequência natural corresponde à faixa de frequência das forças alternantes que é de 0,4Hz. Os três modos de flexão com as respectivas frequências naturais estão indicados na tabela abaixo:

| Grau de   | Modo de     | Modo de     | Modo de               |
|-----------|-------------|-------------|-----------------------|
|           | Vibração    | Vibração    | Vibração              |
| Liberdade | (0, 291 Hz) | (1,917Hz)   | $(5, 186 \text{ Hz})$ |
| 2         | 1,25E-05    | $-3,00E-05$ | $-2,20E-05$           |
| 7         | 9,55E-06    | 5,02E-05    | 0,000219125           |
| 12        | 6,89E-06    | 9,85E-05    | 0,000185654           |
| 17        | 4,63E-06    | 0,000110109 | 9,98E-06              |
| 22        | 2,82E-06    | 9,30E-05    | $-0,00014002$         |
| 27        | 1,47E-06    | 6,06E-05    | $-0,00017344$         |
| 32        | 5,51E-07    | 2,67E-05    | $-0,00010512$         |
| 37        | 1,43E-07    | 7,63E-06    | $-3,52E-05$           |

Tabela 24 – Modos de vibração associados aos graus de liberdade de flexão

#### 4.2.2.1 Análise à fadiga

Observando o [Gráfico 28,](#page-93-0) percebe-se as tensões alternantes ocorrendo durante um todo o período durante a tempestade. Sendo assim, esse é um caso onde estas podem causar falha por fadiga na estrutura.

A variação de tensão aumenta de intensidade conforme o tempo vai passando seguindo uma função senoidal. Usado o método de Palmgren-Miner, devemos identificar os períodos onde as tensões se repetem. Sendo assim, temos uma divisão proporcional no gráfico em um intervalo de 500 s até 2400 s.

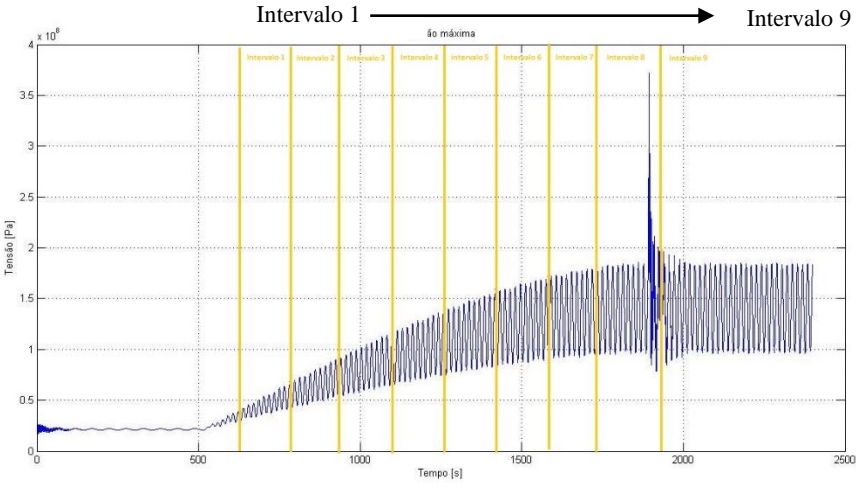

Gráfico 28 – Intervalos de amplitude.

<span id="page-93-0"></span>Para um caso mais conservador, as tensões máximas e mínimas a serem utilizadas nos intervalos serão a de maior amplitude. Obtendo assim as tensões para cada intervalo como a [\(Tabela 25\)](#page-93-1):

<span id="page-93-1"></span>

| Intervalo | Tensão   | Tensão   | Tensão     | Tensão                     | Ciclos   | Repetições |
|-----------|----------|----------|------------|----------------------------|----------|------------|
|           | Máxima   | mínima   | Alternante | Média                      |          |            |
| 1         | 5,24E+07 | 2,98E+07 | 1,13E+07   | 4,11E+07                   | 7.34E+11 | 10         |
| 2         | 7,63E+07 | 4,84E+06 | 3,57E+07   | 4,06E+07                   | 4.51E+08 | 10         |
| 3         | 1,05E+08 | 6,49E+07 | 2.00E+07   | 8,49E+07                   | 1.84E+10 | 10         |
| 4         | 1,28E+08 | 1,90E+07 |            | 5,46E+07 7,36E+07          | 2,96E+07 | 10         |
| 5         | 1,27E+08 | 2,28E+07 |            | 5,21E+07 7,50E+07          | 3,97E+07 | 10         |
| 6         | 1,53E+08 | 8,26E+07 |            | 3,52E+07 1,18E+08          | 4.94E+08 | 10         |
| 7         | 1,69E+08 | 8,99E+07 | 3.98E+07   | 1,30E+08                   | 2.26E+08 | 10         |
| 8         | 1,84E+08 | 9,66E+07 | 4,39E+07   | 1,41E+08                   | 1,19E+08 | 10         |
| 9         | 1,84E+08 | 9,66E+07 |            | 4,39E+07 1,41E+08 1,19E+08 |          | 27         |

Tabela 25 – Ciclos de vida à fadiga para cada intervalo.

Utilizando a equação abaixo:

$$
\frac{n_1}{N_1} + \frac{n_2}{N_2} + \dots + \frac{n_k}{N_k} = 1 \text{ ou } \sum_{j=1}^{j=k} \frac{n_j}{N_j} = 1
$$
\n(70)

Obtém-se um número de ciclos igual a 9,88E+07 repetições. Como o número de ciclos totais na tempestade é de aproximadamente 110 repetições e ocorre 1 vez a cada 50 anos, pode-se considerar que a vida da torre é infinita.

#### **4.2.3Estudo de Caso 3**

Neste estudo, será observada a resistência à fadiga da estrutura. A torre será submetida aos ventos médios anuais conforme o [Gráfico 29](#page-94-0) e o [Gráfico 30.](#page-95-0)

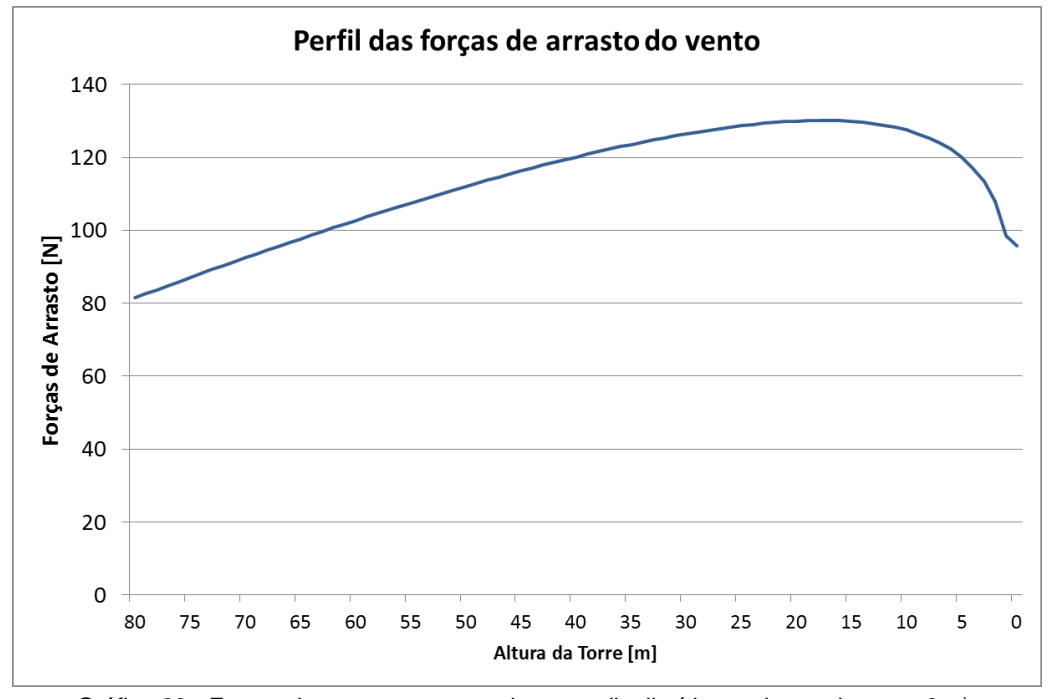

<span id="page-94-0"></span>Gráfico 29 - Forças de arrasto somente do vento distribuídas ao longo da torre, 9m/s

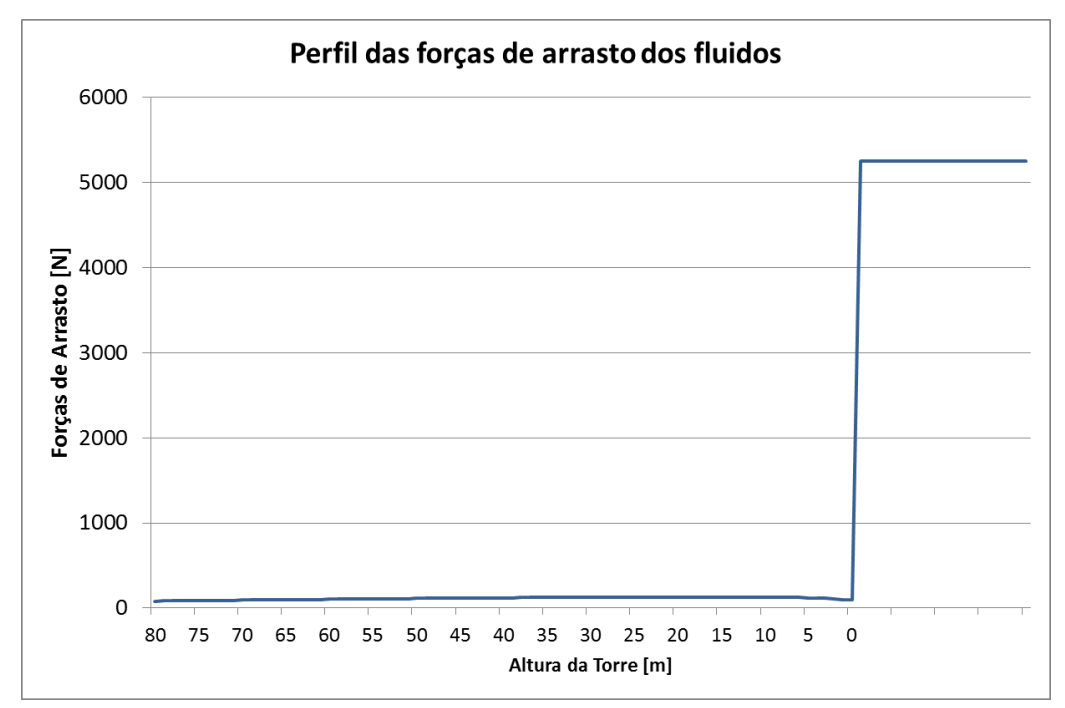

<span id="page-95-0"></span>Gráfico 30 - Forças de arrasto, considerando o vento e a maré, distribuídas ao longo da torre, 9m/s

<span id="page-95-1"></span>A [Tabela 26](#page-95-1) representa os valores referentes aos gráficos acima.

| Força           | [N]              | Descrição       |  |
|-----------------|------------------|-----------------|--|
| F <sub>2</sub>  | $15915 + 620,26$ | Vento + Turbina |  |
| F7              | 1287,28          | <b>Vento</b>    |  |
| F <sub>12</sub> | 1411,24          | <b>Vento</b>    |  |
| F <sub>17</sub> | 1550,41          | Vento           |  |
| F22             | 1647,62          | Vento           |  |
| F27             | 1738,48          | Vento           |  |
| F32             | 897,05 + 52500   | Vento + Maré    |  |
| F37             | 52500            | Maré            |  |
| F38             | 52500            | Maré            |  |

Tabela 26 - Estudo de Caso 3 – Forças pontuais nos nós.

Diferentemente dos casos anteriores, o estudo 3 tem como objetivo analisar os esforços referentes às condições normais de trabalho, ou seja, com vento médio de 9 m/s. Além disso, não foi simulado um crescimento gradual do vento, já que se considera que o mesmo apresentara a velocidade média considerada durante grande parte do tempo. Portanto, a análise dos esforços atuantes será tomada a partir do t= 200 s.

O efeito da turbulência do vento com uma velocidade média de 9 m/s, apesar de ser menos agravante para ventos desta magnitude, ainda devem ser considerados para análises de fadiga. A [Tabela 27](#page-96-0) é referente a oscilação para um vento médio de 9 m/s segundo a equação:

$$
I_u = \sigma_u / \overline{U} \tag{153}
$$

| Turbulencia nos nós (9m/s) |        |             |                                                     |  |
|----------------------------|--------|-------------|-----------------------------------------------------|--|
| Nó                         | Altura |             | $ u_i$ (Turbulencia) $  \sigma u_i$ (Desvio Padrão) |  |
| 1                          | 80     | 0,098648088 | 0,254823528                                         |  |
| 2                          | 67     | 0,099634013 | 0,258055465                                         |  |
| ξ                          | 54     | 0,100869251 | 0,262127218                                         |  |
| 4                          | 41     | 0,102506737 | 0,267563835                                         |  |
| 5                          | 28     | 0,104893803 | 0,275569337                                         |  |
| 6                          | 15     | 0,109132689 | 0,290023181                                         |  |
|                            | 2      | 0,126497397 | 0,352547823                                         |  |

<span id="page-96-0"></span>Tabela 27 - Intensidade de turbulência e desvio padrão para cada nó para um vento médio de 9 m/s.

Assim sendo, os dados de entrada da simulação foram:

- Velocidade média do vento =  $9 \text{ m/s}$
- Velocidade máxima = 10,09 m/s
- Velocidade mínima = 7,91 m/s
- Amplitude de variação da velocidade =  $1,09 \text{ m/s}$
- Frequência da variação de amplitude = 34,72 s
- **Frequência das rajadas** =  $10 \text{ min}$
- Tempo de rajada  $= 10$  s
- Velocidade das rajadas  $= 11,99$  m/s

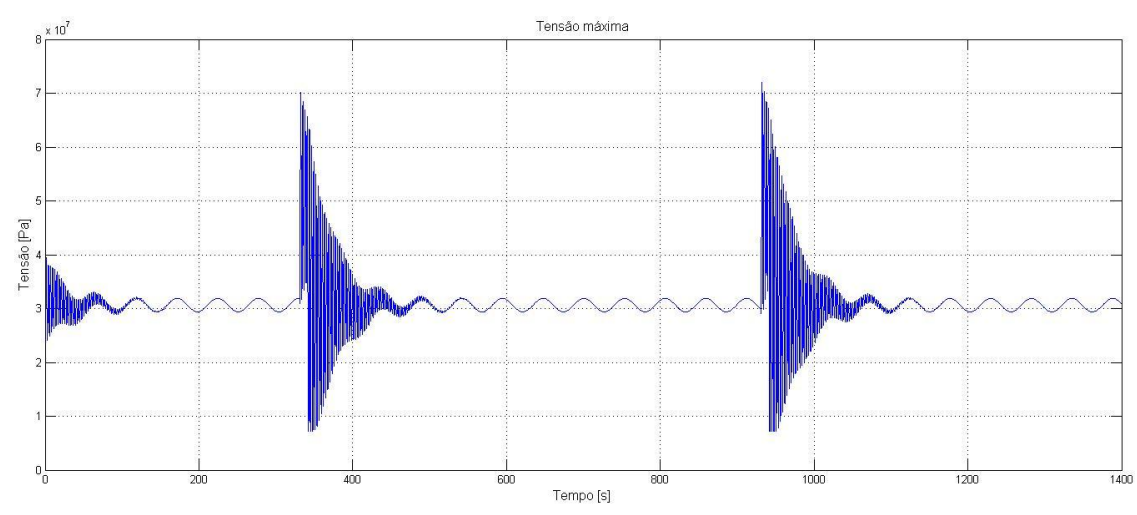

<span id="page-96-1"></span>Gráfico 31 - Tensões críticas atuantes na base da torre para velocidade média de vento de 9 m/s

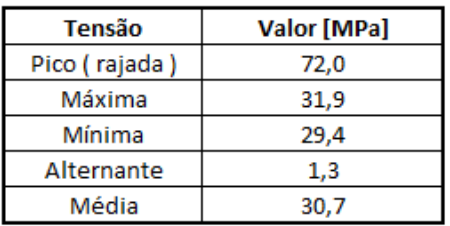

As tensões para o caso de vento médio com 9 m/s podem ser visualizadas a seguir:

Tabela 28 - Estudo de Caso 2 - Tensões no nó 9.

É notável que para ventos de condições normais de trabalho, o valor de pico referente à rajada, apesar de serem elevados, não resultam em valores que resultariam na falha do projeto.

#### 4.2.3.1 Análise de fadiga

Como é possível concluir nos gráficos anteriores, as tensões atuantes não são perfeitamente cíclicas. Devido à ação das rajadas as tensões alternantes variam em intensidade e frequência durante o momento um intervalo de tempo aproximado de t=220 s, resultando em tensões flutuantes e variáveis. Consequentemente, uma análise tradicional de fadiga não seria confiável. Portanto, foi usado o método de Palmgren-Miner, descrito anteriormente.

Para este método, inicialmente é necessário identificar os ciclos nos quais os carregamentos variáveis se repetem. Observando o comportamento das tensões no [Gráfico 31,](#page-96-1) é possível estabelecer um ciclo de repetição, marcado em verde no [Gráfico](#page-97-0)  [32.](#page-97-0)

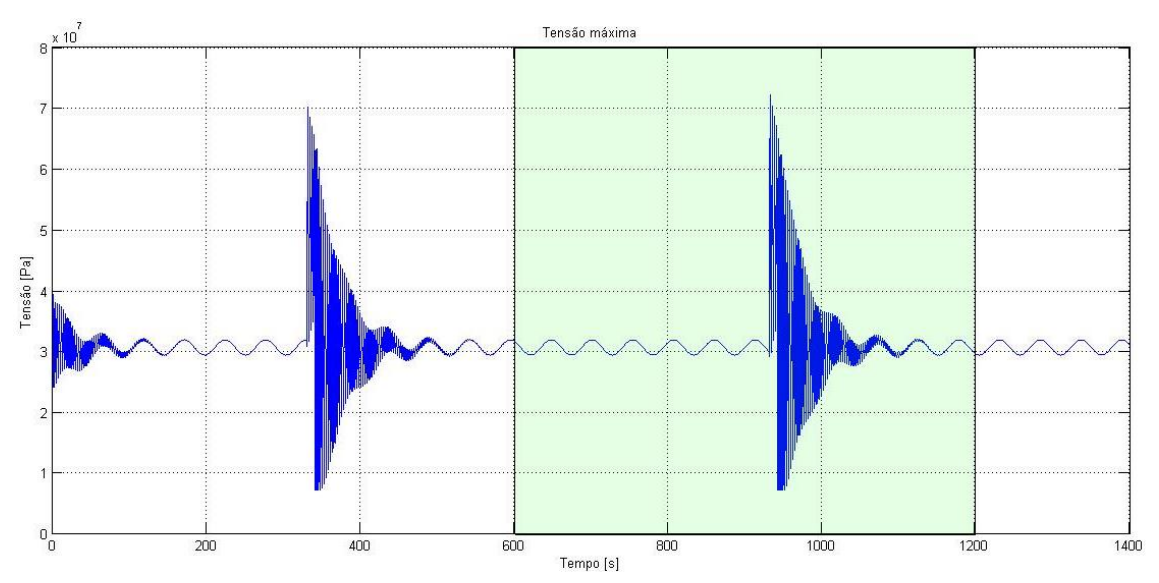

<span id="page-97-0"></span>Gráfico 32 - Estabelecimento do ciclo para avaliação das tensões flutuantes e variáveis.

Assim, a análise de fadiga será limitada no ciclo de intervalo t=600 s à t=1200 s. A duração deste ciclo, 10 minutos, foi escolhida propositalmente, visto que 10 minutos (600 s) é o tempo médio entre rajadas durante condições normais de trabalho, segundo a NBR 6123.

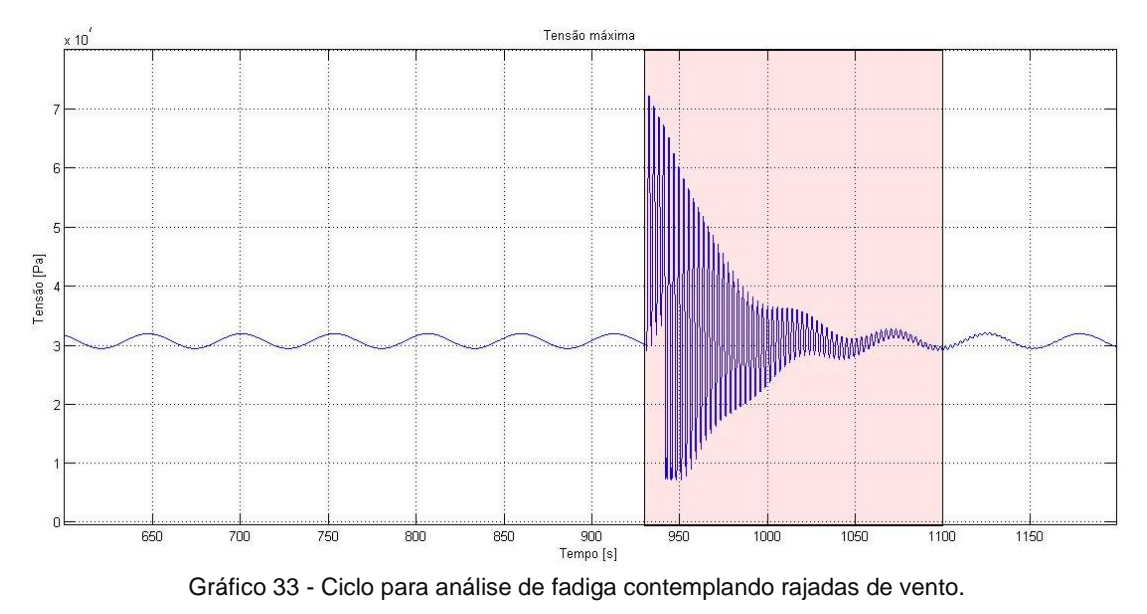

<span id="page-98-1"></span>O [Gráfico 34](#page-98-0) mostra com maiores detalhes, o período de atuação mais intenso das tensões geradas pela rajada do vento, marcada em vermelho no [Gráfico 33.](#page-98-1)

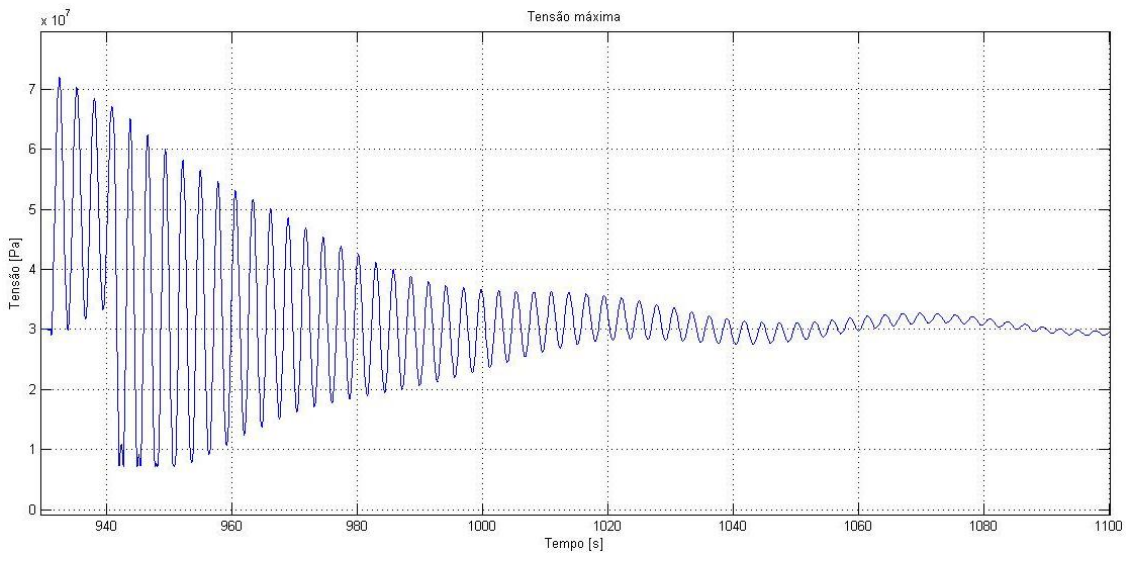

Gráfico 34 - Tensões aleatórias geradas pela ação da rajada.

<span id="page-98-0"></span>Para análise das tensões da rajada optou-se por realizar uma análise conservativa, primeiramente, todo o ciclo acima foi divido em 10 intervalos de tempos iguais. Em segundo, a maior tensão de cada intervalo foi considerada como sendo a tensão máxima e de forma análoga, a menor tensão foi considerada tensão mínima [\(Gráfico 35\)](#page-99-0).

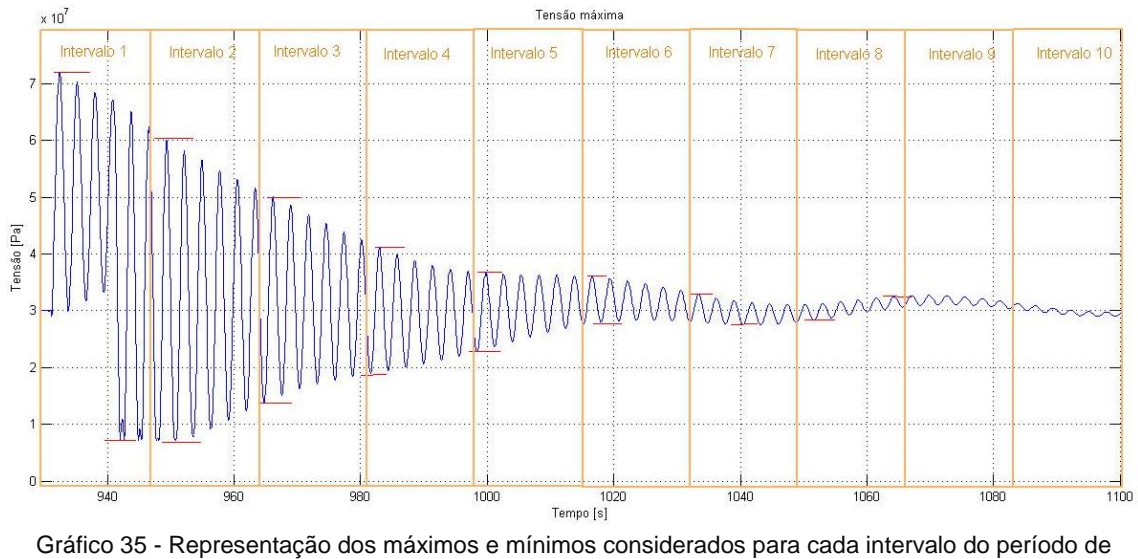

rajada.

<span id="page-99-0"></span>Em terceiro, o ciclo individual de cada tensão alternante foi respeitado. Isto é, para o primeiro intervalo foram considerados 5 repetições de uma suposta tensão com máxima de 72 MPa e mínima de 7,2 MPa. As tensões consideradas estão descritas na [Tabela 30](#page-99-1) e na [Tabela 30.](#page-99-1)

| Intervalo | Tensão     | Tensão   | Tensão       | Tensão   | Ciclos     | Repetições |
|-----------|------------|----------|--------------|----------|------------|------------|
|           | Máxima     | mínima   | Alternante   | Média    |            |            |
| 1         | 7,20E+07   | 7,23E+06 | 3,24E+07     | 3,96E+07 | 8,45E+08   | 6          |
| 2         | $6,01E+07$ | 7,23E+06 | 2,64E+07     | 3,37E+07 | $3,12E+09$ | 6          |
| 3         | 5,01E+07   | 1,38E+07 | 1,81E+07     | 3,19E+07 | 3,50E+10   | 6          |
| 4         | $4,11E+07$ | 1,90E+07 | 1,11E+07     | 3,01E+07 | 8,35E+11   | 6          |
| 5         | 3,66E+07   | 2,28E+07 | 6,89E+06     | 2,97E+07 | $1,76E+13$ | 6          |
| 6         | 3,60E+07   | 2,80E+07 | 4,00E+06     | 3,20E+07 | $5,74E+14$ | 6          |
| 7         | 3,29E+07   | 2,75E+07 | $2,68E + 06$ | 3,02E+07 | 7,59E+15   | 6          |
| 8         | 3,25E+07   | 2,83E+07 | 2,08E+06     | 3,04E+07 | 3,84E+16   | 6          |

Tabela 29 - Tensões do período de rajada consideradas para análise de fadiga.

Tabela 30 - Tensões do período de vento médio consideradas para análise de fadiga.

<span id="page-99-1"></span>

|       | Tensão   | Tensão   | Tensão     | Tensão                     |        |            |
|-------|----------|----------|------------|----------------------------|--------|------------|
|       | Máxima   | mínima   | Alternante | Média                      | Ciclos | Repetições |
| Vento |          |          |            |                            |        |            |
| médio | 3,19E+07 | 2,94E+07 |            | 1,25E+06 3,06E+07 1,03E+18 |        |            |

As tensões do intervalo 9 não foram consideradas pois apresentavam uma tensão alternante inferior ao das tensões geradas pelo vento médio.

Por fim, utilizando a Equação (70), obtém-se uma repetição de máximo de ciclos igual a 1,09E+08 repetições. Considerando que cada ciclo possui um período de 10 minutos (600 s). O tempo total de vida em anos seria de aproximadamente 2067 anos.

Isto leva a conclusão de que, para um projeto de torre eólica, as tensões referentes as condições normais de trabalho não representam o maior risco para o projeto, mas sim as tensões referentes às raras ocorrências de tempestades de ventos elevados.

#### **5 Conclusão**

Este projeto foi desenvolvido para realizar uma análise dinâmica das tensões causadas em torres eólicas adaptadas com turbinas submarinas em diversas condições ambientais. Essas condições foram escolhidas como sendo as mais críticas, no momento de grandes tempestades onde as tensões são mais elevadas na estrutura, e durante o funcionamento normal, que apesar das tensões serem baixas, elevam a possibilidade de falha por fadiga. Sendo assim, foram criados modelos matemáticos baseados em elementos cilíndricos e cônicos que interagem entre si, representando um comportamento próximo ao real.

Inicialmente foi feito um estudo de caso com um modelo de torre já existente, foram adicionadas duas turbinas submarinas na torre em questão que foram testadas na condição climática crítica. O resultado mostrou que esta não suportaria as cargas e falharia.

Um segundo modelo foi criado, baseado no modelo inicial do caso 1. Foram modificados parâmetros como espessura da parede e diâmetro da base da torre para resistir às mesmas condições ambientais. A partir deste novo modelo, foi possível realizar um estudo de tensões mais detalhados e estudo de fadiga para as condições normais de uso. Com o desenvolvimento do programa MATLAB, existe a possibilidade de se modificar os parâmetros da estrutura e as condições ambientais para qualquer valor, realizando os testes em diferentes pontos de instalação da torre. Sendo assim, o projetista pode escolher a melhor configuração para um projeto mais eficiente.

Como resultado, percebeu-se que o esforço resultante na turbina referente ao arrasto da corrente marítima representa apenas 15% do esforço total, logo a mudança do projeto original não precisa ser drástica e em certas condições nem modificado.

Logo, existe a possibilidade de instalação de turbinas submarinas nos projetos de torres eólicas existentes, reduzindo gastos de transporte, instalação e construção de estruturas individuais.

#### **6 Trabalhos Futuros**

A possibilidade de melhoria para análise do modelo matemático de torre *offshore* utilizado é bastante elevado, abaixo seguem sugestões de aprimoramento.

#### **Análise do comportamento com dados experimentais de vento:**

Para análise dos casos presentes nesse trabalho foram utilizados comportamentos periódicos simplificados dos ventos para simular as cargas de arrasto geradas pelos mesmos. Para estudos futuros, introduzir um padrão de comportamento real do vento, obtido de estações meteorológicas para maior precisão e fidelidade dos resultados.

#### **Frequências críticas de trabalho:**

Este estudo levou em consideração a ação do vento e da corrente marítima para a determinação das frequências críticas de trabalho atuantes na torre offshore. Para estudos futuros, faz-se necessário levar também em consideração a vibração causada pela turbina e pás eólicas.

#### **Análise das cargas de impactos das ondas na torre:**

Faz-se necessário para projetos futuros levar em consideração o impacto das ondas na estrutura, pois estas ocorrem de maneira periódica, gerando cargas e consequentemente influenciando a vida à fadiga da estrutura.

#### **Turbulência:**

Considerar a perda de sustentação resultante dos vórtex característicos de um escoamento turbulento em uma torre de perfil cônico.

#### **Viabilidade econômica:**

Um estudo de viabilidade econômica considerando os custos da instalação, transporte, fabricação e manutenção do sistema híbrido em comparação com os sistemas de geração de energia tradicionais: eólico e de maré.

## **Referências Bibliográficas**

ABNT. *NBR 6123:1988. Forças devidas ao vento em edificações*. Rio de Janeiro: Associação Brasileira de Normas Técnicas, 1988.

AGÊNCIA NACIONAL DE ENERGIA ELÉTRICA - ANEEL. *Atlas de Energia Elétrica do Brasil*. 2. ed. Brasília: ANEEL, 2014. Disponível em: <www.aneel.gov.br/aplicacoes/Atlas/>.

ASLAM BHUTTA, Muhammad Mahmood *et al.* Vertical axis wind turbine–A review of various configurations and design techniques. *Renewable and Sustainable Energy Reviews*, 00026, v. 16, n. 4, p. 1926–1939, 2012. Acesso em: 12 maio 2014.

BURTON, Tony *et al. Wind energy handbook*. 2. ed. West Sussex: John Wiley & Sons, 2011.

CRAIG, Roy R. *Structural dynamics: an introduction to computer methods*. [S.l.]: Wiley New York, 1981. Disponível em: <http://www.slac.stanford.edu/spires/find/books?irn=116688>. Acesso em: 12 maio 2014.

CRESESB; CEPEL. *Potencial Energético Eólico - Atlas do Potencial Eólico Brasileiro*. Rio de Janeiro: CRESESB - Centro de Referência para Energia Solar e Eólica Sérgio Brito / CEPEL - Centro de Pesquisas de Energia Elétrica, [S.d.]. Disponível em: <http://www.cresesb.cepel.br/atlas\_eolico/>. Acesso em: 26 out. 2014.

ENERGIA EÓLICA. In: WIKIPÉDIA. *Wikipédia, a enciclopédia livre*. [S.l: s.n.], 29 out. 2014. Disponível em: <http://pt.wikipedia.org/w/index.php?title=Energia\_e%C3%B3lica&oldid=40383967>. Acesso em: 29 out. 2014.

EUROPEAN STANDARD NORMEEUROPEENNE EUROPAISCHE NORM. les 91.010.30; 91.080.10. . Eurocode 3 - Design of steel structures - Part 1-6: Strength and Stability of Shell Structures. 00000, 2007.

HIBBELER, Russell C. *Resistência dos materiais*. 7. ed. São Paulo: Pearson Prentice Hall, 2010.

IEA-OES. *IEA-OES Annual Report 2008 (Released 2009) | OREC*. IEA-OE S Document,  $n^{\circ}$  A08. [s.l.]: International Energy Agency Implementing Agreement on Ocean Energy Systems - IEA-OES, 2009. Disponível em: <http://www.oceanrenewable.com/2009/06/09/iea-oes-annual-report-2008-released-2009/>. Acesso em: 26 out. 2014.

INTERNATIONAL ELECTROTECHNICAL COMMISSION. *IEC 61400-1: Wind Turbines – Part 1: Design Requirements*. 3. ed. Geneva: International Electrotechnical Commission, 2005.

LYNN, Paul A. *Onshore and Offshore Wind Energy: An Introduction*. [S.l.]: John Wiley & Sons, 2011a. Disponível em: <http://books.google.com.br/books?hl=ptBR&lr=&id=6CstrP\_lXQ4C&oi=fnd&pg=PR9&dq=%22Onshore+and+Offshore+Win d+Energy%22+Paul&ots=N-Ipx8A-l9&sig=RjOyPljueJ6zV3aj-xARKX9qoS4>. Acesso em: 12 maio 2014.

LYNN, Paul A. *Onshore and Offshore Wind Energy: An Introduction*. [S.l.]: John Wiley & Sons, 2011b. Disponível em: <http://books.google.com.br/books?hl=pt-BR&lr=&id=6CstrP\_lXQ4C&oi=fnd&pg=PR9&dq=%22Onshore+and+Offshore+Win d+Energy%22+Paul&ots=N-Ipx8A-l9&sig=RjOyPljueJ6zV3aj-xARKX9qoS4>. Acesso em: 12 maio 2014.

NACA. *NACA Technical Note #3866*. . [S.l: s.n.], 1966.

NICHOLLS-LEE, R. F.; TURNOCK, S. R.; BOYD, S. W. Application of bend-twist coupled blades for horizontal axis tidal turbines. *Renewable Energy*, 00009, v. 50, p. 541–550, 2013. Acesso em: 12 maio 2014.

RAO, Singiresu. *Vibrações mecânicas*. São Paulo: Prentice Hall, 2008.

SHIGLEY, J. E.; MISCHKE, C. R.; BUDYNAS, R. G. *Projeto de engenharia mecânica*. 7. ed. [S.l.]: Porto Alegre: Bookman, 2005a.

SHIGLEY, J. E.; MISCHKE, C. R.; BUDYNAS, R. G. *Projeto de Engenharia Mecânica". Tradução João Batista de Aguiar, José Manoel de Aguiar.–*. 7. ed. [S.l.]: Porto Alegre: Bookman, 2005b.

SILVA, Fernando Ribeiro. *Apostila Vibracoes IME*. Disponível em: <http://pt.scribd.com/doc/208445058/Apostila-Vibracoes-IME>. Acesso em: 9 jun. 2014.

UNIVERSITY OF MIAMI; CARTHE CONSORTIUM; GULF OF MEXICO RESEARCH INICIATIVE. *Surface Currents in the Atlantic Ocean*. Disponível em: <http://oceancurrents.rsmas.miami.edu/atlantic/img\_gosv\_seasonal.php>. Acesso em: 28 out. 2014.

YOUNG, Donald F.; MUNSON, Bruce Re Okiishi. Fundamentos da Mecânica dos Fluidos. *Tradução da 4 a edição norte-americana. Edgard Blucher*, 2004.

# **APÊNDICE**

# <span id="page-105-0"></span>**APÊNDICE: Programa MatLab**

# **Caso 2D – Modelo de Torre Escalonado**

## **Programa Principal (Principal\_prog)**

clear close all clear close all global a b F1 F3 F5 F7 F9 F11 F13 F15 Ftub Fsub %Forças Atuantes Ftub=480000; %Força de arrasto na turbina eólica Fsub=724000; %Força de arrasto na turbina de maré F1=52500+Fsub; %Força no nó 2 (Arrasto da maré + Arrasto da turbina de maré) F3=38000; %Força no nó 3 (Arrasto da vento) F5=22336; %Força no nó 4 (Arrasto da vento) F7=20500; %Força no nó 5 (Arrasto da vento) F9=18900; %Força no nó 6 (Arrasto da vento) F11=16850; %Força no nó 7 (Arrasto da vento) F13=14450; %Força no nó 8 (Arrasto da vento) F15=6600+Ftub; %Força no nó 9 (Arrasto da vento + Arrasto da turbina eólica) ro=7860; % densidade do material (Aço)  $L = (80/6)$ ;  $Lsub=L*(6/8);$ alfa=0.05;  $beta=0.05$ ;  $E = 210e9$ ; %Coeficientes de massa--------------------------- mf= (ro\*L)/420; %para elementos acima do mar mfsub= (ro\*Lsub)/420; %para elementos abaixo do mar %Coeficientes de rigidez--------------------------- kf=  $(E) / (L^3)$ ; %para elementos acima do mar kfsub=  $(E) / (L \text{sub}^3)$ ; %para elementos abaixo do mar %Armações das matrizes globais  $M =$ zeros $(18)$ ; K=zeros(18); %Matriz de massa elementar para elementos acima do mar----------------- m=[156 22\*L 54 -13\*L;  $22*L 4*(L^2) 13*L -3*(L^2);$  54 13\*L 156 -22\*L;  $-13*L -3*(L^2) -22*L 4*(L^2);$ %Matriz de rigidez elementar para elementos acima do mar---------------  $k = 12 \, 6 \cdot L - 12 \, 6 \cdot L$ ;  $6*L$  4\*(L^2) -6\*L 2\*(L^2);  $-12$   $-6$ \*L  $12$   $-6$ \*L;  $6*L$   $2*(L^2)$   $-6*L$   $4*(L^2)$ ]; %Matriz de massa elementar para elementos abaixo do mar--------------- msub= [156 22\*Lsub 54 -13\*Lsub;  $22*Lsub$   $4*(Lsub^2)$   $13*Lsub$   $-3*(Lsub^2)$ ;

```
 54 13*Lsub 156 -22*Lsub; 
    -13*Lsub -3*(Lsub^2) -22*Lsub 4*(Lsub^2)];
%Matriz de rigidez elementar para elementos abaixo do mar----------------
ksub= [12 6*Lsub -12 6*Lsub;
     6*Lsub 4*(Lsub^2) -6*Lsub 2*(Lsub^2);-12 -6*Lsub 12 -6*Lsub;
     6*Lsub 2*(Lsub^2) -6*Lsub 4*(Lsub^2)];
% Dados por seção----------------------------
%Seção 1 
D1=2;dl = D1 - 0.2;Al=(pi/4)*(D1^2-d1^2);II=(pi/64)*(DI^4-d1^4);m1=mf*A1*m;
k1=kf*I1*k;%Seção 2 
D2=2,417;%D2=D1;
d2 = D2 - 0.2;A2 = (pi/4) * (D2^2 - d2^2);
I2=(pi/64)*(D2^4-d2^4);m2=mf*A2*m;
k2=kf*I2*k;
%Seção 3 dados geométricos
D3=2,833;
$D3=D1;d3 = D3 - 0.2;A3=(pi/4)*(D3^2-d3^2);I3=(p\frac{1}{64})*(D3^4-d3^4);m3=mf *A3*m;
k3=kf*I3*k;
%Seção 4 dados geométricos
D4=3,25;
8D4=D1;d4=D4-0.2;A4 = (pi/4) * (D4^2 - d4^2);I4=(pi/64)*(D4^4-d4^4);m4=mf*A4*m;
k4=kf*Id*k;%Seção 5 dados geométricos
D5=3,667;
8D5=D1;d5 = D5 - 0.2;A5=(pi/4)*(D5^2-d5^2);I5=(pi/64)*(D5^4-d5^4);m5=mf *A5*m;
k5=kf*I5*k;%Seção 6 dados geométricos
D6=4,083;
8D6=D1;d6 = D6 - 0.2;A6=(pi/4)*(D6^2-d6^2):I6=(pi/64)*(D6^4-d6^4);m6=mf *A6*m;
k6=kf*16*k;%Seção 7 dados geométricos
D7=4,5;$D6=D1;d7 = D7 - 0.2;A7=(pi/4)*(D7^2-d7^2);I7 = (pi/64) * (D7^4 - d7^4);m7=mfsub*A7*msub;
k7=kfsub*I7*ksub;
%Seção 8 dados geométricos
D8=D7;
```

```
%D6=D1;
d8 = D8 - 0.2;
A8 = (pi/4) * (D8^2 - d8^2):
I8=(pi/64)*(D8^4-d8^4);m8=mfsub*A8*msub;
k8=kfsub*I8*ksub;
%Matriz de massa global----------------------------
M(1:4,1:4) = m1;M(3:6, 3:6) = M(3:6, 3:6) + m2;M(5:8,5:8) = M(5:8,5:8) + m3;M(7:10, 7:10) = M(7:10, 7:10) + m4;M(9:12, 9:12) = M(9:12, 9:12) + m5;M(11:14,11:14) = M(11:14,11:14) + m6;M(13:16, 13:16) = M(13:16, 13:16) + m7;M(15:18,15:18) = M(15:18,15:18) + m8;M(:, 1:2) = [];
M(1:2, :)=[];
%Matriz de rigidez global----------------------------
K(1:4,1:4) = k1;K(3:6,3:6) = K(3:6,3:6) + k2;K(5:8,5:8) = K(5:8,5:8) + k3;K(7:10, 7:10) = K(7:10, 7:10) + k4;K(9:12, 9:12) = K(9:12, 9:12) + k5;K(11:14,11:14) = K(11:14,11:14) + k6;K(13:16, 13:16) = K(13:16, 13:16) + k7;K(15:18, 15:18) = K(15:18, 15:18) + k8;K(:, 1:2) = [];
K(1:2,:)=[];
%Matriz de Amortecimento qlobal-----------------------------
B=(a1fa*M) + (beta*K);a=[zeros(16)~eye(16);-inv(M)*K -inv(M)*B];b=[zeros(16);inv(M)];
y0=zeros(1,32);
tspan=[0 140];[t, y] =ode15s('forca 3',tspan,y0);
n=length(t);
%RESPOSTA DESLOCAMENTO----------------------------
x1=v(1:n,1);x2=y(1:n,2);x3=y(1:n,3);x4=y(1:n,4);x5=y(1:n,5);x6=y(1:n,6);
x7=y(1:n,7);x8=y(1:n,8);x9=y(1:n,9);
x10=y(1:n,10);x11=y(1:n,11);x12=y(1:n,12);x13=y(1:n,13);x14=y(1:n,14);x15=y(1:n,15);x16=y(1:n,16);%RESPOSTA VELOCIDADE----------------------------
x17=y(1:n,17);
x18=y(1:n,18);x19=y(1:n,19);x20=y(1:n,20);
x21=y(1:n,21);
x22=y(1:n,22);x23=y(1:n,23);
x24=y(1:n,24);x25=y(1:n,25);
x26=y(1:n,26);
x27=y(1:n,27);
```
```
x28=y(1:n,28);
x29=y(1:n,29);
x30=y(1:n,30);x31=y(1:n,31);
x32=y(1:n,32);u=[x1(n,1) x3(n,1) x5(n,1) x7(n,1) x9(n,1) x11(n,1) x13(n,1) x15(n,1)];
%TENSÃO CRÍTICA--------------------------------------------------------
%Funções polinomiais 
pol1=(-6/L^2);pol2=(-4/L);pol3=(6/L^2) - (12/L^2);
pol4=(-2/L)+(6/L);%Cálculo das tensões
\texttt{Sig1=E*(D1/2)*} \left( \, \texttt{(0*pol1)} + \texttt{(0*pol2)} + \texttt{(x1*pol3)} + \texttt{(x2*pol4)} \, \right) \, ; \; \; \texttt{\$Tensões da Seção 1}%GRÁFICOS--------------------------------------------------------
figure(1)
plot(t,x15),title('Deflexão maxima')
ylabel('Deflexão maxima (m)')
xlabel('Tempo (s)')
grid
figure(2)
plot(t,Sig1),title('Tensão na Seção de Engaste')
ylabel('Tensão de Flexão(N)')
xlabel('Tempo (s)')
grid
```
# **Programa Função Principal (Principal\_funcao)**

```
function yp =forca(t, y)global a b F1 F3 F5 F7 F9 F11 F13 F15 Ftub Fsub
t
Fy=zeros(16,1);
Fy(1,1)=F1;%*cos(w*t)+Fsub;
Fy(3,1)=F3;Fy(5,1)=F5;Fy(7, 1) = F7;Fy(9,1)=F9;Fy(11,1)=F11;Fv(13,1)=F13;Fy(15,1)=F15;%*cos(w*t)+Ftub;
yp=a*y+b*Fy;
```
# **Caso 3D – Modelo de Torre Cônico - Programas para estudo de caso 1**

### **Caso1 - Variação angular entre forças (Raios\_funcao)**

```
% Programa responsável por calcular os Raios internos e externos iniciais e 
finais para cada elemento, utilizando uma relação de 1º grau.
clear
close all
Ri=1.45;
Rf=2.15;
ri=1.488;
rf = 2.12;
T_t = 80;
```

```
ae=Ri;
be=(Rf-Ri)/Lt;ai=ri;
bi=(rf-ri)/Lt;
for i=1:6
    h=(Lt/6)*i Rex=ae+h*be; %Equação para o raio externo em função da altura
     rix=ai+h*bi; %Equação para o raio interno em função da altura
    R(i+1)=Rex:
    r(i+1)=rix; i
end
    R(1)=Ri;
    r(1)=ri;
     save('C:\...\raios.mat','R','r'); %Salva as matrizes R e r que possuem os 
dados calculados de raios internos e externos.
```
### **Matriz Elementar 1 (matriz\_elementar1)**

O código "matriz\_elementar1" calcula os elementos que compõem a matriz elementar do primeiro elemento

```
%Este programa utiliza os raios previamente calculados pelo programa Raios_funcao 
de modo a montar matrizes elementares para um modelo de torre cônica.
load ('C:\...\raios.mat'); %Lê o arquivo (.mat) que contem os dados dos raios 
internos e externos
%Leitura dos raios para o primeiro element(e=1).
e=1;R1=R(\rho):
R2=R(e+1);r1=r(e);r2=r(e+1);L = 80/6;%Comprimento do elemento
%Equação linear do raio externo
a = R1;
b=(R2-R1)/L; 8Rx=a + bxRx=[b a];Rx2=conv(Rx,Rx);
Rx3=conv(Rx,Rx2);
Rx4=conv(Rx,Rx3); %Rx elevado à quarta
%Equação linear do raio interno
c=r1;
d=(r2-r1)/L; 8rx=c + dxrx=[d c];
rx2=conv(rx,rx);
rx3=conv(rx,rx2);
rx4=conv(rx,rx3); %rx elevado à quarta
Ax=(pi)*(Rx2-rx2);Ix = (pi/4) * (Rx4 - rx4);
E=210e9; % Módulo de elasticidade
ro=7860; % densidade do material (Aço)
```

```
%Funções polinomiais de forma--------------------------------------
%Transverse Motion
poly1=[2/(L*L*L) -3/(L*L) 0 1];
poly2=[1/(L*L) -2/L 1 0];poly3=[-2/(L*L*L) 3/(L*L) 0 0];
poly4=[1/(L*L) -1/L 0 0];%Axial Motion
apoly1=[-1/(L) 1];apoly2=[1/(L) 0];%Funções polinomiais derivadas 2 ordem---------------------------
%Transverse Motion
pol1=[12/(L*L*L) -6/(L*L)];
pol2=[6/(L*L) -4/L];pol3=[-12/(L*L*L) 6/(L*L)];
pol4=[6/(L*L) -2/L];%Funções polinomiais derivadas 1 ordem---------------------------
%Axial Motion
apol1=[-1/(L)];
apol2=[1/(L)];
%Definindo os elementos para composição das matrizes elementares de massa e 
rigidez
%Transverse Motion--------------------------------
8k11p11=conv(pol1,pol1);
dk11=E*(conv(p11,Ix));k11=polyval(polyint(dk11),L);
%m11
Py11=conv(poly1,poly1);
dm11=ro*(conv(Py11, Ax));m11=polyval(polyint(dm11),L);
8k12p12=conv(pol1,pol2);
dk12=E*(conv(p12,1x));k12=polyval(polyint(dk12),L);
%m12
Py12=conv(poly1,poly2);
dm12=ro*(conv(Py12,Ax));
m12=polyval(polyint(dm12),L);
%k13
p13=conv(pol1,pol3);
dk13=E*(conv(p13,Ix));
k13=polyval(polyint(dk13),L);
\text{\textdegree m13}Py13=conv(poly1,poly3);
dm13=ro*(conv(Py13,Ax));
m13=polyval(polyint(dm13),L);
%k14p14=conv(pol1,pol4);
dk14=E*(conv(p14,Lx));k14=polyval(polyint(dk14),L);
2m14Py14=conv(poly1,poly4);
dm14=ro*(conv(Py14, Ax));m14=polyval(polyint(dm14),L);
%k22
p22=conv(pol2,pol2);
```

```
%k23
p23=conv(pol2,pol3);
dk23=E*(conv(p23,Ix));
k23=polyval(polyint(dk23),L);
~\frac{6}{3} m 2.3
Py23=conv(poly2,poly3);
dm23=ro*(conv(Py23,Ax));
m23=polyval(polyint(dm23),L);
8k24p24=conv(pol2,pol4);
dk24=E*(conv(p24,Ix));
k24=polyval(polyint(dk24),L);
2m24Py24=conv(poly2,poly4);
dm24=ro*(conv(Py24, Ax));m24=polyval(polyint(dm24),L);
%k33
p33=conv(pol3,pol3);
dk33=E*(conv(p33,Lx));k33=polyval(polyint(dk33),L);
%m33
Py33=conv(poly3,poly3);
dm33=ro*(conv(Py33,Ax));
m33=polyval(polyint(dm33),L);
%k34p34=conv(pol3,pol4);
dk34=E*(conv(p34,Ix));
k34=polyval(polyint(dk34),L);
%m34
Py34=conv(poly3,poly4);
dm34=ro*(conv(Py34,Ax));
m34=polyval(polyint(dm34),L);
%k34p34=conv(pol3,pol4);
dk34=E*(conv(p34,Ix));
k34=polyval(polyint(dk34),L);
\text{g} \text{m} 34
Py34=conv(poly3,poly4);
dm34=ro*(conv(Py34, Ax));m34=polyval(polyint(dm34),L);
%k44p44=conv(pol4,pol4);
dx44=E^*(conv(p44, Ix));k44=polyval(polyint(dk44),L);
%m44Py44=conv(poly4,poly4);
dm44=ro*(conv(Py44, Ax));m44=polyval(polyint(dm44),L);
%Axial Motion--------------------------------
%k11
ap11=conv(apol1,apol1);
adk11=E*(conv(ap11,Kx));
```
 $dk22=E*(conv(p22,Lx));$ k22=polyval(polyint(dk22),L);

Py22=conv(poly2,poly2); dm22=ro\*(conv(Py22,Ax)); m22=polyval(polyint(dm22),L);

 $m22$ 

```
ak11=polyval(polyint(adk11),L);
2m11aPy11=conv(apoly1,apoly1);
adm11=ro*(conv(aPy11,Ax));
am11=polyval(polyint(adm11),L);
am12=am11*0.5;%Matrizes Elementares de Massa e Rigidez-----------------------------------
ke1=[ak11 0 0 0 0 -ak11 0 0 0 0;
    0 k11 0 0 k12 0 k13 0 0 k14;
     0 0 k11 -k12 0 0 0 k13 -k14 0;
     0 0 -k12 k22 0 0 0 -k23 k24 0;
     0 k12 0 0 k22 0 k23 0 0 k24;
     -ak11 0 0 0 0 ak11 0 0 0 0;
     0 k13 0 0 k23 0 k33 0 0 k34;
     0 0 k13 -k23 0 0 0 k33 -k34 0;
     0 0 -k14 k24 0 0 0 -k34 k44 0;
     0 k14 0 0 k24 0 k34 0 0 k44];
me1=[am11 0 0 0 0 am12 0 0 0 0;
     0 m11 0 0 m12 0 m13 0 0 m14;
    0 0 m11 -m12 0 0 0 m13 -m14 0;
    0 \t 0 -m12 \t m22 \t 0 \t 0 \t 0 -m23 \t m24 \t 0;0 m12 0 0 m22 0 m23 0 0 m24;
     am12 0 0 0 0 am11 0 0 0 0;
    0 m13 0 0 m23 0 m33 0 0 m34;
     0 0 m13 -m23 0 0 0 m33 -m34 0;
    0 0 -m14 m24 0 0 0 -m34 m44 0;
    0 m14 0 0 m24 0 m34 0 0 m44];
```
# **Matriz Global (Matriz\_Global)**

O código "Matriz\_Global" monta a matriz global

```
%Monta a matriz global à partir de cada resultado de cada programa responsável 
por montar uma determinada matriz para cada elemento.
clear
close all
global M K
Matriz_elementar1
Matriz elementar2
Matriz_elementar3
Matriz elementar4
Matriz_elementar5
Matriz elementar6
Matriz elementar7
Matriz elementar8
M=zeros(45);
K=zeros(45);
M(1:10,1:10) = mel;M(6:15, 6:15) = M(6:15, 6:15) + me2;M(11:20, 11:20) = M(11:20, 11:20) + me3;M(16:25, 16:25) = M(16:25, 16:25) + me4;M(21:30, 21:30) = M(21:30, 21:30) + me5;M(26:35, 26:35) = M(26:35, 26:35) + me6;M(31:40,31:40) = M(31:40,31:40) + me7;
```

```
M(36:45,36:45) = M(36:45,36:45) + me8;M(:,41:45)=[]; %Elimina as colunas 41 à 45 da matriz global (nó engastado)
M(41:45,:)=[]; %Elimina as linhas 41 à 45 da matriz global (nó engastado)
%M=(40x40) – dimensão final da matriz global de massa
%Matriz de rigidez global----------------------------
K(1:10,1:10) = kel;
K(6:15, 6:15) = K(6:15, 6:15) + ke2;K(11:20, 11:20) = K(11:20, 11:20) + ke3;K(16:25, 16:25) = K(16:25, 16:25) + ke4;K(21:30, 21:30) = K(21:30, 21:30) + \text{ke5};
K(26:35, 26:35) = K(26:35, 26:35) + ke6;K(31:40,31:40) = K(31:40,31:40) + ke7;K(36:45,36:45) = K(36:45,36:45) + ke8;K(:,41:45)=[];
K(41:45, :)=[];
%K=(40x40) - dimensão final da matriz global de rigidez
%Adicionando as massas das turbinas eólicas e submarinas na Matriz Global de 
Massa
% Massa e Momento de inercia 
H1=5.36; %Raio teórico da Nacele
mturb=140000; %Kg
Iturb=(2/5)*mturb*H1^2;%Momento de inercia em função ao próprio eixo
% Massa e Momento de inercia nacelle
H2=1.57; %Raio teórico da turbina submarina
msub=28000;%Kg
Isub=(2/5)*msub*H2^2;%Momento de inercia em função ao próprio eixo
M(1,1)=M(1,1)+mturb; %Massa da turbina eolica no GDL 1 (axial)
M(2,2)=M(2,2)+mturb;%Massa da turbina eolica no GDL 2 (transversal Z) 
M(3,3)=M(3,3)+mturb;%Massa da turbina eolica no GDL 3 (transversal Y)
M(4,4)=M(4,4)+Iturb;%Momento de Inercia da turb eol no GDL 4 (variação angular)
M(5,5)=M(5,5)+Iturb;%Momento de Inercia da turb eol no GDL 5 (variação angular)
M(36,36)=M(36,36)+msub;%Massa da turbina eolica no GDL 36 (axial)
M(37,37)=M(37,37)+msub;%Massa da turbina eolica no GDL 37 (transversal Z) 
M(38,38)=M(38,38)+msub;%Massa da turbina eolica no GDL 38 (transversal Y)
M(39,39)=M(39,39)+Isub;%Momento de Inercia da turb eol no GDL 39 (variação 
angular)
M(40,40)=M(40,40)+Isub;%Momento de Inercia da turb eol no GDL 40 (variação 
angular)
save('C:\...\globals.mat','M','K')
```
# **Principal\_prog**

```
global a b F1 F2 F7 F12 F17 F22 F27 F32 F33 F36 F37 F38 teta
load ('C:\ldots\qquadlabel{eq:coobals_matrix}if def(i,1) == 10 teta=0;
end
%+++++++++++++++Velocidade do vento (36 m/s!!)++++++++++++++++++++++++++++
%Forças pesos das turbinas
F1 = 14000000; %Peso Nacelle (Turbina) 100ton [atuante no nó 1]
F36 = 275000; %Peso Turbina Submarina 50ton [atuante no nó 8]
%Forças de Arrasto das turbinas 
Ftub=630698; %Força de arrasto na turbina eólica
Fsub=724000; %Força de arrasto na turbina de maré
```
%Forças de constante da maré

```
Fmare=52500;
```
%Forças de Arrasto totais atuantes (vento/maré + turbinas)

```
F2=6891+Ftub ; %Força no nó 1 (Arrasto da vento + Arrasto da turbina eólica)
F7=14303; %Força no nó 2 (Arrasto da vento)
F12=15680; %Força no nó 3 (Arrasto da vento)
F17=17227; %Força no nó 4 (Arrasto da vento)
F22=18306; %Força no nó 5 (Arrasto da vento)
F27=19316; %Força no nó 6 (Arrasto da vento)
F32=36217+(Fmare*(cos(teta))); %Força no nó 7 (Arrasto da maré)
F33=Fmare*(sin(teta));
F37=(Fmare+Fsub)*cos(teta); %Força nó 8 (Arrasto da maré + Arrasto da turbina de 
maré)
F38=Fmare*(sin(teta));
%Fatores de amortecimento
alfa=0.03;
beta=0.03;
E = 210e9;
%Matriz de Amortecimento global-----------------------------
B = (aIfa*A) + (beta*K);a=[zeros(40)~eye(40);-inv(M)*K -inv(M)*B];b=[zeros(40);inv(M)];y0=zeros(1,80);
tspan=[0 2400];
[t, y] =ode15s('forca 8 defasagem', tspan, y0);
n=length(t);
%RESPOSTA DESLOCAMENTO----------------------------
x1=y(1:n,1);x2=v(1:n,2);x3=y(1:n,3);x4=y(1:n, 4);x5=y(1:n,5);x6=y(1:n, 6);x7=y(1:n,7);x8=y(1:n, 8);x9=y(1:n,9);x10=y(1:n,10);x11=y(1:n,11);x12=y(1:n,12);
x13=y(1:n,13);x14=y(1:n,14);x15=y(1:n,15);x16=y(1:n,16);x17=y(1:n,17);
x18=y(1:n,18);x19=y(1:n,19);x20=y(1:n,20);x21=y(1:n,21);
x22=y(1:n,22);x23=y(1:n,23);x24=y(1:n,24);%RESPOSTA VELOCIDADE-----------------------------
x25=y(1:n.25):
x26=y(1:n,26);
x27=y(1:n,27);
x28=y(1:n,28);x29=y(1:n,29);x30=y(1:n,30);x31=y(1:n,31);
x32=y(1:n,32);x33=y(1:n,33);x34=y(1:n,34);
x35=y(1:n,35);
x36=y(1:n,36);
x37=y(1:n,37);
```

```
x38=y(1:n,38);
x39=v(1:n,39);x40=y(1:n,40);x41=y(1:n,41);x42=y(1:n,42);x43=y(1:n,43);x44=y(1:n,44);x45=y(1:n,45);x46=y(1:n, 46);x47=y(1:n,47);x48=y(1:n,48);%Polinomios de forma para parte emersa da torre--------------------------
T = 80/6;
pol1=[12/(L*L*L) -6/(L*L)];
p1=polyval(pol1,L);
pol2=[6/(L*L) -4/L];p2=polyval(pol2,L);
pol3=[-12/(L*L*L) 6/(L*L)];
p3=polyval(pol3,L);
pol4=[6/(L*L) -2/L];
p4=polyval(pol4,L);
%Polinomios de forma para parte imersa da torre------------------------
Lsub=10;
polsub1=[12/(Lsub*Lsub*Lsub) -6/(Lsub*Lsub)];
psub1=polyval(polsub1,Lsub);
polsub2=[6/(Lsub*Lsub) -4/Lsub];
psub2=polyval(polsub2,Lsub);
polsub3=[-12/(Lsub*Lsub*Lsub) 6/(Lsub*Lsub)];
psub3=polyval(polsub3,Lsub);
polsub4=[6/(Lsub*Lsub) -2/Lsub];
psub4=polyval(polsub4,Lsub);
%Raios externos para cada seção da torre
load ('C:\Users\V\Dropbox\Projeto Final\MatLab Excel\Proj Final\Banco de 
dados\raios.mat');
R1=R(1); r1=r(1); Al=(pi)*(R1^2-r1^2);R2=R(2); r2=r(2); A2=(pi)*(R2^2-r2^2);R3=R(3); r3=r(3); A3=(pi) * (R3^2-r3^2);
R4=R(4); r4=r(4); A4=(pi)*(R4^2-r4^2);R5=R(5); r5=r(5); A5=(pi)*(R5^2-r5^2);
R6=R(6); r6=r(6); A6=(pi)*(R6^2-r6^2);R7=R(7); r7=r(7); A7=(pi) * (R7^2-r7^2);
R8=R7; r8=r7; A8=(pi) * (R8^2-r8^2);
R9=R7; r9=r7; A9=(pi) * (R9^2-r9^2);
%TENSÕES DE FLEXÃO (Forças no eixo Y)--------------------------------------------
---
Ty9=E*R9*((psub1*x37)+(psub2*x40)); %Tensão no nó 9
Ty8=E*R8*((psub1*x32)+(psub2*x35)+(psub3*x37)+(psub4*x40)); %Tensão no nó 8
Ty7=E*R7*((p1*x27)+(p2*x30)+(p3*x32)+(p4*x35)); %Tensão no nó 7
Ty6=E*R6*((p1*x22)+(p2*x25)+(p3*x27)+(p4*x30)); %Tensão no nó 6
Ty5=E*R5*((p1*x17)+(p2*x20)+(p3*x22)+(p4*x25)); %Tensão no nó 5
Ty4=E+R4*(p1*x12)+(p2*x15)+(p3*x17)+(p4*x20); %Tensão no nó 4
```

```
Ty3=E*R3*((p1*x7)+(p2*x10)+(p3*x12)+(p4*x15)); %Tensão no nó 3 
Tv^2=E*R2*(p_1+x_2)+(p_2+x_5)+(p_3+x_7)+(p_4+x_10); %Tensão no nó 2
%TENSÕES DE FLEXÃO (Forças no eixo Z)--------------------------------------------
---
Tz9=E*R9*((psub1*x38)+(psub2*x39)); %Tensão no nó 9
Tz8=E*R8*((psub1*x33)+(psub2*x34)+(psub3*x38)+(psub4*x39)); %Tensão no nó 8
Tz7=E*R7*((p1*x28)+(p2*x29)+(p3*x33)+(p4*x34)); %Tensão no nó 7
Tz6=E*R6*((p1*x23)+(p2*x24)+(p3*x28)+(p4*x29)); %Tensão no nó 6
Tz5=E*R5*((p1*x18)+(p2*x19)+(p3*x23)+(p4*x24)); %Tensão no nó 5
Tz4=E+R4*(p1*x13)+(p2*x14)+(p3*x18)+(p4*x19); %Tensão no nó 4
Tz3=E*R3*((p1*x8)+(p2*x9)+(p3*x13)+(p4*x14)); %Tensão no nó 3 
Tz2=E*R2*((p1*x3)+(p2*x4)+(p3*x8)+(p4*x9)); %Tensão no nó 2
%TENSÕES CISALHANTES (Eixo YX)-------------------------------------------
%Sabendo que para uma viga oca de seção cilíndrica o TalMax= 2Vres(i)/A(i) (A(i) 
da
%seção do nó(i))
Talxy2=(2*F7)/A2;Talxy3=(2*(F7+F12))/A3;
Talxy4=(2*(F7+F12+F17))/A4;
Talxy5=(2*(F7+F12+F17+F22))/A5;
Talxy6=(2*(F7+F12+F17+F22+F27))/A6;
Talxy7=(2*(F7+F12+F17+F22+F27+F32))/A7;
Talxy8=(2*(F7+F12+F17+F22+F27+F32+F37))/A8;
Talxy9=Talxy8;
%TENSÕES CISALHANTES (Eixo ZX)-------------------------------------------
Ta1xz2=0:
Talxz3=0;
Talxz4=0;
Talxz5=0;
Talxz6=0;
Talxz7=(2*F33)/A7;Talxz8 = (2*(F33+F38))/AB;Talxz9=Talxz8;
%TENSÕES AXIAIS------------------------------------------------------
Axi2=((x1-x6)/L)*E;Axi3=((x6-x11)/L) *E;
Axi4= ((x11-x16)/L) *E;
Axi5=((x16-x21)/L)*E;
Axi6= ((x21-x26)/L) *E;
Axi7=((x26-x31)/L)*E;
Axi8 = ((x31-x36)/Lsub)*E;Axi9= ((x36) /Lsub) *E;
%No ponto A
Siga2=Axi2+Ty2;
Siga3=Axi3+Ty3;
Siga4=Axi4+Ty4;
Siga5=Axi5+Ty5;
Siga6=Axi6+Ty6;
Siga7=Axi7+Ty7;
Siga8=Axi8+Tv8:
Siga9=Axi9+Ty9;
%No ponto B
Sinh2=Tz2+Ax12;
Sigb3=Tz3+Axi3;
Sigb4=Tz4+Axi4;
Sion5=Tz5+Ax15;
Sigb6=Tz6+Axi6;
Sigb7=Tz7+Axi7;
Sigb8=Axi8+Tz8;
Sigb9=Axi9+Tz9;
%VON MISES--------------------------------------------------------
%Tensões no nó 2 ponto A e B
Von2a= sqrt((Siga2.^2)+(3*Talxy2.^2));
Von2b= sqrt( (Sigb2.^2) + (3*Talxz2.^2));
%Tensões no nó 3 ponto A e B
Von3a= sqrt((Siga3.^2)+(3*Talxy3.^2));
```

```
Von3b= sqrt((Sigb3.^2)+(3*Talxz3.^2));
```

```
%Tensões no nó 4 ponto A e B
Von4a= sqrt((Siga4.^2)+(3*Talxy4.^2));
Von4b= sqrt((Sigb4.^2)+(3*Talxz4.^2));
```
%Tensões no nó 5 ponto A e B Von5a= sqrt((Siga5.^2)+(3\*Talxy5.^2)); Von5b=  $sqrt((Signb5.^2)+(3*Talxz5.^2));$ 

%Tensões no nó 6 ponto A e B Von6a=  $sqrt((Sig_6.^2)+(3*Talxy6.^2));$ Von6b=  $sqrt($ (Sigb6.^2)+(3\*Talxz6.^2));

%Tensões no nó 7 ponto A e B Von7a= sqrt((Siga7.^2)+(3\*Talxy7.^2)); Von7b= sqrt((Sigb7.^2)+(3\*Talxz7.^2));

%Tensões no nó 8 ponto A e B Von8a= sqrt((Siga8.^2)+(3\*Talxy8.^2)); Von8b= sqrt((Sigb8.^2)+(3\*Talxz8.^2));

```
%Tensões no nó 9 ponto A e B
Von9a= sqrt((Siga9.^2)+(3*Talxy9.^2));
Von9b= sqrt((Sigb9.^2)+(3*Talxz9.^2));
```
### **Funcao\_Prog**

```
function yp=forca_8_defasagem(t,y)
global a b F1 F2 F7 F12 F17 F22 F27 F32 F33 F36 F37 F38 
Fy=zeros(40,1);
Fy(1,1)=F1;Fy(2,1)=F2;
Fy(7,1)=F7;Fy(12,1)=F12;Fy(17,1)=F17;Fy(22,1)=F22;Fy(27, 1) = F27;Fy(32,1)=F32;Fy(33,1)=F33;Fy(36, 1) = F36;Fy(37,1)=F37;Fy(38, 1) = F38;
```
yp=a\*y+b\*Fy;

### **Variacao\_angular**

%Este programa irá utilizar os ultimos valores de tensão obtidos pelo programa Principal\_prog para realizar a análise de defasagem angular entre as forças. Sendo assim, este programa não considera o caráter flutuante das tensões originadas das turbulências do vento.

```
clear
close all
for i=1:19
    def(i,1)=i*10;teta=(pi/18)*(i-1); global teta
     principal_8_defasagem%Programa principal
    Mteta(i,1)=teta;
```

```
q(i,1)=n;
```
for  $i=1:n$ 

```
tt(j,i)=t(j,1); %Ponto de análise A
 MSiga2(j,i)=Von2a(j,1);
 MSiga3(j,i)=Von3a(j,1);
MSiga4(j, i)=Von4a(j, 1);
MSiga5(j, i)=Von5a(j, 1);
MSiga6(j,i)=Von6a(j,1);MSiga7(j,i)=Von7a(j,1); MSiga8(j,i)=Von8a(j,1);
MSiqa9(j,i)=Von9a(j,1);
```
x2a(j,i)=x2(j,1);%deslocamento no nó 2

```
 %Ponto de análise B
MSigb2(j,i)=Von2b(j,1);MSigb3(j, i) = Von3b(j, 1);MSigb4(j,i)=Von4b(j,1); MSigb5(j,i)=Von5b(j,1);
MSigb6(j,i)=Von6b(j,1);MSigb7(j,i)=Von7b(j,1);MSigb8(j,i)=Von8b(j,1);MSigb9(j,i)=Von9b(j,1);
```
x3a(j,i)=x3(j,1);%deslocamento no nó 2

#### end

grid

```
 %Variáveis para plotagem
     %Ponto de análise A
    PltMSiga2(i,1)=MSiga2(q(i,1),i);
    PltMSiqa3(i,1)=MSiqa3(q(i,1),i);PltMSiga4(i,1)=MSiga4(q(i,1),i);
    PltMSiga5(i,1)=MSiga5(q(i,1),i);
    PltMSiga6(i,1)=MSiga6(q(i,1),i);
    PltMSiga7(i,1)=MSiga7(q(i,1),i);
    PltMSiga8(i,1)=MSiga8(q(i,1),i);
    PltMSiga9(i,1)=MSiga9(q(i,1),i);
    Pltx2a(i, 1) = x2a(q(i, 1), i);
     %Ponto de análise B
    PltMSigb2(i,1)=MSigb2(q(i,1),i);
    PltMSigb3(i,1)=MSigb3(q(i,1),i);
    PltMSigb4(i,1)=MSigb4(q(i,1),i);
    PltMSigb5(i,1)=MSigb5(q(i,1),i);
    PltMSigb6(i,1)=MSigb6(q(i,1),i);
    PltMSigb7(i,1)=MSigb7(q(i,1),i);
     PltMSigb8(i,1)=MSigb8(q(i,1),i);
    PltMSigb9(i,1)=MSigb9(q(i,1),i);
    Pltx3a(i, 1) = x3a(q(i, 1), i);
    Pltxmax(i,1)=((x2a(q(i,1),i))^2+(x3a(q(i,1),i))^2)^0.5;
end
%GRÁFICOS--------------------------------------------------------
df=def-10;
figure(1);
subplot(3,2,1);plot(df,PltMSiga2),title('Tensão no nó 2 - Ponto A')
axis([0 180 1e8 3e8])
xlabel('Defasagem - 0^{\circ} < x < 180°')
ylabel('Tensão [Pa]')
```

```
subplot(3,2,2);plot(df,PltMSigb2),title('Tensão no nó 2 - Ponto B')
```

```
axis([0 180 1e8 1.5e8])
xlabel('Defasagem - 0^{\circ} < x < 180^{\circ}')
ylabel('Tensão [Pa]')
grid
subplot(3,2,3);plot(df,PltMSiga6),title('Tensão no nó 6 - Ponto A')
axis([0 180 1e8 3e8])
xlabel('Defasagem - 0^{\circ} < x < 180°')
ylabel('Tensão [Pa]')
grid
subplot(3, 2, 4);
plot(df,PltMSigb6),title('Tensão no nó 6 - Ponto B')
axis([0 180 3e7 10e7])
xlabel('Defasagem - 0º < x < 180º')
ylabel('Tensão [Pa]')
grid
subplot(3,2,5);
plot(df,PltMSiga9),title('Tensão no nó 9 - Ponto A')
axis([0 180 1e8 3e8])
xlabel('Defasagem - 0^{\circ} < x < 180°')
ylabel('Tensão [Pa]')
grid
subplot(3,2,6);plot(df,PltMSigb9),title('Tensão no nó 9 - Ponto B')
axis([0 180 3e7 6e7])
xlabel('Defasagem - 0^{\circ} < x < 180°')
ylabel('Tensão [Pa]')
grid
```
### **Programas utilizados os Estudos de Caso 1 e 2**

**Caso1 –** Análise das forças resultantes de uma tempestade **Caso2 –** Método empírico para dimensionamento da torre

### **Principal\_prog\_simulador\_tempestade**

```
%Programa principal adaptado para contemplar todas as forças da tempestade
load ('C:\...\globals.mat');
Fv36=zeros(40.1);
Fy9 =zeros(40, 1);
%Defasagem Angular
teta=0;
%Forças pesos das turbinas
F1 = 1400000; %Peso Nacele (Turbina eolica) 100ton [atuante no nó 1]
F36 = 275000; %Peso Turbina Submarina 50ton [atuante no nó 8]
%Forças de Arrasto das turbinas 
Ftub=630698; %Força de arrasto na turbina eólica
Fsub=724000; %Força de arrasto na turbina de maré
%Forças de constante da maré
Fmare=52500;
%Forças de Arrasto totais atuantes (vento/maré + turbinas)
%+++++++++++++++Velocidade do vento (9 m/s!!)++++++++++++++++++++++++++++
```
Ftub9=15915; %Força de arrasto na turbina eólica

```
F29=620+Ftub9 ; %Força no nó 1 (Arrasto da vento + Arrasto da turbina eólica)
F79=1287; %Força no nó 2 (Arrasto da vento)
F129=1411; %Força no nó 3 (Arrasto da vento)
F179=1550; %Força no nó 5 (Arrasto da vento)
F229=1647:F279=1738; %Força no nó 6 (Arrasto da vento)
F32v9=897; %Força no nó 7 (Arrasto do vento)
F32m=(Fmare*(cos(teta))); %Força no nó 7 (Arrasto da maré)
F33=Fmare*(sin(teta));
F37=(Fmare+Fsub)*cos(teta); %Força nó 8 (Arrasto da maré + Arrasto da turbina de 
maré)
F38=Fmare*(sin(teta));
%+++++++++++++++Velocidade do vento (30 m/s!!)++++++++++++++++++++++++++++
F2=6891+Ftub ; %Força no nó 1 (Arrasto da vento + Arrasto da turbina eólica)
F7=14303; %Força no nó 2 (Arrasto do vento)
F12=15680; %Força no nó 3 (Arrasto do vento)
F17=17226; %Força no nó 4 (Arrasto do vento)
F22=18306; %Força no nó 5 (Arrasto do vento)
F27=19316; %Força no nó 6 (Arrasto do vento)
F32v=9967; %Força no nó 7 (Arrasto do vento)
F32m=(Fmare*(cos(teta))); %Força no nó 7 (Arrasto da maré)
F33=Fmare*(sin(teta));
F37=(Fmare+Fsub)*cos(teta); %Força nó 8 (Arrasto da maré + Arrasto da turbina de 
maré)
F38=Fmare*(sin(teta));
```
### **Funcao\_Prog\_simulador\_tempestade**

```
function yp=force_8_gradual(t,y)global a b F1 F2 F7 F12 F17 F22 F27 F32m F32v F33 F36 F37 F38 F29 F79 F129 F179 
F229 F279 F32v9 Fy36 Fy9
w30=2*pi/15.87; %Frequência das forças do vento de 30 m/s
w9=2*pi/52.91; %Frequência das forças do vento de 9 m/s
w2=2*pi/(4*1500); %Frequência utilizada para simular o aumento de intensidade do 
vento de 9 m/s à 30 m/s ( desenvolvimento da tempestade ).
Fy9(1,1)=F1;Fy9(2,1)=F29*(1+(0.255*sin(w9*t))); %considerando 9 m/s
Fy9(7,1)=F79*(1+(0.258*sin(w9*t))); %considerando 9 m/s
Fy9(12,1)=F129*(1+(0.262*sin(w9*t))); %considerando 9 m/s
Fy9(17,1)=F179*(1+(0.268*sin(w9*t))); %considerando 9 m/s
Fy9(22,1)=F229*(1+(0.276*sin(w9*t))); %considerando 9 m/s
F_y9(27,1)=F279*(1+(0.290*sin(w9*t))); %considerando 9 m/s
Fy9(32,1)=F32m+F32v9*(1+(0.353*sin(w9*t))); %considerando 9 m/s
Fv9(33,1)=F33;Fy9(36,1)=F36;Fy9(37,1)=F37;Fy9(38,1)=F38;Fy36(1,1)=F1;Fy36(2,1)=F2*(1+0.397*sin(w30*t)); %considerando 30 m/s
Fy36(7,1)=F7*(1+0.402*sin(w30*t)); %considerando 30 m/s
Fy36(12,1)=F12*(1+0.410*sin(w30*t)); %considerando 30 m/s
Fy36(17,1)=F17*(1+0.421*sin(w30*t)); %considerando 30 m/s
Fy36(22,1)=F22*(1+0.436*sin(w30*t)); %considerando 30 m/s
Fy36(27,1)=F27*(1+0.464*sin(w30*t)); %considerando 30 m/s
Fy36(32,1)=F32m+F32v*(1+0.590*sin(w30*t)); %considerando 30 m/s
Fv36(33,1)=F33;Fy36(36,1)=F36;
Fy36(37,1)=F37;
Fy36(38,1)=F38;if t < 515&t > 0Fyy=Fy9;
```

```
else if t>515 & t<1800
Fyy=Fy9+Fy36*(sin(w2*(t-515))); %t-541=<<1285s>>=>porque é o tempo aproximado em
que 0,975Fy36+Fy9=Fytotal
     else if t>=1800
             Fyy=Fy36*0.98+Fy9;
if t<=1902 & t>=1892
Fyy=(Fy36*0.98+Fy9)*1.58;end
         end
     end
end
yp=a*y+b*Fyy;
```
### **Caso 3 - Condições padrões de serviço (9 m/s)**

### **Funcao\_Prog\_9mps**

```
function yp=forca 8 rajada(t,y)
global a b F1 F2r F7r F12r F17r F22r F27r F32vr F32m F33 F36 F37 F38 F29 F79 
F129 F179 F229 F279 F32v9 Fy9 Fyr
w9=2*pi/52.91;
Fy9(1,1)=F1;Fy9(2,1)=F29*(1+(0.255*sin(w9*t))); %considerando 9 m/s
Fy9(7,1)=F79*(1+(0.258*sin(w9*t))); %considerando 9 m/s
Fy9(12,1)=F129*(1+(0.262*sin(w9*t))); %considerando 9 m/s
Fy9(17,1)=F179*(1+(0.268*sin(w9*t))); %considerando 9 m/s
Fy9(22,1)=F229*(1+(0.276*sin(w9*t))); %considerando 9 m/s
Fy9(27,1)=F279*(1+(0.290*sin(w9*t))); %considerando 9 m/s
F_y9(32,1)=F32m+F32v9*(1+(0.353*sin(w9*t))); %considerando 9 m/s
Fv9(33,1)=F33;
Fy9(36,1)=F36;Fy9(37,1)=F37;Fy9(38, 1) = F38;Fyr(1,1)=F1;Fyr(2,1)=F2r; %considerando 11.2 m/s
Fyr(7,1)=F7r; %considerando 11.2 m/s
Fyr(12,1)=F12r; %considerando 11.2 m/s
Fyr(17,1)=F17r; %considerando 11.2 m/s
Fyr(22,1)=F22r; %considerando 11.2 m/s
Fyr(27,1)=F27r; %considerando 11.2 m/s
Fyr(32,1)=F32m+F32vr; %considerando 11.2 m/s
Fyr(33, 1) = F33;Fyr(36,1)=F36;
Fyr(37,1)=F37;Fyr(38, 1) = F38;Fyy=Fy9;
%Rajada de 11,2m/s => aumento de 38,17% nas forças de arrasto
if t > = 331 & t < 341
Fyy=Fyr; 
end
if t > = 931 & t < = 941Fyy=Fyr;
end
yp=a*y+b*Fyy;
```
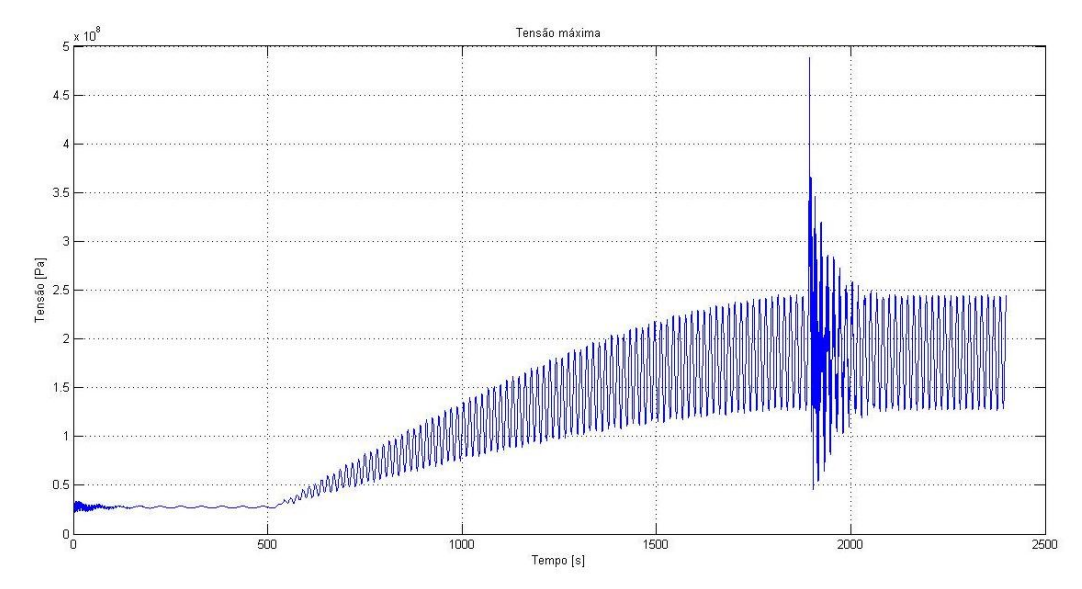

Tensões referentes às configurações de espessura ensaiadas de modo a redimensionar a torre (caso 2)

Figura 27 - Tensões para um torre com espessura de topo de 12mm e espessura de base de 30mm (Ensaio1).

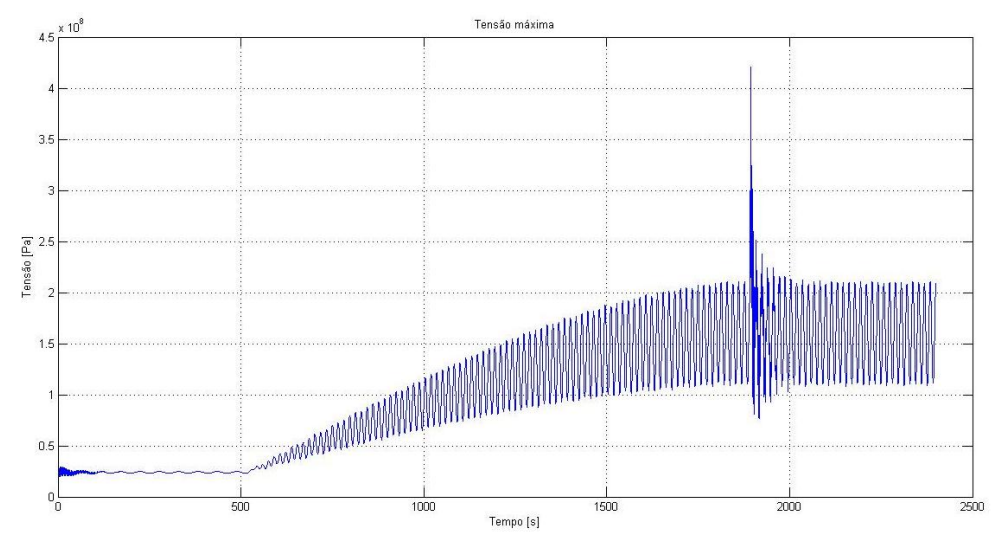

Figura 28 - Tensões para uma torre com espessura de topo de 12mm e espessura de base de 35mm (Ensaio2).

# **Gráficos**

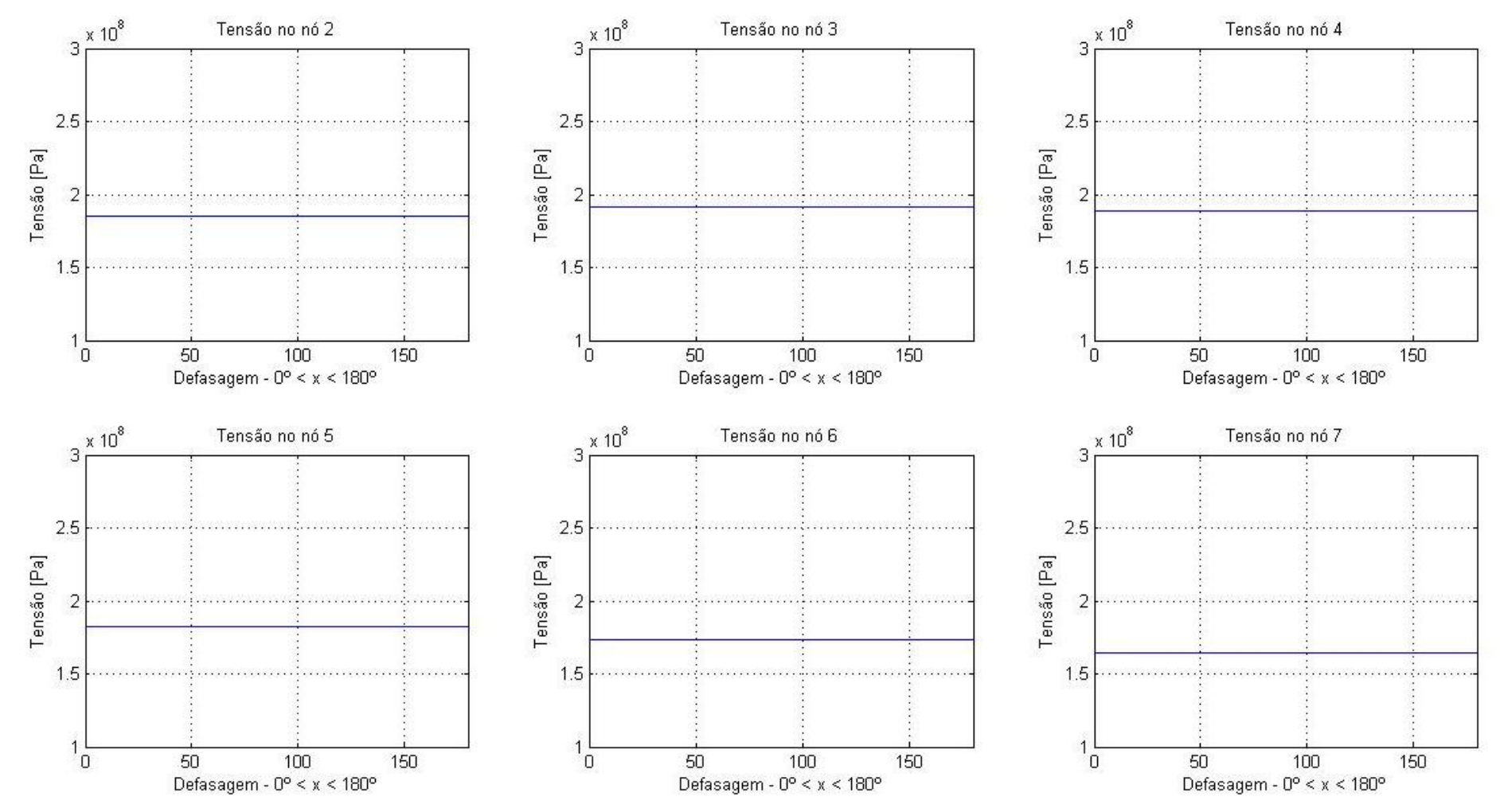

Gráfico 36 - Tensões para o Pto A de estudo considerando uma defasagem entre forças de 0º à 180º para todos os nós da parte emersa da torre.

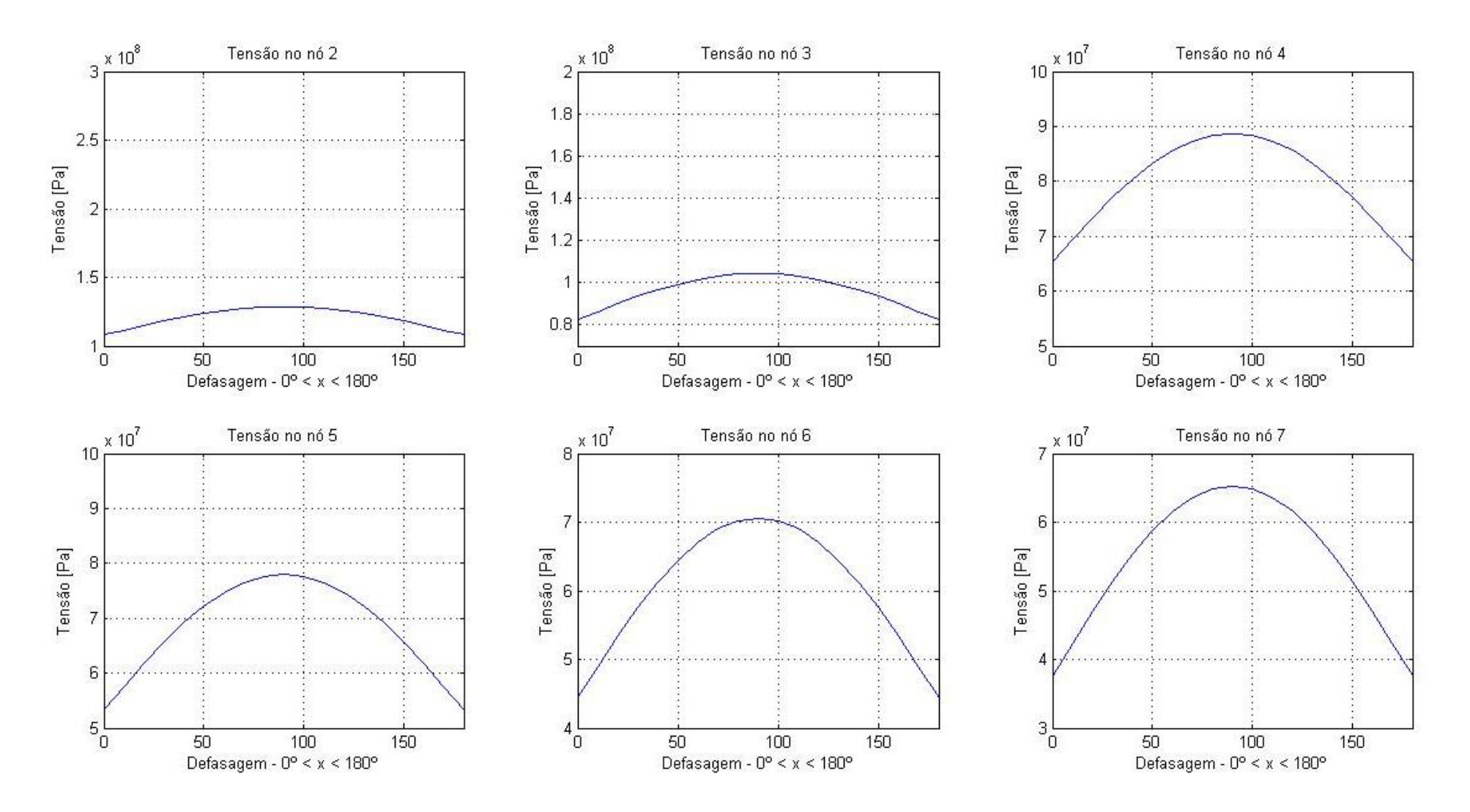

Gráfico 37 - Tensões para o Pto B de estudo considerando um defasagem entre forças de 0º à 180º para todos os nós da parte emersa da torre.

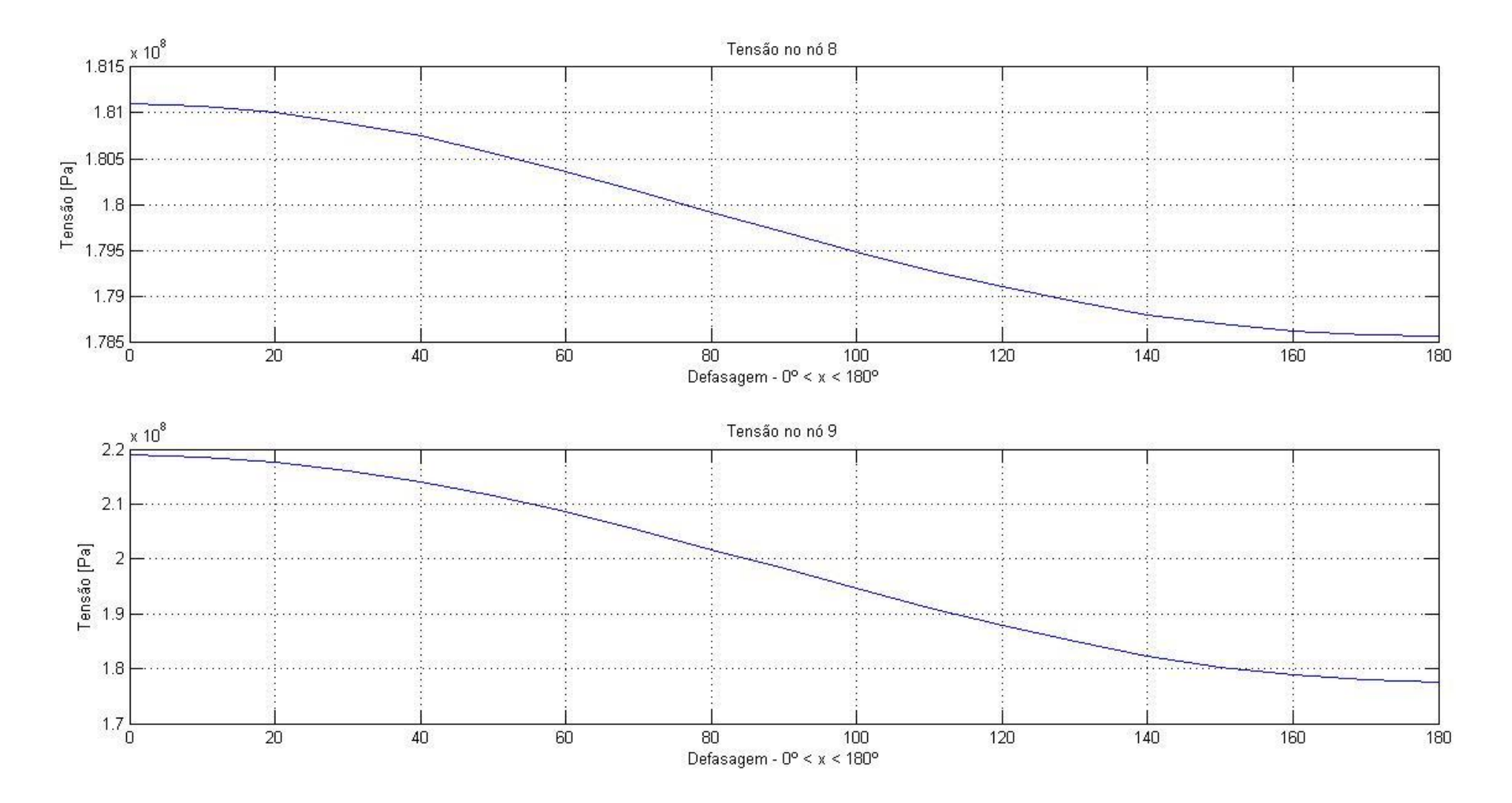

Gráfico 38 - Tensões para o Pto A de estudo considerando um defasagem entre forças de 0º à 180º para todos os nós da parte imersa da torre.

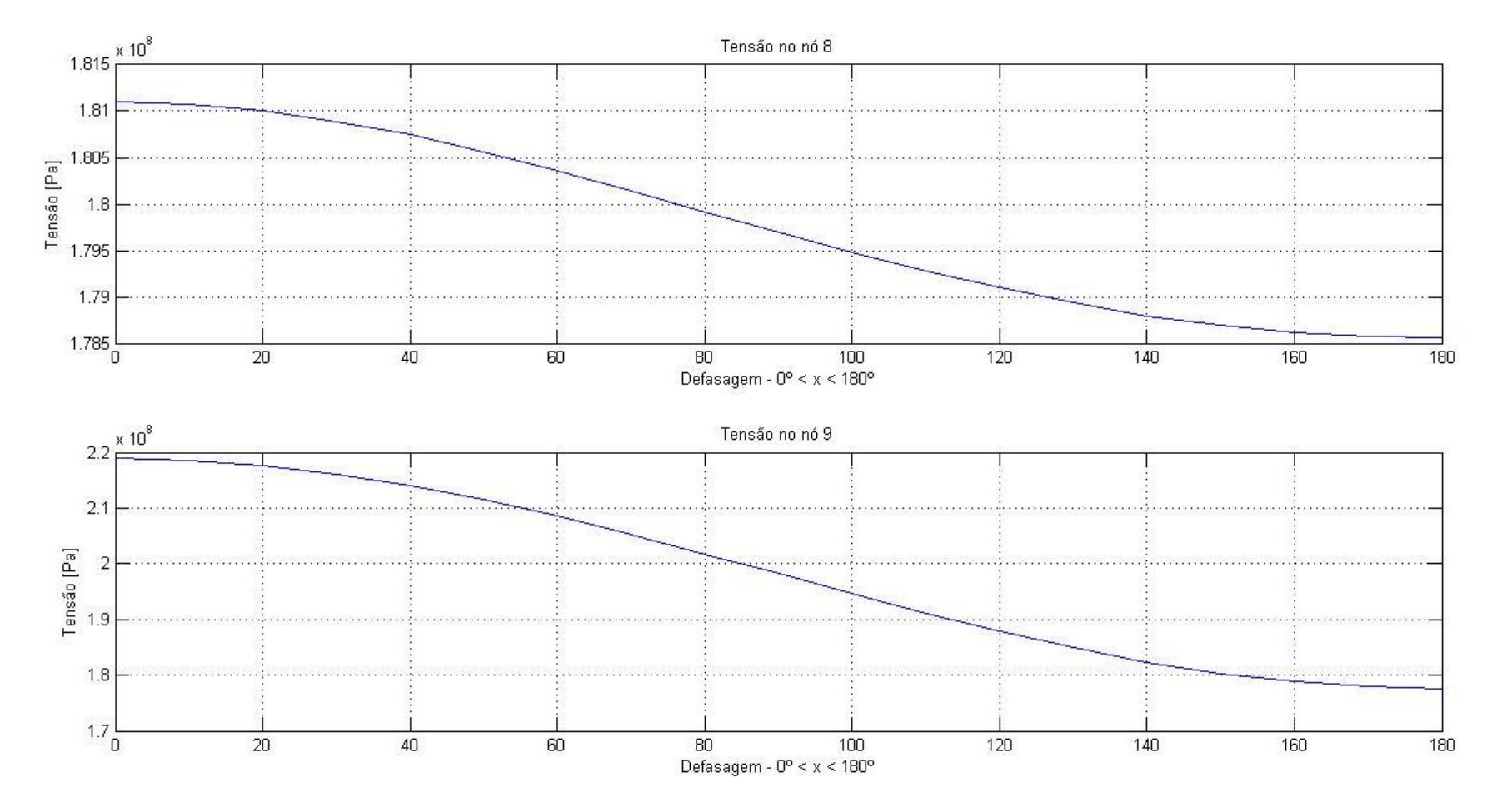

Gráfico 39 - Tensões para o Pto B de estudo considerando um defasagem entre forças de 0º à 180º para todos os nós da parte imersa da torre.

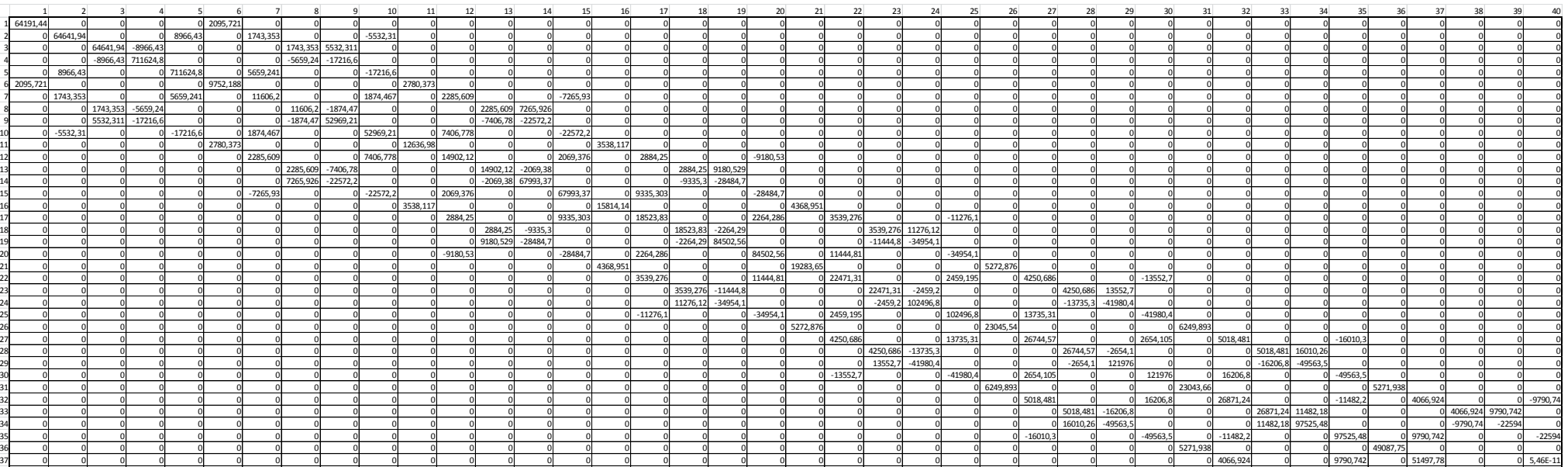

Gráfico 40 - Matriz Global de Massa.

 0 0 0 0 0 0 0 0 0 0 0 0 0 0 0 0 0 0 0 0 0 0 0 0 0 0 0 0 0 0 0 0 4066,924 -9790,74 0 0 0 51497,78 -5,E-11 0 0 0 0 0 0 0 0 0 0 0 0 0 0 0 0 0 0 0 0 0 0 0 0 0 0 0 0 0 0 0 0 0 9790,742 -22594 0 0 0 -5,E-11 87857,6 0 0 0 0 0 0 0 0 0 0 0 0 0 0 0 0 0 0 0 0 0 0 0 0 0 0 0 0 0 0 0 0 -9790,74 0 0 -22594 0 5,46E-11 0 0 87857,6

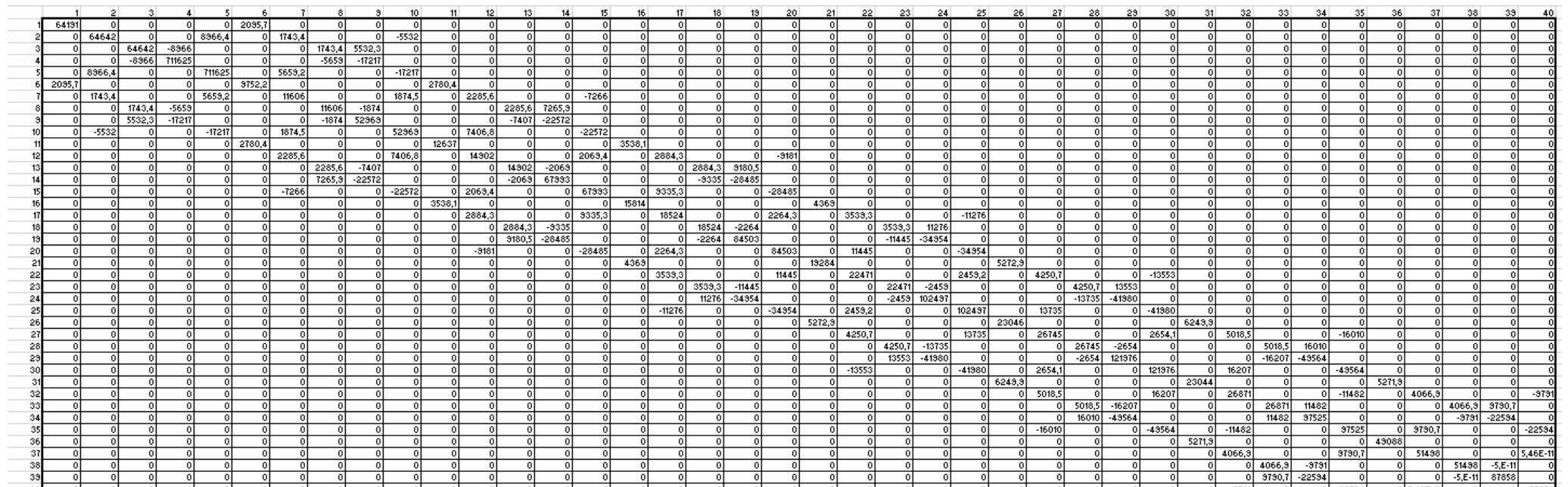

Gráfico 41 - Matriz Global de Rigidez.

31

 $\lceil 0 \rceil$ ন  $\overline{0}$ 

0 546F-1

 $0 - 22534$ 

8791